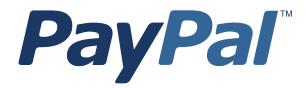

# Payflow Pro Developer's Guide

Last updated: October 2009

Payflow Pro Developer's Guide Document Number: 200010.en\_US-200910

© 2009 PayPal, Inc. All rights reserved. PayPal is a registered trademark of PayPal, Inc. The PayPal logo is a trademark of PayPal, Inc. Other trademarks and brands are the property of their respective owners.

The information in this document belongs to PayPal, Inc. It may not be used, reproduced or disclosed without the written approval of PayPal, Inc. Copyright © PayPal. All rights reserved. PayPal (Europe) S.à r.I. et Cie., S.C.A., Société en Commandite par Actions. Registered office: 22-24 Boulevard Royal, L-2449, Luxembourg, R.C.S. Luxembourg B 118 349.

Consumer advisory: The PayPal<sup>™</sup> payment service is regarded as a stored value facility under Singapore law. As such, it does not require the approval of the Monetary Authority of Singapore. You are advised to read the terms and conditions carefully.

Notice of non-liability:

PayPal, Inc. is providing the information in this document to you "AS-IS" with all faults. PayPal, Inc. makes no warranties of any kind (whether express, implied or statutory) with respect to the information contained herein. PayPal, Inc. assumes no liability for damages (whether direct or indirect), caused by errors or omissions, or resulting from the use of this document or the information contained in this document or resulting from the application or use of the product or service described herein. PayPal, Inc. reserves the right to make changes to any information herein without further notice.

# Contents

| Preface |                                           |
|---------|-------------------------------------------|
|         | Scope                                     |
|         | Intended Audience                         |
|         | Related Documentation                     |
|         | How to Contact Customer Support           |
|         | Revision History                          |
|         |                                           |
| Chapter | 1 Introduction                            |
|         | About Payflow Pro                         |
|         | Payflow Pro Documentation                 |
|         | Host Addresses                            |
|         | How Payflow Pro Works                     |
|         | Supported Processing Platforms            |
|         | Supported Payment Types                   |
|         | Payflow Pro Recurring Billing Service     |
|         | About Security                            |
| Chapter | 2 Downloading, Installing, and Activating |
|         | Supported Platforms                       |
|         | Preparing the Payflow Client Application  |
|         | Activating Your Payflow Pro Account       |
| Chapter | 3 Simple Payflow Transaction              |
|         | Transaction Requests                      |
|         | Request Contents                          |
|         | Data Modes for Sending                    |
|         | Connection Parameters                     |
|         | User Parameters                           |
|         | Sale Transaction Example                  |
|         | Typical Sale Transaction                  |
|         | Formatting Transactions                   |

| Co | nte | nts |
|----|-----|-----|
| 00 | nic | 110 |

| Chapter 4 | Credit Card Transactions                                                  |
|-----------|---------------------------------------------------------------------------|
| C         | Credit Card Features                                                      |
| A         | Nout Credit Card Processing                                               |
|           | Obtaining an Internet Merchant Account                                    |
|           | Planning Your Payflow Pro Integration                                     |
|           | Complying With the E-commerce Indicator (ECI)                             |
|           | Handling Credit Card Type Information                                     |
| F         | Parameters Used in Credit Card Transactions.                              |
| S         | Submitting Sale Transactions                                              |
|           | When To Use a Sale Transaction                                            |
|           | Additional Parameters For Sale Transactions                               |
|           | Typical Sale Transaction Parameter String                                 |
| S         | Submitting Authorization/Delayed Capture Transactions                     |
|           | When To Use Authorization/Delayed Capture Transactions                    |
|           | Required Authorization Transaction Parameters                             |
|           | Typical Authorization Transaction Parameter String.                       |
|           | Required Delayed Capture Transaction Parameters                           |
|           | Delayed Capture Transaction: Capturing Transactions for Lower Amounts     |
|           | Delayed Capture Transaction: Capturing Transactions for Higher Amounts 32 |
|           | Delayed Capture Transaction: Error Handling and Retransmittal             |
| S         | Submitting Account Verifications With TRXTYPE=A                           |
|           | When To Use Account Verification                                          |
|           | Example Account Verification                                              |
| S         | Submitting Voice Authorization Transactions                               |
|           | When to Use a Voice Authorization Transaction.                            |
|           | Required Voice Authorization Transaction Parameters                       |
| 5         | Submitting Credit Transactions                                            |
|           | Required Credit Transaction Parameters                                    |
|           | Credit Transaction Parameter Strings                                      |
| S         | Submitting Void Transactions                                              |
|           | When To Use a Void Transaction                                            |
|           | Required Void Transaction Parameters                                      |
|           | Example Void Transaction Parameter String                                 |
| 5         | Submitting Inquiry Transactions                                           |
|           | When To Use an Inquiry Transaction                                        |
|           | Required Parameters When Using the PNREF                                  |
|           | Inquiry Transaction Parameter String Using the PNREF                      |
|           | Required Parameters When Using the CUSTREF                                |
|           | Inquiry Transaction Parameter String Using the CUSTREF                    |

# Appendix A Processors Requiring Additional Transaction Parameters .67

| A                                                   | merican Express...................................                                                                                                    | 7                                                             |
|-----------------------------------------------------|----------------------------------------------------------------------------------------------------|---------------------------------------------------------------|
|                                                     | American Express Additional Credit Card Parameters (CAPN)                                                                                                    | 3                                                             |
|                                                     | American Express Additional Credit Card Parameters (Legacy)                                                                                                    | 3                                                             |
| F                                                   | irst Data Merchant Services (FDMS) Nashville                                                                                                    |                                                               |
| F                                                   | irst Data Merchant Services (FDMS) South                                                                                                    |                                                               |
| F                                                   | irst Data Merchant Services (FDMS) North                                                                                                    |                                                               |
| N                                                   | Ierchant e-Solutions                                                                                                    |                                                               |
| E                                                   | Iavon (Formerly Nova)       79         Elavon, Additional Credit Card Parameters       79                                                                                                    |                                                               |
| Ρ                                                   | aymentech                                                                                                    | 9                                                             |
| Т                                                   | SYS Acquiring Solutions                                                                                                    | 3                                                             |
|                                                     | TSYS Acquiring Solutions, Additional Credit Card Parameters (Legacy) 89                                                                                                    | J                                                             |
| Appendix                                            | TSYS Acquiring Solutions, Additional Credit Card Parameters (Legacy)                                                                                                    |                                                               |
|                                                     |                                                                                                    | 1                                                             |
| Т                                                   | B Performing TeleCheck Electronic Check Transactions91                                                                                                    | <br>1<br>3                                                    |
| т                                                   | B Performing TeleCheck Electronic Check Transactions91         eleCheck Parameters                                                                                                    | <br>1<br>3<br>3                                               |
| т.<br>Т.<br>Р                                       | B Performing TeleCheck Electronic Check Transactions      91         eleCheck Parameters                                                                                                    | <br>1<br>3<br>4                                               |
| т<br>т<br>Р<br>R                                    | B Performing TeleCheck Electronic Check Transactions      91         eleCheck Parameters      97         Required Parameters                                                                                                    | <br>1<br>3<br>4<br>4                                          |
| т<br>т<br>Р<br>R<br>H<br>Appendix                   | B Performing TeleCheck Electronic Check Transactions                                                                                                    | 1<br>1<br>3<br>3<br>4<br>5                                    |
| Tr<br>Tr<br>P<br>R<br>H<br>Appendix<br>Leve         | B Performing TeleCheck Electronic Check Transactions                                                                                                    | <br>11<br>33<br>44<br>55                                      |
| Tr<br>Tr<br>P<br>R<br>H<br>Appendix<br>Leve         | B Performing TeleCheck Electronic Check Transactions       .91         eleCheck Parameters       .97         Required Parameters       .97         esting TeleCheck Transactions       .93         Example Test Transaction       .93         reparing for TeleCheck Production Transactions       .94         esponses to Telecheck Transactions       .94         OSTCODE Values       .94         estanting Purchasing Card Level 2 and       .99         estantions       .94         estantions       .94         estanting Purchasing Card Level 2 and       .99 | <br>11<br>33<br>4<br>5<br>)<br>9<br>9                         |
| т<br>Т<br>Р<br>R<br>H<br>Appendix<br>Leva<br>А<br>А | B Performing TeleCheck Electronic Check Transactions       .91         eleCheck Parameters       92         Required Parameters       92         esting TeleCheck Transactions       92         Example Test Transaction       92         reparing for TeleCheck Production Transactions       94         esponses to Telecheck Transactions       94         OSTCODE Values       95         bout Purchasing Cards       95         bout Purchasing Cards       95         bout Program Levels       95                                                               | <br>11334<br>145<br>)<br>9990                                 |
| т<br>Т<br>Р<br>R<br>H<br>Appendix<br>Leva<br>А<br>А | B Performing TeleCheck Electronic Check Transactions       .91         eleCheck Parameters       97         Required Parameters       97         esting TeleCheck Transactions       92         example Test Transaction       93         reparing for TeleCheck Production Transactions       94         oSTCODE Values       94         bout Purchasing Cards       94         bout Purchasing Cards       94         bout Program Levels       94         Accepted BIN Ranges       100                                                                             | 1<br>1<br>3<br>3<br>4<br>4<br>5<br>9<br>9<br>9<br>9<br>0<br>0 |
| т<br>Т<br>Р<br>R<br>H<br>Appendix<br>Leva<br>А<br>А | B Performing TeleCheck Electronic Check Transactions                                                                                                    | 1<br>1<br>3<br>3<br>4<br>4<br>5<br>9<br>9<br>9<br>7<br>0<br>1 |
| т<br>Т<br>Р<br>R<br>H<br>Appendix<br>Leva<br>А<br>А | B Performing TeleCheck Electronic Check Transactions                                                                                                    | 1<br>1<br>3<br>3<br>4<br>4<br>5<br>9<br>9<br>9<br>7<br>1      |

| Edit Check                                                                        |         |
|-----------------------------------------------------------------------------------|---------|
| Accepted BIN Ranges                                                               | 102     |
| American Express Phoenix Purchasing Card Transaction Processing                   |         |
| American Express Phoenix Level 2 Parameters (CAPN)                                |         |
| American Express Phoenix Level 2 Parameters (Legacy)                              |         |
| Example American Express Phoenix Level 2 Transaction Parameter String             |         |
| American Express Phoenix Level 3 Parameters.                                      |         |
| Example American Express Phoenix Level 3 Transaction Parameter String             | 108     |
| First Data Merchant Services (FDMS) Nashville Purchasing Card Transaction Process | ing.108 |
| First Data Merchant Services (FDMS) North Purchasing Card Transaction Processing  | 110     |
| FDMS North Purchasing Card Line Item Parameters                                   | 111     |
| First Data Merchant Services South (FDMS) Purchasing Card Transaction Processing  | 112     |
| FDMS South Line Item Parameters                                                   | 113     |
| Example FDMS South Purchasing Card Level 2 and 3 Parameter String                 | 114     |
| Example FDMS South Line Item Parameter String                                     | 114     |
| Global Payments - Central Purchasing Card Transaction Processing                  | 115     |
| Global Payments - Central Level 2 Parameters                                      | 115     |
| Example Global Payments - Central Level 2 Visa or MasterCard Transaction Parar    |         |
| String                                                                            |         |
| Global Payments - East Purchasing Card Transaction Processing                     |         |
| Global Payments - East Level 2 Parameters                                         | 116     |
| Example Global Payments - East Level 2 Visa or MasterCard Transaction             | 116     |
| Parameter String.                                                                 |         |
| Merchant e-Solutions Purchasing Card Transaction Processing                       |         |
| Merchant e-Solutions Level 2 Parameters                                           |         |
| Merchant e-Solutions Level 3 Visa Parameters                                      |         |
|                                                                                   |         |
| Elavon (Formerly Nova) Purchasing Card Transaction Processing                     |         |
| Elavon Additional Parameters                                                      |         |
| Example Elavon Level 2 Transaction Parameter String                               |         |
|                                                                                   |         |
| Paymentech Salem (New Hampshire) Purchasing Card Transaction Processing           |         |
| Paymentech Salem (New Hampshire) Level 2 Parameters (CAPN)                        |         |
| Paymentech Salem (New Hampshire) Level 2 Parameters (Legacy)                      |         |
|                                                                                   |         |
| Paymentech Tampa Level 2 Purchasing Card Transaction Processing                   |         |
| Paymentech Tampa Level 2 Parameters                                               | 131     |
| Parameter String.                                                                 | 131     |
| TSYS Acquiring Solutions Purchasing Card Transaction Processing                   |         |
|                                                                                   | · - ·   |

| TSYS Acquiring Solutions Level 2 Parameters                             |
|-------------------------------------------------------------------------|
| TSYS Acquiring Solutions Level 3 MasterCard Parameters.                 |
| TSYS Acquiring Solutions Level 3 Visa Parameters                        |
| Appendix D VERBOSITY: Viewing Processor-Specific<br>Transaction Results |
| Supported Verbosity Settings                                            |
| Changing the Verbosity Setting                                          |
| Setting the Verbosity Level on a Per-Transaction Basis                  |
| Setting the Default Verbosity Level for All Transactions                |
| Appendix E Additional Reporting Parameters                              |
| Appendix F ISO Country Codes                                            |
| Appendix G Codes Used by FDMS South Only                                |
| MasterCard Country Codes                                                |
| Visa Country Codes                                                      |
| Units of Measure                                                        |
| FDMS South Currency Codes and Decimal Positions                         |
| Appendix H XMLPay                                                       |
| About XMLPay                                                            |
| Payflow Pro XMLPay Developer's Guide                                    |
| Appendix I Additional Processor Information                             |
| Moneris Solutions                                                       |
| Index                                                                   |

# Preface

This guide describes Payflow Pro, a high performance TCP/IP-based Internet payment solution and how to use it to process credit card. Payflow Pro is pre-integrated with leading e-commerce solutions and is also available as a downloadable software development kit (SDK).

# Scope

This guide explains how to integrate Payflow Pro into your website or application to process credit card transactions over the Payflow payments gateway. It includes information and special requirements for all supported processors. To process Express Checkout transactions over the Payflow gateway, see the following Payflow guide: *Express Checkout for Payflow Pro*.

# **Intended Audience**

This guide assumes that its readers:

- · Are experienced web or application developers
- Have a background in payments services

# **Related Documentation**

For additional Payflow information,

- See the Payflow documentation set on PayPal Developer Central. Go to <u>https://www.paypal.com/develope</u>r and click the **Documentation** link on the **Library** tab.
- For more examples and very current information, see the Payflow developer forums.

For additional help, see the Help Center at the following URL: <u>https://www.paypal.com/us/cgi-bin/helpweb?cmd=help.</u>

# How to Contact Customer Support

For problems with transaction processing or your connection to the server, contact Customer Support by opening a ticket on the under Contact Support tab at <u>http://www.paypal.com/mts</u>.

# **Revision History**

Revision history for Payflow Pro Developer's Guide.

| Date          | Description                                                                                                    |
|---------------|----------------------------------------------------------------------------------------------------|
| October 2009  | <ul> <li>Added COMPANYNAME to reporting parameters.</li> <li>Added new appendix on additional processor information. Currently includes Moneris processor information.</li> <li>Added Account Verification as a type of transaction that uses TRXTYPE=A and AMT=0 to verify credit card information.</li> <li>Updated length of PARTNER, USER, and VENDOR to 64 characters.</li> </ul>                                                                                                    |
| June 2009     | FDMS supports unreferenced credits.                                                                                                    |
| April 2009    | Minor corrections for technical accuracy and clarification.                                                                                                    |
| November 2008 | <ul> <li>Moved coverage of Express Checkout to a separate new document, <i>Express Checkout for Payflow Pro.</i></li> <li>Removed coverage of the version 3 Payflow SDK, including test and live URLs.</li> <li>Changed Paymentech New Hampshire to Paymentech Salem (New Hampshire)</li> <li>Updated name of Nova processor to Elavon.</li> <li>Corrected format of TSYS ORDERDATE field</li> <li>Added more clarification to description of RESULT value 25</li> <li>Added more clarification of AMEX CAPN parameters in Appendix A</li> <li>Updated Table 4.1, "Credit card transaction request parameters," to reflect credit card parameter descriptions only and moved the non-credit card parameter descriptions to new tables in applicable sections of the chapter</li> <li>Minor corrections for technical accuracy and clarification</li> </ul> |
| June 2008     | <ul> <li>Updated live and test URLs to reflect PayPal only: payflowpro.paypal.com live URL and pilot-payflowpro.paypal.com test URL</li> <li>Added Help Center URL to Preface.</li> <li>Added Paymentech New Hampshire processor specification updates, including: <ul> <li>CAPN requirements</li> <li>Support of card security code for American Express and Discover cards</li> <li>Support of Switch/Solo Maestro card</li> <li>Full authorization reversals</li> </ul> </li> </ul>                                                                                                    |
| March 2008    | Added PayPal processor responses.<br>Updated RESULT value 0 to include information about PayPal processor success with warning<br>message                                                                                                    |
| February 2008 | Removed note that PayPal processor does not support non-referenced credits. It supports them now.<br>Updated test and live host URLs.<br>Added BILLTOCOUNTRY to Paymentech additional parameters.<br>Combined Telecheck transactions content into one appendix.                                                                                                    |

| Date          | Description                                                                                               |
|---------------|----------------------------------------------------------------------------------------------------|
| November 2007 | Explains how merchant can determine what SDK version they are using.                                      |
|               | Provides guidelines to merchant to determine if merchant is following American Express CAPN requirements. |
|               | Explains more about VERBOSITY parameter.                                                                  |
|               | Combines appendixes on performing Telecheck transactions with Telecheck responses.                        |
|               | Adds BIN ranges.                                                                                          |
|               | Explains how to eliminate TRANSSTATE 106 results.                                                         |
|               | Updates Index to include an alphabetical listing of all Payflow parameters cited in the guide.            |
|               | Adds new transaction type N.                                                                              |
|               | Includes other minor edits for technical accuracy.                                                        |

Revision History

# Introduction

# **About Payflow Pro**

Payflow Pro is a high performance TCP/IP-based internet payment solution that resides on your computer system. You can download it in the following forms from the SDKs and Downloads page on PayPal Developer Central:

- .NET library
- Java library
- HTTPS interface

Using the HTTPS interface, you can build your own API by posting directly to the Payflow servers via HTTPS.

**NOTE:** If you prefer to have Payflow Pro integration performed for you, you can obtain Payflow Pro pre-integrated with leading e-commerce solutions. For a list of preintegrated solutions, see the Partner Solutions>Shopping Carts page on PayPal Developer Central.

#### **Payflow Pro Documentation**

Payflow Pro is described in the Payflow Pro documentation set on PayPal Developer Central. If you are implementing PayPal as a solution into your website, use this guide for general guidelines and guidelines on integrating credit card processing. If you are also implementing PayPal Express Checkout as a payment solution, see the *Express Checkout for Payflow Pro* guide for integration details.

#### **Host Addresses**

Use the following host addresses for the Payflow V4 SDK:

- For live transactions, use payflowpro.paypal.com
- For testing purposes, use pilot-payflowpro.paypal.com

#### **How Payflow Pro Works**

Payflow Pro uses a client/server architecture to transfer transaction data from you to the processing networks, and then returns the authorization results to you. Payflow Pro can process real-time credit card transactions and other transaction types to most of the financial processing centers in the United States.

- 1. The Payflow client encrypts each transaction request using the latest Secure Sockets Layer (SSL) encryption and establishes a secure link with the Payflow server over the internet.
- **2.** The Payflow server, a multi-threaded processing environment, receives the request and transmits it (over a secure private network) to the appropriate financial processing network for real-time payment authorization.
- **3.** The response (approved/declined, and so on) is received from the financial network and is returned in the same session to the Payflow client.
- **4.** The Payflow client completes each transaction session by transparently sending a transaction receipt to the server before disconnecting the session.

The entire process is a real-time synchronous transaction. Once connected, the transaction is immediately processed and the answer returned in about three seconds. Processing transactions through the Payflow service does not affect or define the time periods of authorizations, nor does it influence the approval or denial of a transaction by the issuer.

When integrating with Payflow Pro, you need only be concerned with passing all the required data for transaction authorization. For transactions that you want to be settled (close batch), the operation is handled by PayPal.

# **Supported Processing Platforms**

Payflow Pro supports the following processing platforms:

- PayPal
- American Express Phoenix
- American Express Brighton
- First Data Merchant Services (FDMS) Nashville
- First Data Merchant Services (FDMS) North
- First Data Merchant Services (FDMS) South
- First Data TeleCheck
- Global Payments Central
- Global Payments East
- Merchant e-Solutions
- Elavon (Formerly Nova)
- Paymentech Salem (New Hampshire)
- Paymentech Tampa
- TSYS Acquiring Solutions (Formerly Vital Processing Services)
- Moneris Solutions

# **Supported Payment Types**

Payflow Pro supports multiple payment types in a single installation, including:

- Credit cards
- PayPal (supported by PayPal's Express Checkout product)
- Pinless debit cards
- Electronic checks
- Check cards
- Purchasing cards (also referred to as commercial cards, corporate cards, procurement cards, or business cards) Level II and Level III
- Automated Clearing House (ACH). For information on performing ACH transactions, contact your PayPal Sales Representative at paymentsales@PayPal.com

# **Payflow Pro Recurring Billing Service**

The Recurring Billing Service is a scheduled payment solution that enables you to automatically bill your customers at regular intervals—for example, a monthly fee of \$42 for 36 months with an initial fee of \$129.

You enroll separately for the Payflow Pro Recurring Billing Service. Using Payflow Pro to define and manage recurring transactions programmatically is described in *Payflow Pro – Recurring Billing Service User's Guide*. You can manage Recurring Billing tasks in PayPal Manager. See the online help for details.

# **About Security**

It is your responsibility to protect your passwords and other confidential data and to implement security safeguards on your website and in your organization, or to ensure that your hosting company or internal web operations team is implementing them on your behalf.

**IMPORTANT**: To enable testing of Payflow Pro, PayPal provides sample transaction scripts that you customize with your Payflow Pro account information and password. Because the password is initially stored in the text of the program, it is vulnerable.

Do not use the test scripts in your production environment. To minimize fraud, machine passwords should always be encrypted. You must write a program that encrypts and decrypts your Payflow Pro account password.

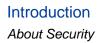

# Downloading, Installing, and Activating

The Payflow Software Development Kit (SDK) is a set of APIs to allow you to integrate Payflow Pro with your application or website.

**IMPORTANT**: Full API documentation is included with each SDK.

# **Supported Platforms**

Payflow Pro is available on all major web server platforms in a variety of formats to support your integration requirements. Payflow Pro is available as a .NET or Java library, or you can build your own API by posting directly to the Payflow servers via HTTPS.

# **Preparing the Payflow Client Application**

Unless you are building your own API and using HTTPS to post to the servers, you will need to obtain the Payflow SDK. Follow these steps.

1. Download the Payflow SDK.

From the SDKs and Downloads page linked to the Library tab on PayPal Developer Central, download the Payflow SDK appropriate for your platform.

- 2. Extract the files to a local directory.
- 3. Configure your firewall.

If you have a stateful firewall, enable outbound traffic for SSL (port 443). The firewall keeps state on the connection, and automatically permits the inbound response from PayPal.

If you do not have a stateful firewall, enable inbound and outbound traffic for SSL (port 443). Outbound traffic permits the initial request by Payflow Pro, while inbound permits the response from PayPal.

4. Read the Readme.txt file.

The Readme.txt file includes integration information and samples that illustrate how to use the Payflow client application in your development environment.

# **Activating Your Payflow Pro Account**

When you are ready to activate your Payflow Pro account to begin submitting live transactions, follow these steps:

- 1. Log in to PayPal Manager at <u>https://manager.paypal.com</u>.
- 2. Click ActivateYour Account and follow the on-screen instructions.
- **3.** Change the URL within your web or desktop application to point to the live Payflow servers. For details on Payflow server URLs, see "Host Addresses" on page 13.

# **Simple Payflow Transaction**

All Payflow transactions include a common set of required parameters. Additional parameters are required depending on the transaction type. You can also provide many optional parameters, depending on the results you want returned. For example, you can set the VERBOSITY parameter to return PayPal processor-specific details rather than normalized information if you are looking for this kind of information. VERBOSITY is described in detail in Appendix D, "VERBOSITY: Viewing Processor-Specific Transaction Results."

# **Transaction Requests**

#### **Request Contents**

A transaction request includes:

- Connection parameters
- User parameters
- Parameters specific to the type of the transaction, such as a sale or an authorization

#### **Data Modes for Sending**

You can send parameter data in the transaction request to the Payflow server in either of two modes:

- Name-value pair
- XMLPay

The examples in this guide are presented in name-value pair format. Name-value pair syntax guidelines are described in "PARMLIST Syntax Guidelines" on page 20.

XMLPay is an XML syntax for payment requests and associated responses in a paymentprocessing network. Instead of using name-value pairs, you can send XML documents to the Payflow server based on the XMLPay 2.0 schema. For details on XMLPay, see *XMLPay Developer's Guide* in the Payflow Pro documentation on Developer Central.

# **Connection Parameters**

The connection parameters are described below. Pass them in the format and syntax required by the Payflow SDK and programming language that you are using. See your integration documentation for details.

TABLE 3.1 Connection parameters

| Parameter     | Description                                                                                                    |
|---------------|----------------------------------------------------------------------------------------------------|
| HOSTADDRESS   | ( <i>Required</i> ) Payflow host name. See "Host Addresses" on page 13 for details on host addresses.                                                                                                    |
| HOSTPORT      | (Required) Use port 443.                                                                                                    |
| PARMLIST      | <i>(Required)</i> List of parameters that specify the payment information for the transaction. The quotation marks "" at the beginning and end are required. The following is an example:                  |
|               | TRXTYPE=S&TENDER=C&PARTNER=PayPal&VENDOR=SuperMerchant&USER=Sup<br>erMerchant&PWD=SuperUserPassword&ACCT=55555555555554444&EXPDATE=<br>0308&AMT=123.00                                                     |
|               | The content of the PARMLIST varies by the type of transaction being processed. For example, a Void transaction requires a different set of parameters than a Sale.                                         |
| TIMEOUT       | <i>(Required)</i> Time-out period for the transaction. The minimum recommended time-out value is 30 seconds. The client begins tracking from the time that it sends the transaction request to the server. |
| PROXYADDRESS  | <i>(Optional)</i> Proxy server address. Use the PROXY parameters for servers behind a firewall. Your network administrator can provide the values.                                                         |
| PROXYPORT     | (Optional) Proxy server port.                                                                                                    |
| PROXYLOGON    | (Optional) Proxy server logon ID.                                                                                                    |
| PROXYPASSWORD | (Optional) Proxy server logon password.                                                                                                    |

#### **PARMLIST Syntax Guidelines**

Follow these guidelines when creating the PARMLIST:

- Spaces are allowed in values.
- Enclose the PARMLIST in quotation marks ("").
- Do not place quotation marks ("") within the body of the PARMLIST.
- Separate all name-value pairs in the PARMLIST using an ampersand (&).
- Set the VERBOSITY transaction parameter to MEDIUM (default is LOW) if you want the response to return more detailed information. For details, see Appendix A, "Verbosity: Viewing Processor-Specific Transaction Results."

#### **Using Special Characters in Values**

Because the ampersand (&) and equal sign (=) characters have special meanings in the PARMLIST, name-value pairs like the following examples are not valid:

NAME=Ruff & Johnson COMMENT1=Level=5

To use special characters in the value of a name-value pair, use a *length tag*. The length tag specifies the exact number of characters and spaces that appear in the value. The following name-value pairs are valid.

NAME[14]=Ruff & Johnson COMMENT1[7]=Level=5

**NOTE:** Quotation marks (" ") are not allowed even if you use a length tag.

#### **User Parameters**

All Payflow Pro transactions require the user parameters described below.

| TABLE 3 | 3.2 User | <sup>,</sup> parameters |
|---------|----------|-------------------------|
|---------|----------|-------------------------|

| Parameter | Description                                                                                                    |
|-----------|----------------------------------------------------------------------------------------------------|
| USER      | <i>(Required)</i> If you set up one or more additional users on the account, this value is the ID of the user authorized to process transactions. If, however, you have not set up additional users on the account, USER has the same value as VENDOR. |
|           | Limitations: Sixty-four alphanumeric, case-sensitive characters.                                                                                                    |
| VENDOR    | (Required) Your merchant login ID that you created when you registered for the account.                                                                                                    |
|           | Limitations: Sixty-four alphanumeric, case-sensitive characters.                                                                                                    |
| PARTNER   | ( <i>Required</i> ) The ID provided to you by the authorized PayPal Reseller who registered you for the Payflow SDK. If you purchased your account directly from PayPal, use PayPal.                                                                   |
|           | Limitations: Sixty-four alphanumeric, case-sensitive characters.                                                                                                    |
| PWD       | (Required) The password that you defined while registering for the account.                                                                                                    |
|           | Limitations: Six- to thirty-two alphanumeric, case-sensitive characters.                                                                                                    |

# Sale Transaction Example

In addition to the connection and user parameters, each transaction type has additional parameter requirements and can include a number of optional parameters as well. The transaction parameters common to all processors are described in detail in Table 4.1 on page 26.

To perform a credit card Sale transaction, you are required to pass the following parameters:

- TRXTYPE The type of the transaction, such as S for Sale
- TENDER The method of payment, such as C for credit card
- ACCT The buyer's credit card number
- AMT The amount of the sale

• EXPDATE - The expiration date of the credit card

#### **Typical Sale Transaction**

The following is a typical request transaction string for a Sale transaction.

TRXTYPE=S&TENDER=C&USER=SuperMerchant&PWD=SuperUserPassword&PARTNER=PayPal& ACCT=5105105105105100&EXPDATE=1209&AMT=99.06&COMMENT1=Reservation&FIRSTNAME =John&LASTNAME=Jones&STREET=123 Main St.&CITY=San Jose&STATE=CA&ZIP=123451234&BILLTOCOUNTRY=US&CVV2=123&CUSTIP=0.0.0.0

Note that, besides the required Sale transaction parameters, the above string includes other Payflow Pro parameters typically included in a credit card Sale transaction request.

When the transaction completes, the Payflow server returns a response string made up of name-value pair response parameters. If the transaction is successful, a RESULT value of 0 is returned. The value of PNREF identifies the transaction in future requests, and RESPMSG is a string indicating whether the transaction was approved. This is an example response to a credit card Sale transaction request:

RESULT=0&PNREF=VXYZ01234567&RESPMSG=APPROVED&AVSADDR=Y&AVSZIP=N&IAVS=Y&CVV2 MATCH=Y

# **Formatting Transactions**

For details on how to format a transaction based on the above information, see the examples and the supporting documentation provided with your SDK.

**Credit Card Transactions** 

This chapter describes how to plan for implementing credit card processing, presents the core set of parameters used by all credit card processors, explains how to submit a transaction for each transaction type supported, and describes other credit card features such as card security.

# **Credit Card Features**

Payflow Pro supports the following transaction types for credit card processing:

- Sale
- Authorization (including Account Verification)
- Voice Authorization
- Delayed Capture
- Credit
- Void
- Inquiry

Payflow Pro also supports the following credit card features:

- Recharging to the same credit card (also called reference transactions)
- Securing credit card transactions by means of the Address Verification Service and card security code validation

# About Credit Card Processing

Credit card processing occurs in two steps — a real-time Authorization and a capture (settlement) of the funds that were authorized. As discussed below, you perform these two steps either as a single transaction or as two transactions, depending on your business model

For an Authorization, the server sends the transaction information to a credit card processor who routes the transaction through the financial networks to the cardholder's issuing bank. The issuing bank checks whether the card is valid, evaluates whether sufficient credit exists, checks values such as address verification service and card security codes (discussed below), and returns a response: Approved, Declined, Referral, or other response values.

You receive the response a few seconds after you submit the transaction to the server. If an Authorization is approved, the bank temporarily reserves the credit for the amount of the transaction to prepare to capture (fulfill) the transaction. The hold on funds typically lasts for about a week.

**NOTE:** You cannot remove a hold on funds through the processing networks—you must contact the card issuing bank to lift a hold early.

Capturing a transaction actually transfers the funds to your bank. At least once a day, PayPal gathers all transactions that are flagged to be settled and sends them in a batch file to the processor. The processor then charges the issuing bank and transfers the funds to your bank. It typically takes a few days before the money is actually available in your account, depending on your bank.

#### **Obtaining an Internet Merchant Account**

To accept credit cards over the internet, you need a special account called an Internet Merchant Account. Your account provider or merchant (acquiring) bank works with a PayPal-supported credit card processor, such as First Data, TSYS Acquiring Solutions (formerly Vital Processing Services), or Paymentech. To use Payflow Pro to accept live credit cards, you must provide certain details about your account to PayPal during the "Go Live" part of the enrollment process.

**NOTE:** An Internet Merchant Account is a different type of merchant account than a merchant account used for face-to-face (in-person) retail transactions. It has additional risks associated with card-not-present (e-commerce) transactions. You need to obtain an Internet Merchant Account even if you already accept credit cards at your location.

To apply for an Internet Merchant Account, contact your merchant (acquiring) bank.

#### **Planning Your Payflow Pro Integration**

In designing your Payflow Pro integration, you should evaluate the following:

• Whether to use a one-step or two-step transaction process. One-step: Submit a Sale transaction, which performs the Authorization and (if successful) then flags the transaction for settlement. Two-step: Perform an Authorization-only transaction and then later perform a Delayed Capture transaction. The Delayed Capture transaction can be for the same amount as the original transaction or for a lower amount. (In the case of a split shipment, you can perform a Delayed Capture transaction for the initial shipment and a reference transaction for the final payment. These transaction types, plus the details of performing a Delayed Capture for an amount higher than the original, are described in "Delayed Capture Transaction: Capturing Transactions for Higher Amounts" on page 32.

According to card association rules, most physical goods merchants should use a two-step process, since settlement should occur when the goods are fulfilled or shipped. A two-step process is also useful if you want to evaluate information in the response, such as whether the issuer verifies the billing address, and so on. Electronic goods merchants, who fulfill the order immediately, can use the one-step process. Check with your Internet Merchant Account provider for suggestions on the best method for you.

• Whether or how to use risk management tools such as address verification service and card security code. For address verification service, if the data is submitted with the initial transaction, the issuer checks the street address and/or the zip (postal) code against the

billing address on file for the consumer. Address verification service is described on page "Using Address Verification Service" on page 44.

Card security code refers to a 3- or 4-digit number that appears on the back of most credit cards. On American Express, the number appears above and to the right of the embossed card number. Card security code is known by other names, such as CVV2, depending on the type of card. If card security code data is submitted, the issuer can notify you whether the number matches the number assigned to the card. Card security code is described on page "Card Security Code Validation" on page 46.

It may also be possible to implement additional safeguards yourself or to use a fraud service. You might want to discuss risk management with your Internet Merchant Account provider.

- Store information in your local database or use PayPal Manager reports to manage the data. You may want to store shipping information in your system, or you may prefer to send the information to PayPal with the transaction and report on it later.
  - **NOTE**: PayPal recommends that you do not store credit card numbers. If you must store numbers, encrypt and store them behind properly configured firewalls. You should also consider whether and how to use the merchant-defined fields COMMENT1 and COMMENT2 to help tie reports to your orders/customers or to report on other information about the transaction.
- If or how you want to integrate with other systems, such as order fulfillment, customer service, and so on. You may wish to connect these systems directly to Payflow Pro for capturing funds, issuing refunds/credits, and so on. Alternatively, you may prefer to perform these steps manually using PayPal Manager. Either way, PayPal recommends that you monitor transaction activity using PayPal Manager.
- You may want to discuss, with your Internet Merchant Acquirer, practices that help you to obtain the most advantageous rates.

### **Complying With the E-commerce Indicator (ECI)**

Some processors support a software flag called E-commerce Indicator (ECI) that indicates that the associated transaction is an internet transaction. Payflow Pro complies with ECI basic requirements for all supported processors.

If you use the Buyer Authentication Service, then the ECI values reflects the Authentication status. See *Payflow Pro Fraud Protection Service User's Guide* on Developer Central.

### Handling Credit Card Type Information

The Payflow SDK does not check the credit card types that you are accepting. If a customer uses a card type that you are not signed up to accept, the Payflow SDK responds with RESULT value 23, "Invalid account number," or the processor returns a message that the customer is not signed up for the card type. For details on RESULT values and response messages, see "RESULT Values and RESPMSG Text" on page 56. Optionally, you can provide your

customer with a list of the card types that you accept (in a drop-down list or menu, for example).

To accept additional credit card types, you must contact your acquiring bank (the merchant that holds your Internet Merchant Account) and ask them to add the card type to your account. Upon notification from your Acquirer that you can start accepting the card type, you must add the card to your Payflow Pro account through PayPal Manager. See PayPal Manager online help for details.

# **Parameters Used in Credit Card Transactions**

All credit card processors accept the basic parameters described in the table below with one exception: the PayPal processor does not support SWIPE.

Some processors require additional parameters described in the following sections:

- "Processors Requiring Additional Transaction Parameters" on page 65.
- "Additional Reporting Parameters" on page 143

| Parameter | Description                                                                                                    |
|-----------|----------------------------------------------------------------------------------------------------|
| TENDER    | (Required) The method of payment. Values are:                                                                                                    |
|           | • A = Automated clearinghouse                                                                                                    |
|           | • C = Credit card                                                                                                    |
|           | • $D = Pinless debit$                                                                                                    |
|           | • K = Telecheck                                                                                                    |
|           | • $P = PayPal$                                                                                                    |
|           | See the <i>Payflow ACH Payment Service Guide</i> for details on the Automated clearinghouse tender type.                                                                                                    |
| TRXTYPE   | (Required) Indicates the type of transaction to perform. Values are:                                                                                                    |
|           | • S = Sale transaction                                                                                                    |
|           | • $C = Credit$                                                                                                    |
|           | • A = Authorization                                                                                                    |
|           | • D = Delayed Capture                                                                                                    |
|           | • $V = Void$                                                                                                    |
|           | • F = Voice Authorization                                                                                                    |
|           | • I = Inquiry                                                                                                    |
|           | • N = Duplicate transaction                                                                                                    |
|           | <b>NOTE:</b> A type N transaction represents a duplicate transaction (version 4 SDK or HTTPS interface only) with a PNREF the same as the original. It appears only in the PayPal Manager user interface and will never settle. |

#### TABLE 4.1 Credit card transaction request parameters

| Parameter | Description                                                                                                    |
|-----------|----------------------------------------------------------------------------------------------------|
| ACCT      | ( <i>Required for credit cards</i> ) Credit card or purchase card number. For the Pinless debit TENDER type, ACCT can be the bank account number.                                                                                                    |
|           | Limitations: This value may not contain spaces, non-numeric characters, or dashes. For example, ACCT=5555555555554444                                                                                                    |
| EXPDATE   | (Required) Expiration date of the credit card.                                                                                                    |
|           | Limitations: mmyy format. For example, 1008 represents November 2008.                                                                                                    |
| AMT       | (Required) Amount (Default: U.S. based currency).                                                                                                    |
|           | Limitations: Specify the exact amount to the cent using a decimal point—use 34.00, not 34. Do not include comma separators—use 1199.95 not 1,199.95. Your processor and/or Internet Merchant Account provider may stipulate a maximum amount. 10 numeric characters plus decimal. |
| COMMENT1  | ( <i>Optional</i> ) Merchant-defined value for reporting and auditing purposes.<br>Limitations: 128 alphanumeric characters.                                                                                                    |
| COMMENT2  | ( <i>Optional</i> ) Merchant-defined value for reporting and auditing purposes.<br>Limitations: 128 alphanumeric characters.                                                                                                    |
| CVV2      | ( <i>Optional</i> ) A code that is printed (not imprinted) on the back of a credit card. Used as partial assurance that the card is in the buyer's possession. Limitations: 3 or 4 digits.                                                                                        |
| FIRSTNAME | (Optional) Account holder's first name.                                                                                                    |
|           | Limitations: 30 alphanumeric characters.                                                                                                    |
| LASTNAME  | (Optional but recommended) Account holder's last name.                                                                                                    |
|           | Limitations: 30 alphanumeric characters.                                                                                                    |
| STREET    | (Optional) The cardholder's street address (number and street name).                                                                                                    |
|           | The STREET address is verified by the address verification service.                                                                                                    |
|           | Limitations: 30 alphanumeric characters.                                                                                                    |
| ZIP       | (Optional) Account holder's 5- to 9-digit zip (postal) code.                                                                                                    |
|           | Limitations: Nine characters maximum. Do not use spaces, dashes, or non-numeric characters.                                                                                                    |

TABLE 4.1 Credit card transaction request parameters

| Parameter | Description                                                                                                    |
|-----------|----------------------------------------------------------------------------------------------------|
| SWIPE     | ( <i>Required for card-present transactions only</i> ) Used to pass the Track 1 or Track 2 data<br>(card's magnetic stripe information) for card-present transactions. Include either<br>Track 1 or Track 2 data—not both. If Track 1 is physically damaged, the point-of-sale<br>(POS) application can send Track 2 data instead.                                                                                                    |
|           | The track data includes the disallowed = (equal sign) character. To enable you to use<br>the data, the SWIPE parameter must include a length tag specifying the number of<br>characters in the track data. For this reason, in addition to passing the track data, the<br>POS application must count the characters in the track data and pass that number.<br>Length tags are described in "Using Special Characters in Values" on page 20. |
|           | <b>NOTE:</b> SWIPE (card-present transactions) are not supported by the PayPal processor.                                                                                                    |
|           | Limitations: Alphanumeric characters.                                                                                                    |

TABLE 4.1 Credit card transaction request parameters

# **Submitting Sale Transactions**

The Sale transaction (TRXTYPE=S) charges the specified amount against the account, and marks the transaction for immediate fund transfer during the next settlement period. PayPal submits each merchant's transactions for settlement on a daily basis.

### When To Use a Sale Transaction

A Sale transaction is best suited to businesses that provide immediate fulfillment for their products or services. If your business does not provide immediate fulfillment, then credit card association rules recommend that you use an Authorization and a Delayed Capture transaction. For details, see "Submitting Authorization/Delayed Capture Transactions" on page 29. If you need to recharge a credit card and you are not storing the credit card information in your local database, you can perform a new reference transaction based on a Sale transaction.

### Additional Parameters For Sale Transactions

To perform a Sale transaction, you are required to pass the following parameters:

- ACCT
- AMT
- EXPDATE
- **NOTE:** The pinless debit tender type requires essentially the same parameters as a credit card transaction. In addition to the values required by all transactions, you must pass values for the ACCT and AMT parameters. The First Data Merchant Services (FDMS) South processing platform supports Sale and Credit transactions only.

# **Typical Sale Transaction Parameter String**

The following is a typical PARMLIST string passed in a Sale transaction.

```
TRXTYPE=S&TENDER=C&USER=SuperUser&PWD=SuperUserPassword&VENDOR=SuperUser&PA
RTNER=PayPal&ACCT=5105105105105100&EXPDATE=1209&CVV2=123&AMT=99.00&FIRSTNAM
E=John&LASTNAME=Smith&STREET=123 Main St.&CITY=San
Jose&STATE=CA&ZIP=12345&COMMENT1=Reservation&INVNUM=1234567890&PONUM=C12345
&CVV2=567&VERBOSITY=MEDIUM
```

Note that, besides the required parameters that you pass in a Sale transaction, this string includes other typical parameters. The COMMENT1 (and COMMENT2) fields help to track transaction information. The customer's street address (STREET) and zip should be passed to use address verification service. CVV2 is needed for card security code validation. For details on address verification service and card security code, see the following sections:

- "Submitting Card-Present (SWIPE) Transactions" on page 42
- "Card Security Code Validation" on page 46

# **Submitting Authorization/Delayed Capture Transactions**

An Authorization (TRXTYPE=A) transaction places a hold on the cardholder's open-to-buy limit, lowering the cardholder's limit by the amount of the transaction. It does not transfer funds.

A Delayed Capture (TRXTYPE=D) transaction is performed after an Authorization to capture the original Authorization amount. The Delayed Capture is scheduled for settlement during the next settlement period.

Because Visa and MasterCard regulations prohibit capturing credit card transaction funds until a product or service has shipped to the buyer, most processing networks implement an Authorization transaction followed by a Delayed Capture transaction.

# When To Use Authorization/Delayed Capture Transactions

If your business does not provide immediate fulfillment of products or services, you should use this two-stage transaction solution, also known as *Delayed Capture processing*, because it enables you to capture credit card transaction funds when your are ready to collect them.

**NOTE:** If you signed up for the PayPal processor with Fraud Protection Services, you must use delayed capture processing for all sale transactions.

If your business provides immediate fulfillment and you are not using the PayPal processor with Fraud Protection Services, you can use a simple Sale transaction instead. For details, see "Submitting Sale Transactions" on page 28. If you need to recharge a credit card and you are not storing the credit card information in your local database, you can perform a new reference transaction based on a Sale. For details, see "Submitting Authorization/Delayed Capture Transactions" on page 29.

**IMPORTANT**: Only one Delayed Capture transaction is allowed per Authorization transaction.

## **Required Authorization Transaction Parameters**

To perform an Authorization transaction, you are required to pass the following parameters:

- ACCT
- AMT
- EXPDATE

# **Typical Authorization Transaction Parameter String**

A typical parameter string passed in an Authorization transaction is the same as a Sale transaction string. The only difference is that the TRXTYPE value is A in an Authorization.

```
TRXTYPE=A&TENDER=C&USER=SuperUser&PWD=SuperUserPassword&VENDOR=SuperUser&PA
RTNER=PayPal&ACCT=5105105105105100&EXPDATE=1209&CVV2=123&AMT=99.00&
FIRSTNAME=John&LASTNAME=Smith&STREET=123 Main St.&CITY=San Jose
&STATE=CA&ZIP=12345&COMMENT1=Reservation&INVNUM=1234567890&PONUM=C12345&CVV
2=567&VERBOSITY=MEDIUM
```

## **Required Delayed Capture Transaction Parameters**

To perform a Delayed Capture transaction, you are required to pass the following parameter: ORIGID

| OIC. | LGTL | , |  |
|------|------|---|--|
|      |      |   |  |
|      |      |   |  |

| Parameter | Description                                                                                                    |
|-----------|----------------------------------------------------------------------------------------------------|
| ORIGID    | <i>(Required by some transaction types)</i> ID of the original transaction that is being referenced. This ID is returned by the PNREF parameter and appears as the Transaction ID in PayPal Manager reports. Limitations: 12 case-sensitive alphanumeric characters. |

TABLE 4.2 Delayed Capture required parameter

Set ORIGID to the PNREF (Transaction ID in PayPal Manager reports) value returned from the original transaction. In addition, if the amount of the capture differs from the amount of the Authorization, you also must pass a value for AMT.

# Fields Copied From the Authorization Transaction into the Delayed Capture Transaction

The following fields are copied from the Authorization transaction into the Delayed Capture transaction (if they exist in the original transaction). If you provide a new value for any of these parameters when submitting the Delayed Capture transaction, then the new value is

used. (Exceptions are ACCT, EXPDATE, and SWIPE. These parameters retain their original values.)

| ACCT            | AMT              | CITY           | COMMENT1      |
|-----------------|------------------|----------------|---------------|
| COMMENT2        | COMPANYNAME      | BILLTOCOUNTRY  | CUSTCODE      |
| CUSTIP          | DUTYAMT          | EMAIL          | EXPDATE       |
| FIRSTNAME       | MIDDLENAME       | LASTNAME       | FREIGHTAMT    |
| INVNUM          | PONUM            | SHIPTOCITY     | SHIPTOCOUNTRY |
| SHIPTOFIRSTNAME | SHIPTOMIDDLENAME | SHIPTOLASTNAME | SHIPTOSTATE   |
| SHIPTOSTREET    | SHIPTOZIP        | STATE          | STREET        |
| SWIPE           | TAXAMT           | PHONENUM       | TAXEXEMPT     |
| ZIP             |                  |                |               |

TABLE 4.3 Fields copied from Authorization to Delayed Capture transaction

To perform the Delayed Capture:

1. Perform the Authorization transaction.

The Authorization transaction uses the same parameters as Sale transactions, except that the transaction type is A.

The return data for an Authorization transaction is the same as for a Sale transaction. To capture the authorized funds, perform a Delayed Capture transaction that includes the value returned for PNREF, as described in Step 2 below.

#### **Example: Authorization-only Transaction**

TRXTYPE=A&TENDER=C&PWD=x1y2z3&PARTNER=PayPal&VENDOR=SuperMerchant&USER=S uperMerchant&ACCT=555555555555554444&EXPDATE=0308&AMT=123.00&COMMENT1=Seco nd purchase&COMMENT2=Low risk customer&INVNUM=123456789&STREET=5199 MAPLE&ZIP=94588

#### **Example:**Authorization Response

RESULT=0&PNREF=**VXYZ01234567**&RESPMSG=APPROVED&AUTHCODE=123456 &AVSADDR=Y&AVSZIP=N Submitting Account Verifications With TRXTYPE=A

2. Perform the Delayed Capture transaction.

Set ORIGID to the PNREF value returned in the original Authorization transaction response string. (There is no need to retransmit the credit card or billing address information—it is stored at PayPal.)

If the capture succeeds, the amount of the Capture is transferred to the merchant's account during the daily settlement process. If the capture does not succeed, the hold on the cardholder's open-to-buy is still in effect.

#### **Example:Delayed Capture Transaction**

TRXTYPE=D&TENDER=C&PWD=x1y2z3&PARTNER=PayPa1&VENDOR=.SuperMerchant &USER=SuperMerchant&ORIGID=**VXYZ00887892** 

**Example:Delayed Capture Response** RESULT=0&PNREF=VXYZ00895642&AUTHCODE=25TEST&AVSADDR=Y&AVSZIP=N

## **Delayed Capture Transaction: Capturing Transactions for Lower Amounts**

You can perform a Delayed Capture transaction for an amount lower than the original Authorization amount (useful, for example, when you make a partial shipment).

## **Delayed Capture Transaction: Capturing Transactions for Higher Amounts**

You can perform a Delayed Capture transaction for an amount higher than the original Authorization amount. The cardholder's open-to-buy could be reduced by the sum of the original Authorization-only amount and the final Delayed Capture amount.

### **Delayed Capture Transaction: Error Handling and Retransmittal**

If an error occurs while processing a Delayed Capture transaction, it is safe to retry the capture with values that allow the Payflow server to successfully process it. Conversely, if a capture for a previous Authorization succeeds, subsequent attempts to capture it again will return an error.

# Submitting Account Verifications With TRXTYPE=A

Account Verification, also known as zero dollar Authorization (TRXTYPE=A), verifies credit card information. While Account Verification and normal Authorization transactions are submitted using TRXTYPE=A, Account Verification differs from Authorization in the following ways:

- The AMT value is always 0. If any other amount is submitted, the transaction as a normal Authorization that places a hold on the cardholder's open-to-buy limit.
- Although the RESULT value returned is 0 (Approved), the RESPMSG value is Verified instead of Approved.

• The TRANSSTATE is set to 0 to prevent these types of transactions from being credited, voided, or captured.

See "VERBOSITY: Viewing Processor-Specific Transaction Results" on page 139 for details on TRANSSTATE.

**NOTE:** RESULT value 4, Invalid Amount, is returned if the processor does not support Account Verifications.

#### When To Use Account Verification

Use an Account Verification to validate account numbers and other authentication elements such as CVV2 and AVS. You can also use an Account Verification as a Reference Transaction. See "Recharging to the Same Credit Card (Reference Transactions)" on page 40.

#### **Example Account Verification**

This is an example of account verification:

TRXTYPE=A&TENDER=C&USER=SuperUser&PWD=SuperUserPassword&VENDOR=Super User&PARTNER=PayPal&ACCT=411111111111111112&EXPDATE=0712&CVV2=123&AMT= 0.00&CURRENCY=USD&STREET=123 Main St.&ZIP=11232&VERBOSITY=MEDIUM

This is the response:

RESULT=0&PNREF=V79E1E4610CE&RESPMSG=Verified&AUTHCODE=010101&AVSADDR =Y&AVSZIP=Y&CVV2MATCH=Y&HOSTCODE=00&PROCAVS=Y&PROCCVV2=M&IAVS=N

# **Submitting Voice Authorization Transactions**

A Voice Authorization (TRXTYPE=F) transaction is a transaction that is authorized over the telephone from the processing network.

**NOTE:** The PayPal processor does not support Voice Authorization transactions.

#### When to Use a Voice Authorization Transaction

Some transactions cannot be authorized over the internet (for example, high dollar amounts) and require manual authorization. These transactions generate RESULT value 13 and are called Referral transactions.

In these situations, you contact the customer service department of your merchant bank and provide the payment information as requested. If the transaction is approved, the bank provides you with a voice Authorization code (AUTHCODE) for the transaction..

Once a Voice Authorization transaction has been approved, it is treated like a Sale transaction and is settled with no further action on your part.

Like Sale transactions, approved Voice Authorization transactions can be voided before settlement occurs.

## **Required Voice Authorization Transaction Parameters**

When sending a Voice Authorization transaction request, you are required to include the AUTHCODE provided by your merchant bank.

TABLE 4.4 Voice Authorization transaction required parameter

| Parameter | Description                                                                                                    |
|-----------|----------------------------------------------------------------------------------------------------|
| AUTHCODE  | <i>(Required for Voice Authorizations only)</i> Returned only for approved Voice<br>Authorization transactions. AUTHCODE is the approval code obtained over the<br>telephone from the processing network.<br>Limitations: Six alphanumeric characters. |

The following is an example Voice Authorization transaction request parameter string:

TRXTYPE=F&TENDER=C&PARTNER=PayPal&VENDOR=SuperMerchant&USER=SuperMerchant&P WD=x1y2z3&**AUTHCODE=AB34RT56**&ACCT=555555555555554444&EXPDATE=0308&AMT=123.00

# **Submitting Credit Transactions**

The Credit transaction (TRXTYPE=C) refunds the specified amount to the cardholder.

#### **Required Credit Transaction Parameters**

The required parameter data for a Credit transaction depends on the **Allow non-referenced credits** security setting for your Payflow Pro account. A non-referenced credit is a Credit transaction that does not use the credit card information from an existing transaction. Credit card information must be supplied. As an example, Sally Smith calls you on the telephone to cancel an order from your business. To refund her money, you credit her credit card by submitting a non-referenced Credit transaction.

Guidelines and parameter requirements for Credit transactions differ depending on whether or not non-referenced credits are allowed.

#### **Non-Referenced Credits Not Allowed**

When non-referenced credits are not allowed (the setting recommended by PayPal), then Credit transactions are permitted only against existing Sale, Delayed Capture, and Voice Authorization transactions. To submit a Credit transaction when non-referenced credits are not allowed, you must pass the following parameter:

#### ORIGID

| Parameter | Description                                                                                                    |
|-----------|----------------------------------------------------------------------------------------------------|
| ORIGID    | ( <i>Required by some transaction types</i> ) ID of the original transaction that is being referenced. This ID is returned by the PNREF parameter and appears as the Transaction ID in PayPal Manager reports. |
|           | Limitations: 12 case-sensitive alphanumeric characters.                                                                                                    |

Set the value of ORIGID to the PNREF value returned for the original transaction. (PNREF is displayed as the Transaction ID in PayPal Manager reports.) If you do not specify an amount, then the amount of the original transaction is credited to the cardholder.

#### **Non-Referenced Credits Allowed**

When non-referenced credits are allowed, then Credit transactions are permitted in any amount up to the transaction limit for the credit card account that you specify. To submit a Credit transaction when non-referenced credits are allowed, you must pass values for the following parameters:

- ACCT
- EXPDATE
- AMT

**IMPORTANT**: The default security setting for Payflow Pro accounts is Allow non-referenced credits = No, so sending the ORIGID is the preferred method for performing Credit transactions. Using the ACCT, EXPDATE, or AMT parameters for such accounts leads to RESULT value 117 (failed the security check). For information on setting the security settings, see PayPal Manager online help.

#### Fields Copied From the Original Transaction into the Credit Transaction

The following fields are copied from the original transaction into the Credit transaction (if they exist in the original transaction). If you provide a new value for any of these parameters when submitting the Credit transaction, then the new value is used. (Exceptions are ACCT, EXPDATE, and SWIPE. These parameters retain their original values).

- **NOTE**: These fields are not copied for referenced credits: TAXAMT, TAXEXEMPT, DUTYAMT, FREIGHTAMT, and (for American Express only) DESC4.
- **NOTE:** For processors that use the RECURRING parameter: If the RECURRING parameter was set to Y for the original transaction, then the setting is ignored when forming the Credit transaction.

TABLE 4.6 Fields copied from original to Credit transaction

| ACCT AMT | CITY | COMMENT1 |  |
|----------|------|----------|--|
|----------|------|----------|--|

| COMMENT2       | COMPANYNAME   | BILLTOCOUNTRY   | CUSTCODE         |
|----------------|---------------|-----------------|------------------|
| CUSTIP         | EMAIL         | EXPDATE         | FIRSTNAME        |
| MIDDLENAME     | LASTNAME      | INVNUM          | PONUM            |
| SHIPTOCITY     | SHIPTOCOUNTRY | SHIPTOFIRSTNAME | SHIPTOMIDDLENAME |
| SHIPTOLASTNAME | SHIPTOSTREET  | SHIPTOSTATE     | SHIPTOZIP        |
| STATE          | STREET        | SWIPE           | PHONENUM         |
| ZIP            |               |                 |                  |

TABLE 4.6 Fields copied from original to Credit transaction

## **Credit Transaction Parameter Strings**

This is an example Credit transaction string (non-referenced credits not allowed):

TRXTYPE=C&TENDER=C&PARTNER=PayPal&VENDOR=SuperMerchant&USER=SuperMerchant&P WD=x1y2z3&ORIGID=VPNE12564395

This is an example Credit transaction string (non-referenced credits allowed):

TRXTYPE=C&TENDER=C&PARTNER=PayPal&VENDOR=SuperMerchant&USER=SuperMerchant&P WD=x1y2z3&ACCT=555555555555554444&EXPDATE=0308&AMT=123.00

# **Submitting Void Transactions**

The Void transaction (TRXTYPE=V) prevents a transaction from being settled.

As part of its internal process, PayPal makes reasonable effort to process authorization reversals for void transactions for debit and credit cards if the processor supports it for a given card type. Because the honoring of authorization reversals is ultimately decided by the bank or issuer, there is no accurate way to determine if an individual bank or issuer has honored an authorization reversal request.

**NOTE:** For more information on authorization reversals, see <u>http://en.wikipedia.org/wiki/Authorization\_hold</u>.

### When To Use a Void Transaction

Follow these guidelines:

- You can void Delayed Capture, Sale, Credit, Authorization, and Voice Authorization transactions. You cannot void a Void transaction.
- You can only use a Void transaction on a transaction that has not yet settled. To refund a customer's money for a settled transaction, you must submit a Credit transaction.

# **Required Void Transaction Parameters**

To submit a Void transaction, you must pass the following parameter:

ORIGID

TABLE 4.7 Void required parameter

| Parameter | Description                                                                                                    |
|-----------|----------------------------------------------------------------------------------------------------|
| ORIGID    | ( <i>Required by some transaction types</i> ) ID of the original transaction that is being referenced. This ID is returned by the PNREF parameter and appears as the Transaction ID in PayPal Manager reports.<br>Limitations: 12 case-sensitive alphanumeric characters. |

Set ORIGID to the PNREF (Transaction ID in PayPal Manager reports) value returned for the original transaction.

#### Fields Copied From the Original Transaction into the Void Transaction

The following fields are copied from the original transaction into the Void transaction (if they exist in the original transaction). If you provide a new value for any of these parameters when submitting the Void transaction, then the new value is used. (Exceptions are ACCT, EXPDATE, and SWIPE. These parameters retain their original values).

**NOTE:** For processors that use the RECURRING parameter: If the RECURRING parameter was set to Y for the original transaction, then the setting is ignored when forming the Void transaction.

| ACCT            | AMT              | CITY           | COMMENT1      |
|-----------------|------------------|----------------|---------------|
| COMMENT2        | COMPANYNAME      | BILLTOCOUNTRY  | CUSTCODE      |
| CUSTIP          | DUTYAMT          | EMAIL          | EXPDATE       |
| FIRSTNAME       | MIDDLENAME       | LASTNAME       | FREIGHTAMT    |
| INVNUM          | PONUM            | SHIPTOCITY     | SHIPTOCOUNTRY |
| SHIPTOFIRSTNAME | SHIPTOMIDDLENAME | SHIPTOLASTNAME | SHIPTOSTATE   |
| SHIPTOSTREET    | SHIPTOZIP        | STATE          | STREET        |
| SWIPE           | TAXAMT           | PHONENUM       | TAXEXEMPT     |
| ZIP             |                  |                |               |

#### TABLE 4.8 Fields copied from original Void transaction

## **Example Void Transaction Parameter String**

This is an example Void transaction parameter string:

```
"TRXTYPE=V&TENDER=C&PARTNER=PayPal&VENDOR=SuperMerchant&USER=SuperMerchant&
PWD=x1y2z3&ORIGID=VPNE12564395"
```

# **Submitting Inquiry Transactions**

An Inquiry transaction (TRXTYPE=I) returns the result and status of a transaction.

#### When To Use an Inquiry Transaction

You perform an inquiry using a reference to an original transaction—either the PNREF value returned for the original transaction or the CUSTREF value that you specified for the original transaction.

While the amount of information returned in an Inquiry transaction depends upon the VERBOSITY setting, Inquiry responses mimic the verbosity level of the original transaction as much as possible. For details on VERBOSITY, see "VERBOSITY: Viewing Processor-Specific Transaction Results" on page 137.

## **Required Parameters When Using the PNREF**

To submit an Inquiry transaction when using the PNREF, you must pass the following parameter:

ORIGID

TABLE 4.9 Inquiry request required parameter when using the PNREF

| Parameter | Description                                                                                                    |
|-----------|----------------------------------------------------------------------------------------------------|
| ORIGID    | ( <i>Required by some transaction types</i> ) ID of the original transaction that is being referenced. This ID is returned by the PNREF parameter. Limitations: 12 case-sensitive alphanumeric characters. |

Set ORIGID to the PNREF (Transaction ID in PayPal Manager reports) value returned for the original transaction.

## Inquiry Transaction Parameter String Using the PNREF

This is an example Inquiry transaction parameter string using the ORIGID parameter set to the PNREF value:

TRXTYPE=I&TENDER=C&PARTNER=PayPal&VENDOR=SuperMerchant &USER=SuperMerchant&PWD=x1y2z3&ORIGID=VPNE12564395

## **Required Parameters When Using the CUSTREF**

To submit an Inquiry transaction when using the CUSTREF, you must pass the following parameter:

CUSTREF

Optionally, specify the STARTTIME and ENDTIME parameters. The Inquiry transaction request parameters are described below.

TABLE 4.10 Inquiry transaction request parameters when using the CUSTREF

| Parameter | Description                                                                                                    |  |  |  |  |
|-----------|----------------------------------------------------------------------------------------------------|--|--|--|--|
| CUSTREF   | ( <i>Required</i> ) Merchant-defined identifier for reporting and auditing purposes. For example, you can set CUSTREF to the invoice number.                                                                                             |  |  |  |  |
|           | You can use CUSTREF when performing Inquiry transactions. To ensure that you can always access the correct transaction when performing an Inquiry, you must provide a unique CUSTREF when submitting any transaction, including retries. |  |  |  |  |
|           | Limitations: 12 alphanumeric characters.                                                                                                    |  |  |  |  |
| STARTTIME | ( <i>Optional</i> ) For Inquiry transactions when using CUSTREF to specify the transaction.                                                                                                    |  |  |  |  |
|           | ENDTIME specifies the end of the time period during which the transaction specified by the CUSTREF occurred. See STARTTIME.                                                                                                    |  |  |  |  |
|           | ENDTIME must be less than 30 days after STARTTIME. An inquiry cannot be performed across a date range greater than 30 days.                                                                                                    |  |  |  |  |
|           | If you set ENDTIME, and not STARTTIME, then STARTTIME is defaulted to 30 days before ENDTIME.                                                                                                    |  |  |  |  |
|           | If neither STARTTIME nor ENDTIME is specified, then the system searches the last 30 days.                                                                                                    |  |  |  |  |
|           | Limitations: 14 numeric characters in the format yyyymmddhhmmss.                                                                                                    |  |  |  |  |
| ENDTIME   | ( <i>Optional</i> ) For Inquiry transactions when using CUSTREF to specify the transaction.                                                                                                    |  |  |  |  |
|           | ENDTIME specifies the end of the time period during which the transaction                                                                                                    |  |  |  |  |
|           | specified by the CUSTREF occurred. See STARTTIME.                                                                                                    |  |  |  |  |
|           | Limitations: 14 numeric characters.                                                                                                    |  |  |  |  |

**IMPORTANT**: If there are multiple transactions with a particular CUSTREF value, then the Inquiry transaction returns only the last transaction with the specified CUSTREF. So, to ensure that you can always access the correct transaction, you must use a unique CUSTREF when submitting any transaction, including retries.

## Inquiry Transaction Parameter String Using the CUSTREF

This is an example Inquiry transaction parameter string using the CUSTREF:

Recharging to the Same Credit Card (Reference Transactions)

TRXTYPE=I&TENDER=C&PARTNER=PayPal&VENDOR=SuperMerchant&USER=SuperMerchant&P WD=x1y2z3&CUSTREF=Inv00012345

# **Recharging to the Same Credit Card (Reference Transactions)**

If you need to recharge a credit card and you are not storing the credit card information in your local database, you can perform a *reference* transaction. A reference transaction takes the existing credit card information that is on file and reuses it.

**NOTE:** The PNREF returned in the original transaction is valid for use in reference transactions for a period of 12 months. A PNREF returned by Account Verification also can be used in a reference transaction.

#### When To Use a Reference Transaction

Say that Joe Smith purchases a holiday gift from your web site store and requests that it be sent by UPS ground service. That evening, Joe becomes concerned that the item might not arrive in time for the holiday. So he calls you to upgrade shipping to second-day air. You obtain his approval for charging an extra \$10 for the upgrade. In this situation, you can create a reference transaction based on the original Authorization and charge an additional \$10 to Joe's credit card without having to ask him again for his credit card information.

**IMPORTANT:** As a security measure, reference transactions are disallowed by default. Only your account administrator can enable reference transactions for your account. If you attempt to perform a reference transaction in an account for which reference transactions are disallowed, RESULT value 117 is returned. See PayPal Manager online help for instructions on setting reference transactions and other security features.

Sale and Authorization transactions can make use of a reference transaction as a source of transaction data. PayPal looks up the reference transaction and copies its transaction data into the new Sale or Authorization transaction. With the exception of dollar amount data, which triggers a filter if out of range, reference transactions are not screened by Fraud Protection Services filters.

IMPORTANT: When PayPal looks up the reference transaction, neither the transaction being referenced nor any other transaction in the database is changed in any way. That is, a reference transaction is a read-only operation—only the new transaction is populated with data and acted upon. No linkage is maintained between the reference transaction and the new transaction.

You can also initiate reference transactions from PayPal Manager. See *PayPal Manager online help* for details.

# Transaction Types that Can Be Used as the Original Transaction

You can reference the following transaction types to supply data for a new Sale or Authorization transaction:

- Authorization (To capture the funds for an **approved** Authorization transaction, be sure to perform a Delayed Capture transaction—**not** a Reference transaction.)
- Credit
- Delayed Capture
- Sale
- Voice Authorization (The Voice Authorization code is not copied to the new transaction)
- Void

#### **Fields Copied From Reference Transactions**

The following fields are copied from the reference transaction into the new Sale or Authorization transaction (if they exist in the original transaction). If you provide a value for any of these parameters when submitting the new transaction, then the new value is used.

#### TABLE 4.11 Fields copied from reference transactions

| ACCTTYPE   | STREET        |
|------------|---------------|
| ACCT       | CITY          |
| EXPDATE    | STATE         |
| FIRSTNAME  | ZIP           |
| MIDDLENAME | BILLTOCOUNTRY |
| LASTNAME   | SWIPE         |

#### **Example Reference Transaction**

In this example, you authorize an amount of \$100 for a shipment and charge \$66 for the first partial shipment using a normal Delayed Capture transaction. You charge the \$34 for the final part of the shipment using a reference transaction to draw credit card and shipping address information from the initial Authorization transaction.

This example procedure creates a reference transaction:

Submitting Card-Present (SWIPE) Transactions

1. Submit the initial transaction, such as an Authorization.

You use an Authorization transaction for the full amount of the purchase of \$100 as shown in this transaction request:

```
TRXTYPE=A&TENDER=C&PWD=x1y2z3&PARTNER=PayPa1&VENDOR=SuperMerchant&USER=S
uperMerchant&ACCT=555555555555554444&EXPDATE=0308&AMT=100.00&INVNUM=123456
789&STREET=5199 MAPLE&ZIP=94588
```

```
Note the value of the PNREF in the response:
RESULT=0&PNREF=VXYZ01234567&RESPMSG=APPROVED&AUTHCODE=123456&AVSADDR=Y&A
VSZIP=N
```

**NOTE:** The PNREF returned in the original transaction is valid for use in reference transactions for a period of 12 months.

2. Capture the authorized funds for a partial shipment of \$66.

When you deliver the first \$66 worth of product, you use a normal Delayed Capture transaction to collect the \$66. Set ORIGID to the value of PNREF in the original Authorization as in this transaction request (See "Required Delayed Capture Transaction Parameters" on page 30): TRXTYPE=D&TENDER=C&PWD=x1y2z3&PARTNER=PayPa1&VENDOR=SuperMerchant&USER=S

uperMerchant&ORIGID=VXYZ01234567&AMT=66.00

This is the response: RESULT=0&PNREF=VXYZ01234568&AUTHCODE=25TEST&AVSADDR=Y&AVSZIP=N

**3.** Submit a new Sale transaction or Authorization/Delayed Capture transaction of \$34 for the rest of the shipment.

Once you have shipped the remainder of the product, you can collect the remaining \$34 in a Sale transaction that uses the initial Authorization as a reference transaction. (This is a Sale transaction because only one Delayed Capture transaction is allowed per Authorization.) This is the Sale transaction request: TRXTYPE=S&TENDER=C&PWD=x1y2z3&PARTNER=PayPa1&VENDOR=SuperMerchant&USER=S uperMerchant&ORIGID=VXYZ01234567&AMT=34.00

This is the response: RESULT=0&PNREF=VXYZ01234569&AUTHCODE=25TEST&AVSADDR=Y&AVSZIP=N

# Submitting Card-Present (SWIPE) Transactions

Payflow Pro supports card-present transactions (face-to-face purchases).

**NOTE:** SWIPE (card-present) transactions are not supported by the PayPal processor.

Follow these guidelines to take advantage of the lower card-present transaction rate:

- Contact your merchant account provider to ensure that they support card-present transactions.
- Contact PayPal Customer Service to request having your account set up properly for accepting and passing swipe data.

- If you plan to process card-present as well as card-not-present transactions, set up two separate Payflow Pro accounts. Request that one account be set up for card-present transactions, and use it solely for that purpose. Use the other for card-not-present transactions. Using the wrong account may result in downgrades.
- A Sale is the preferred method to use for card-present transactions. Consult with your acquiring bank for recommendations on other methods.

## Supported Processing Platforms

PayPal is certified to submit card-present transactions for the following processing platforms:

- American Express Phoenix
- First Data Merchant Services (FDMS) Nashville
- First Data Merchant Services (FDMS) North
- First Data Merchant Services (FDMS) South
- Global Payments Central
- Global Payments East
- Merchant e-Solutions
- Elavon (Formerly Nova)
- Paymentech Salem (New Hampshire)
- Paymentech Tampa
- TSYS Acquiring Solutions

## **Card-present Transaction Syntax**

Use the SWIPE parameter to pass the Track 1 or Track 2 data (the card's magnetic stripe information). Include either Track 1 or Track 2 data—not both (up to 80 alphanumeric characters). If Track 1 is physically damaged, the POS application can send Track 2 data instead.

The track data includes the disallowed = (equal sign) character. To enable you to use the data, the SWIPE parameter must include a length tag specifying the number of characters in the track data. For this reason, in addition to passing the track data, the POS application must count the characters in the track data and pass that number. Length tags are described in "Using Special Characters in Values" on page 20. The length tag in the following example is [40].

Do not include the ACCT or EXPDATE parameters in card-present transactions, as this data is included in the SWIPE value.

This is an example card-present transaction parameter string:

```
"TRXTYPE=S&TENDER=C&PARTNER=PayPal&USER=SuperMerchant&PWD=SuperMerchant&SWI PE[40]=;4912000033330026=15121011000012345678?&AMT=21.00"
```

# **Submitting Purchasing Card Transactions**

A purchasing card (also referred to as a commercial card, corporate card, procurement card or business card) is a credit card that is issued at the request of an employer. It is usually reserved for business-related charges. The card issuer provides specialized reporting for this card type so the employer can monitor the use of the card. There is no method for determining whether a card is a purchase card or a commercial card based on the card number.

To obtain the best bank interchange rates for commercial cards, you must pass specific additional transaction information. Commercial card support and parameters vary from processor to processor. See "Submitting Purchasing Card Level 2 and Level 3 Transactions" on page 97.

**NOTE:** Purchasing card transactions are not supported by the PayPal processor.

# **Using Address Verification Service**

To qualify for the lowest bank rate, you must pass address verification service information street address and ZIP (postal) code.

Address verification service compares the submitted billing street address and zip code with the values on file at the cardholder's bank. The response includes values for AVSADDR and AVSZIP: Y, N, or X for the match status of the customer's street address and zip code. Y = match, N = no match, X = cardholder's bank does not support address verification service. The address verification service result is for advice only. Banks do not decline transactions based on the address verification service result—the merchant makes the decision to approve or decline a transaction. Address verification service is supported by most US banks and some international banks.

Note: Address verification service checks only for a street number match, not a street name match, so 123 Main Street returns the same response as 123 Elm Street.

The international address verification service (IAVS) response indicates whether address verification service response is international (Y), USA (N), or cannot be determined (X).

# **Processing Platforms Supporting Address Verification Service**

| Processing Platform      | American<br>Express | Discover | Master Card | Visa |
|--------------------------|---------------------|----------|-------------|------|
| American Express Phoenix | Х                   | _        | —           | —    |

Example Address Verification Service Request Parameter List

| Processing Platform                                                 | American<br>Express | Discover | Master Card | Visa |
|---------------------------------------------------------------------|---------------------|----------|-------------|------|
| American Express Brighton                                           | Х                   | _        | _           |      |
| FDMS Nashville                                                      | Х                   | Х        | Х           | Х    |
| FDMS North                                                          | Х                   | Х        | Х           | Х    |
| FDMS South                                                          | Х                   | Х        | Х           | Х    |
| Global Payments Central                                             | Х                   | Х        | Х           | Х    |
| Global Payments East                                                | Х                   | Х        | Х           | Х    |
| Merchant e-Solutions                                                | Х                   | Х        | Х           | Х    |
| Elavon (formerly Nova)                                              | Х                   | Х        | Х           | Х    |
| Paymentech Salem (New Hampshire)                                    | Х                   | Х        | Х           | Х    |
| Paymentech Tampa                                                    | Х                   | Х        | Х           | Х    |
| TSYS Acquiring Solutions<br>(formerly Vital Processing<br>Services) | Х                   | Х        | Х           | Х    |

See your processor's information in "Processors Requiring Additional Transaction Parameters" on page 65 for information on their handling of address verification service.

#### **Example Address Verification Service Request Parameter List**

This example request include the address verification service request parameters STREET and ZIP:

TRXTYPE=A&TENDER=C&PWD=x1y2z3&PARTNER=PayPa1&VENDOR=SuperMerchant&USER=Supe rMerchant&&ACCT=55555555555555554444&EXPDATE=0308&AMT=123.00&**STREET=5199 Maple&ZIP=98765** 

#### **Example Address Verification Service Response**

In this example, the address value matches the value in the bank's records, but the zip code does not. The AVSZIP response is N.

 $\label{eq:result} \ensuremath{\texttt{RESULT}=0\&\texttt{PNREF}=\texttt{VXW}412345678\&\texttt{RESPMSG}=\texttt{APPROVED}\&\texttt{AUTHCODE}=123456\&\texttt{AVSADDR}=\texttt{Y}\&\texttt{AVSZ} \texttt{IP=N}\&\texttt{IAVS}=\texttt{X} \texttt{IP}=\texttt{N}\&\texttt{IAVS}=\texttt{X} \texttt{IP}=\texttt{N}\&\texttt{IAVS}=\texttt{X} \texttt{IP}=\texttt{N}\&\texttt{IAVS}=\texttt{X} \texttt{IP}=\texttt{N}\&\texttt{IAVS}=\texttt{X} \texttt{IP}=\texttt{N}\&\texttt{IAVS}=\texttt{X} \texttt{IP}=\texttt{N}\&\texttt{IAVS}=\texttt{X} \texttt{IP}=\texttt{N}\&\texttt{IAVS}=\texttt{X} \texttt{IP}=\texttt{N}\&\texttt{IAVS}=\texttt{X} \texttt{IP}=\texttt{N}\&\texttt{IAVS}=\texttt{X} \texttt{IP}=\texttt{N}\&\texttt{IAVS}=\texttt{X} \texttt{IP}=\texttt{N}\&\texttt{IAVS}=\texttt{X} \texttt{IP}=\texttt{N}\&\texttt{IAVS}=\texttt{X} \texttt{IAVS}=\texttt{X} \texttt{IAVS}=\texttt{IAVS}=\texttt{IAV$ 

# **Card Security Code Validation**

The card security code is a 3- or 4-digit number (not part of the credit card number) that is printed on the credit card. Because the card security code appears only on the card and not on receipts or statements, the card security code provides some assurance that the physical card is in the possession of the buyer.

This fraud prevention tool has various names, depending on the payment network. Visa calls it CVV2 and MasterCard calls it CVC2. To ensure that your customers see a consistent name, PayPal recommends use of the term *card security code* on all end-user materials.

**IMPORTANT:** To comply with credit card association regulations, do not store the CVV2 value.

On most cards, the card security code is printed on the back of the card (usually in the signature field). All or part of the card number appears before the card security code (567 in the example). For American Express, the 4-digit number (1122 in the example) is printed on the front of the card, above and to the right of the embossed account number. Be sure to explain this to your customers.

#### FIGURE 4.1 Card security code

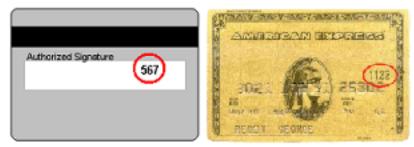

## Processing Platforms and Credit Cards Supporting Card Security Code

**NOTE:** You need to contact American Express to be set up to accept their CID card security code.

| Processing Platform       | American<br>Express | Discover | Master Card | Visa |
|---------------------------|---------------------|----------|-------------|------|
| American Express Phoenix  | Х                   | _        | —           |      |
| American Express Brighton | Х                   |          |             |      |
| FDMS Nashville            | Х                   | Х        | Х           | Х    |
| FDMS North                | Х                   | Х        | Х           | Х    |

| Processing Platform                                                 | American<br>Express | Discover | Master Card | Visa |
|---------------------------------------------------------------------|---------------------|----------|-------------|------|
| FDMS South                                                          | Х                   | Х        | Х           | Х    |
| Global Payments Central                                             | Х                   | Х        | Х           | Х    |
| Global Payments East                                                | Х                   | Х        | Х           | Х    |
| Merchant e-Solutions                                                | Х                   | Х        | Х           | Х    |
| Elavon (formerly Nova)                                              | Х                   | Х        | Х           | Х    |
| Paymentech Salem (New Hampshire)                                    | Х                   | Х        | Х           | Х    |
| Paymentech Tampa                                                    | Х                   | Х        | Х           | Х    |
| TSYS Acquiring Solutions<br>(formerly Vital Processing<br>Services) | Х                   | Х        | Х           | Х    |

## TABLE 4.13 Processing platforms supporting card security code

# Credit Card Transactions Card Security Code Validation

# **Credit Card Testing**

To test your application, direct all transactions to the host address for testing. For details, see "Host Addresses" on page 13. Transactions directed to this URL are processed through PayPal's simulated payment network, enabling you to test the configuration and operation of your application or storefront — no money changes hands. (You must activate your account and configure your application for live transactions before accepting real orders.)

# **Testing Guidelines**

The following are testing guidelines:

- While testing, use only the credit card numbers listed in this chapter. Other numbers produce an error.
- Expiration Date must be a valid date in the future (use the mmyy format).
- To view the credit card processor that you have selected for testing, see Account Info > Processor Info in PayPal Manager.

# **Credit Card Numbers Used for Testing**

Use the following credit card numbers for testing. Any other card number produces a general failure.

| American Express           | 378282246310005  |
|----------------------------|------------------|
| American Express           | 371449635398431  |
| American Express Corporate | 378734493671000  |
| Diners Club                | 30569309025904   |
| Diners Club                | 38520000023237   |
| Discover                   | 601111111111117  |
| Discover                   | 6011000990139424 |
| JCB                        | 3530111333300000 |
| JCB                        | 3566002020360505 |
| MasterCard                 | 555555555554444  |

#### TABLE 5.1 Test credit card numbers

| MasterCard | 5105105105105100                                                                                                    |
|------------|----------------------------------------------------------------------------------------------------|
| Visa       | 41111111111111                                                                                                    |
| Visa       | 4012888888888881881                                                                                                    |
| Visa       | 422222222222                                                                                                    |
|            | <b>NOTE:</b> Even though this number has a different character count than the other test numbers, it is the correct and functional number. |

#### TABLE 5.1 Test credit card numbers

# **Result Values in Responses**

This section describes the result value responses that you receive.

# **Testing Result Values in Responses**

You can use the amount of the transaction to generate a particular result value. The table below lists the general guidelines for specifying amounts to submit in requests.

TABLE 5.2 Results generated by the amount submitted

| Result                                                                                                    |
|----------------------------------------------------------------------------------------------------|
| RESULT value 0 (Approved)                                                                                                    |
| Certain amounts in this range will return specific PayPal results, and can be generated by adding \$1000 to that RESULT value. For example, for RESULT value 13 (Referral), submit the amount 1013. |
| If the amount is in this range but does not correspond to a PayPal result supported by this testing mechanism, RESULT value 12 (Declined) is returned                                               |
| RESULT value 12 (Declined)                                                                                                    |
|                                                                                                    |

## **RESULT Values Returned Based on Transaction Amount**

This table lists the RESULT values that you can generate using the amount of the transaction. To generate a specific code, submit an amount of 1000 plus the code number (for example, submit an amount of 1013 for a result code of 13).

TABLE 5.3 Result values supporting the amount control

| Processing Platform       | <b>RESULT Values Available for Testing</b> |
|---------------------------|--------------------------------------------|
| American Express Phoenix  | 0, 12, 13, 104, 1000                       |
| American Express Brighton |                                            |

| Processing Platform                                           | <b>RESULT Values Available for Testing</b>       |
|---------------------------------------------------------------|--------------------------------------------------|
| Elavon (Formerly Nova)                                        | 0, 12, 13, 104                                   |
| First Data Merchant Services Nashville                        | 0, 12, 13, 104                                   |
| First Data Merchant Services North                            | 0, 4, 5, 12, 13, 23, 24,114, 1000                |
| First Data Merchant Services South                            | 0, 12, 13, 104                                   |
| Global Payments Central                                       | 0, 4, 5, 8, 12, 13, 23, 24, 104, 111, 114, 1000  |
| Global Payments East                                          | 0, 4, 5, 12, 13, 23, 24, 30, 100, 104, 114, 1000 |
| Paymentech Salem (New Hampshire)                              | 0, 12, 13, 104                                   |
| Paymentech Tampa                                              | 0, 3, 4, 5, 12, 13, 23, 24, 1000                 |
| TSYS Acquiring Solutions (Formerly Vital Processing Services) | 0, 4, 12, 13, 23, 104, 114, 1000                 |

 TABLE 5.3 Result values supporting the amount control

## Alternative Methods for Generating Specific RESULT Values

The table below shows another method for obtaining RESULT values. Non-zero RESULT values from processors are not returned by the servers, and therefore cannot be simulated using the amount. In some cases, you may get certain results using the RESULT value plus 1000 even though this table suggests another means of obtaining the RESULT value.

| RESULT | Definition                   | How to test using Payflow Pro                                                                                             |
|--------|------------------------------|----------------------------------------------------------------------------------------------------|
| 0      | Approved                     | Use an AMOUNT of \$1000 or less                                                                                           |
|        |                              | For all Processors except Global Payments Central (MAPP) and FDI                                                          |
|        |                              | Credit (C) and Force (F) transactions will always be approved regardless of dollar amount or card number                  |
| 1      | User authentication failed   | Use an invalid PWD                                                                                                    |
| 2      | Invalid tender               | Use an invalid TENDER, such as G                                                                                          |
| 3      | Invalid transaction type     | Use an invalid TRXTYPE, such as G                                                                                         |
| 4      | Invalid amount               | Use an invalid AMOUNT, such as -1                                                                                         |
| 5      | Invalid merchant information | Use the AMOUNT 1005 - Applies only to the following processors:<br>Global Payments East and Central, and American Express |
| 7      | Field format error           | Submit a Delayed Capture transaction with no ORIGID                                                                       |
| 12     | Declined                     | Use the AMOUNT 1012 or an AMOUNT of 2001 or more                                                                          |
| 13     | Referral                     | Use the AMOUNT 1013                                                                                                    |

TABLE 5.4 Obtaining RESULT value

# Credit Card Testing RESULT Values Returned Based on Transaction Amount

| RESULT | Definition                                                 | How to test using Payflow Pro                                                                                                    |  |
|--------|------------------------------------------------------------|----------------------------------------------------------------------------------------------------|--|
| 19     | Original transaction ID not found                          | Submit a Delayed Capture transaction with an invalid ORIGID                                                                                                    |  |
| 22     | Invalid ABA number                                         | Applies only to ACH transactions – submit an invalid ABA number (8 digits)                                                                                                    |  |
| 23     | Invalid account number                                     | Submit an invalid account number, for example, 000000000000000                                                                                                    |  |
| 24     | Invalid expiration date                                    | Submit an invalid expiration date, for example, 0298                                                                                                    |  |
| 25     | Transaction type not<br>mapped to this host<br>(Processor) | Submit a transaction for a card or tender you are not currently set up<br>to accept, for example, a Diners card if you aren't set up to accept<br>Diners                                                                                                    |  |
| 29     | Invalid XML document                                       | Pass a bad XML document (XMLPay users only)                                                                                                    |  |
| 30     | Duplicate Transaction                                      | Use the AMOUNT 1030 - Only applies to Global Payments East and Central processors                                                                                                    |  |
| 50     | Insufficient funds available                               | Use the AMOUNT 1050 - Only applies to Paymentech                                                                                                    |  |
| 99     | General error                                              | Use the AMOUNT 1099 - Only applies to Global Payments East                                                                                                    |  |
| 100    | Invalid transaction returned from host (Processor)         | Use the AMOUNT 1100. Only applies to Global Payments East and Central                                                                                                    |  |
| 101    | Time-out value too small                                   | Set timeout value to 1                                                                                                    |  |
| 103    | Error reading response from host (Processor)               | Use the AMOUNT 1103                                                                                                    |  |
| 104    | Timeout waiting for processor response                     | Use the AMOUNT 1104                                                                                                    |  |
| 105    | Credit error                                               | Attempt to credit an authorization                                                                                                    |  |
| 108    | Void error                                                 | Attempt to void a captured authorization                                                                                                    |  |
| 111    | Capture error                                              | Capture an Authorization transaction twice or attempt to capture a transaction that is not an Authorization transaction                                                                                                    |  |
| 112    | Failed AVS check                                           | You cannot generate this RESULT value by submitting an amount of 1112, but must submit a value for Address Verification Servicethat will fail In production, this error occurs only if your account is configured by PayPal customer service to use the "AVS Deny" feature |  |
| 113    | Cannot exceed sales cap                                    | Applies to ACH transactions only                                                                                                    |  |
| 114    | CVV2 Mismatch                                              | Use the AMOUNT 1114. Only applies to TSYS Acquiring Solutions,<br>Merchant e-Solutions, and Global Payments East and Central<br>processors                                                                                                    |  |

# TABLE 5.4 Obtaining RESULT value

| RESULT | Definition                        | How to test using Payflow Pro                                                                                           |
|--------|-----------------------------------|----------------------------------------------------------------------------------------------------|
| 1000   | Generic Host (Processor)<br>Error | Use the AMOUNT 2000 - Does not apply to Elavon (formerly Nova),<br>American Express, or Global Payments East processors |

#### TABLE 5.4 Obtaining RESULT value

## **Testing Address Verification Service**

The Payflow testing server simulates Address Verification Service by returning a value for AVSADDR based on the first three characters of the submitted value for STREET.

The testing server returns a value for AVSZIP based on the submitted ZIP value as shown in the table.

If STREET starts with 667 or higher or begins with a non-numeric character, then the simulator returns AVSADDR=X, AVSZIP=X.

TABLE 5.5 Testing AVSADDR

| Submitted Value for STREET                           | Example STREET Value | AVSADDR Result |
|------------------------------------------------------|----------------------|----------------|
| 000-333                                              | 24285 Elm            | Y              |
| 334-666                                              | 49354 Main           | Ν              |
| 667 or higher or begins with a non-numeric character | 79232 Maple          | X              |

#### TABLE 5.6 Testing AVSZIP

| Submitted Value for ZIP                                                               | Example ZIP Value             | AVSZIP Result |
|---------------------------------------------------------------------------------------|-------------------------------|---------------|
| 00000-50000                                                                           | 00382                         | Y             |
| 50001-99999                                                                           | 94303                         | N             |
| Any value (if street address is 667 or higher or begins with a non-numeric character) | STREET=79232 Maple, ZIP=20304 | Х             |

## **Testing Card Security Code**

If you submit a value for the card security code, the cardholder's bank returns a Yes / No / Not Supported (Y / N / X) response on whether the value matches the number on file at the bank. Card security code is described in "Card Security Code Validation" on page 46.

**NOTE:** Some processors will decline (RESULT value 12) a transaction if the card security code does not match without returning a CVV2MATCH value. Test the results and check with your processor to determine whether they support card security code checking.

For the testing server, the first three characters of the CVV2 value determine the CVV2MATCH result, as shown here.

## TABLE 5.7 Testing CVV2MATCH

| CVV2 Value    | CVV2MATCH Value |
|---------------|-----------------|
| 000           | Y               |
| 001-300       | Y               |
| 301-600       | Ν               |
| 601 or higher | Х               |

# **Responses to Transaction Requests**

When a transaction finishes, the Payflow server returns a response string made up of namevalue pairs. This is an example response string.

RESULT=0&PNREF=EFHP0D426A53&RESPMSG=APPROVED&AUTHCODE=25TEST&AVSADDR =Y&AVSZIP=N&CVV2MATCH=Y

# **Contents of a Response to a Credit Card Transaction Request**

The table below describes values that can be returned in response strings

| Field     | Description                                                                                                    |  |
|-----------|----------------------------------------------------------------------------------------------------|--|
| PNREF     | Payflow Transaction ID, a unique number that identifies the transaction.<br>Character length and limitations: 12 alphanumeric characters                                                                                                    |  |
| PPREF     | Unique transaction ID of the payment.<br>Character length and limitations: 17-character string                                                                                                    |  |
| RESULT    | The outcome of the attempted transaction. RESULT=0 means the transaction was approved.                                                                                                    |  |
|           | <b>NOTE:</b> For Account Verification transactions, RESULT=0 with<br>RESPMSG=Verified means a zero dollar authorization has been<br>successfully performed.                                                                                                    |  |
|           | Any other value for RESULT indicates a decline or error.<br>Character length and limitations: variable length, numeric                                                                                                    |  |
| CVV2MATCH | Result of the card security code (CVV2) check. The issuing bank may decline the transaction if there is a mismatch. In other cases, the transaction may be approved despite a mismatch. Character length and limitations: 1 alpha character (Y, N, X, or no response) |  |
| RESPMSG   | The response message returned with the transaction result. Exact wording varies. Sometimes a colon appears after the initial RESPMSG followed by more detailed information.                                                                                           |  |
|           | <b>NOTE:</b> For Account Verification transactions, RESULT=0 with<br>RESPMSG=Verified means a zero dollar authorization has been<br>successfully performed.                                                                                                    |  |
|           | Character length and limitations: variable, alphanumeric characters                                                                                                    |  |

TABLE 6.8 Transaction response values

~

| Field         | Description                                                                                                    |
|---------------|----------------------------------------------------------------------------------------------------|
| AUTHCODE      | Returned for Sale, Authorization, and Voice Authorization credit card transactions. AUTHCODE is the approval code obtained over the telephone from the processing network.                                                                                                    |
|               | AUTHCODE is required when submitting a Force (F) transaction.<br>Character length and limitations: 6 alphanumeric characters                                                                                                    |
| AVSADDR       | <ul> <li>Address Verification Service address response returned if you are using Address Verification Service. Address Verification Service address responses are for advice only. This process does not affect the outcome of the authorization.</li> <li>Character length and limitations: 1 alpha character (Y, N, X, or no response)</li> </ul>                                                                                                    |
| AVSZIP        | <ul> <li>Address Verification Service address response returned if you are using Address Verification Service. Address Verification Service address responses are for advice only. This process does not affect the outcome of the authorization.</li> <li>Character length and limitations: 1 alpha character (Y, N, X, or no response)</li> </ul>                                                                                                    |
| IAVS          | <ul> <li>International Address Verification Service address responses may be returned if you are using Address Verification Service. IAVS responses are for advice only. This value does not affect the outcome of the transaction. Indicates whether Address Verification Service response is international (Y), US (N), or cannot be determined (X). Client version 3.06 or later is required.</li> <li>Character length and limitations: 1 alpha character (Y, N, X, or no response)</li> </ul> |
| PROCAVS       | Address Verification Service response from the processor when you use<br>Address Verification Service and send a VERBOSITY request parameter<br>value of MEDIUM.<br>Character length and limitations: 1 character                                                                                                    |
| PROCCVV2      | CVV2 response from the processor when you send a VERBOSITY request<br>parameter value of MEDIUM.<br>Character length and limitations: 1 character                                                                                                    |
| CORRELATIONID | Value used for tracking this Direct Payment transaction.<br>Character length and limitations: 13 alphanumeric characters                                                                                                    |
| AMEXID        | Unique transaction ID returned when VERBOSITY=MEDIUM or<br>VERBOSITY=HIGH for tracking American Express CAPN transactions.<br><b>NOTE:</b> American Express CAPN transactions only: used by merchants<br>who authorize transactions through the payflow gateway but settle<br>through a third-party solution.                                                                                                    |

TABLE 6.8 Transaction response values

| Field       | Description                                                                                                    |
|-------------|----------------------------------------------------------------------------------------------------|
| AMEXPOSDATA | Value returned when VERBOSITY=MEDIUM or VERBOSITY=HIGH<br>Character length and limitations: 12 alphanumeic characters |

# **BALAMT Response Parameter and Stored Value Cards**

BALAMT is a parameter that may be returned by transactions meeting Card Acceptance Processing Network (CAPN) requirements when that transaction involves a stored value card. Stored value cards typically are offered as "gift" cards, allowing the user to spend any amount up to the balance remaining on the card. BALAMT returns the balance on the card provided that the card is active and is not compromised. If the card is used to purchase merchandise exceeding the card balance, American Express declines the transaction and returns the card balance in BALAMT.

For details on American Express CAPN request transaction parameters, see Appendix C, "Submitting Purchasing Card Level 2 and Level 3 Transactions."

## American Express CAPN Stored Value Card Example

The Authorization request is for a purchase of 123.00.

TRXTYPE=A&TENDER=C&PWD=x1y2z3&PARTNER=PayPa1&VENDOR=SuperMerchant&USER=SuperMerchant&ACCT=5555555555555554444&EXPDATE=0308&AMT=123.00&STREET=5199 MAPLE&ZIP=94588

Because the response returns a BALAMT of 99.00, the Authorization is declined.

RESULT=12&PNREF=VXYZ01234567&RESPMSG=DECLINED&BALANCE=99.00&AVSADDR=Y&AVSZI P=N

# **PNREF Value**

The PNREF is a unique transaction identification number issued by PayPal that identifies the transaction for billing, reporting, and transaction data purposes. The PNREF value appears in the Transaction ID column in PayPal Manager reports.

- The PNREF value is used as the ORIGID value (original transaction ID) in Delayed Capture transactions (TRXTYPE=D), Credits (TRXTYPE=C), Inquiries (TRXTYPE=I), and Voids (TRXTYPE=V).
- The PNREF value is used as the ORIGID value (original transaction ID) value in reference transactions for Authorization (TRXTYPE=A) and Sale (TRXTYPE=S).

NOTE: The PNREF is also referred to as the Transaction ID in PayPal Manager.

## **PNREF Format**

The PNREF is a 12-character string of printable characters, for example:

- VADE0B248932
- ACRAF23DB3C4

**NOTE:** Printable characters also include symbols other than letters and numbers such as the question mark (?). A PNREF typically contains letters and numbers only.

The PNREF in a transaction response tells you that your transaction is connecting to PayPal.

# **RESULT Values and RESPMSG Text**

The RESULT parameter and value is the first name-value pair returned in the response string. The value of RESULT indicates the overall status of the transaction attempt:

• A value of 0 (zero) indicates that no errors occurred and the transaction was approved.

**NOTE:** For Account Verification transactions, RESULT=0 with RESPMSG=Verified means a zero dollar authorization has been successfully performed.

- A value less than 0 indicates that a communication error occurred. In this case, no transaction is attempted.
- A value greater than 0 indicates a decline or error.

The response message (RESPMSG) provides a brief description for decline or error results.

#### **RESULT Values for Transaction Declines or Errors**

For non-zero RESULT values, the response string includes a RESPMSG name-value pair. The exact wording of the RESPMSG (shown in **bold**) may vary. Sometimes a colon appears after the initial RESPMSG followed by more detailed information.

TABLE 6.9 Payflow Transaction RESULT Values and RESPMSG Text

| RESULT | RESPMSG and Explanation                                                                                                    |
|--------|----------------------------------------------------------------------------------------------------|
| 0      | Approved                                                                                                    |
|        | <b>NOTE</b> : PayPal processor: Warning information may be returned that may be useful to the request applicaton. See the PayPal API documentation on the PayPal website for information on corrective actions. |

| RESULT | RESPMSG and Explanation                                                                                                    |
|--------|----------------------------------------------------------------------------------------------------|
| 1      | <ul> <li>User authentication failed. Error is caused by one or more of the following:</li> <li>Login information is incorrect. Verify that USER, VENDOR, PARTNER, and PASSWORD have been entered correctly. VENDOR is your merchant ID and USER is the same as VENDOR unless you created a Payflow Pro user. All fields are case sensitive.</li> <li>Invalid Processor information entered. Contact merchant bank to verify.</li> <li>"Allowed IP Address" security feature implemented. The transaction is coming from an unknown IP address. See PayPal Manager online help for details on how to use Manager to update the allowed IP addresses.</li> <li>You are using a test (not active) account to submit a transaction to the live PayPal servers. Change the host address from the test server URL to the live server URL</li> </ul> |
| 2      | <b>Invalid tender type.</b> Your merchant bank account does not support the following credit card type that was submitted.                                                                                                    |
| 3      | <b>Invalid transaction type.</b> Transaction type is not appropriate for this transaction. For example, you cannot credit an authorization-only transaction                                                                                                    |
| 4      | Invalid amount format. Use the format: "########" Do not include currency symbols or commas.                                                                                                    |
| 5      | <b>Invalid merchant information.</b> Processor does not recognize your merchant account information. Contact your bank account acquirer to resolve this problem.                                                                                                    |
| 6      | Invalid or unsupported currency code                                                                                                    |
| 7      | Field format error. Invalid information entered. See RESPMSG                                                                                                    |
| 8      | Not a transaction server                                                                                                    |
| 9      | Too many parameters or invalid stream                                                                                                    |
| 10     | Too many line items                                                                                                    |
| 11     | Client time-out waiting for response                                                                                                    |
| 12     | <b>Declined.</b> Check the credit card number, expiration date, and transaction information to make sure they were entered correctly. If this does not resolve the problem, have the customer call their card issuing bank to resolve.                                                                                                    |
| 13     | <b>Referral.</b> Transaction cannot be approved electronically but can be approved with a verbal authorization. Contact your merchant bank to obtain an authorization and submit a manual Voice Authorization transaction.                                                                                                    |
| 19     | <b>Original transaction ID not found.</b> The transaction ID you entered for this transaction is not valid. See RESPMSG                                                                                                    |
| 20     | Cannot find the customer reference number                                                                                                    |
| 22     | Invalid ABA number                                                                                                    |

 TABLE 6.9 Payflow Transaction RESULT Values and RESPMSG Text

| RESULT | RESPMSG and Explanation                                                                                                    |
|--------|----------------------------------------------------------------------------------------------------|
| 23     | Invalid account number. Check credit card number and re-submit.                                                                                                    |
| 24     | Invalid expiration date. Check and re-submit.                                                                                                    |
| 25     | <ul> <li>Invalid Host Mapping. You are trying to process a tender type such as Discover Card, but you are not set up with your merchant bank to accept this card type.</li> <li>You are trying to process a tender type such as Discover Card, but you are not set up with your merchant bank to accept this card type.</li> <li>You are trying to process an Express Checkout transaction when your account is not set up to do so. Contact your account holder to have Express Checkout added to your account.</li> </ul> |
| 26     | <b>Invalid vendor account.</b> Login information is incorrect. Verify that USER, VENDOR, PARTNER, and PASSWORD have been entered correctly. VENDOR is your merchant ID and USER is the same as VENDOR unless you created a Payflow Pro user. All fields are case sensitive.                                                                                                    |
| 27     | Insufficient partner permissions                                                                                                    |
| 28     | Insufficient user permissions                                                                                                    |
| 29     | <b>Invalid XML document.</b> This could be caused by an unrecognized XML tag or a bad XML format that cannot be parsed by the system.                                                                                                    |
| 30     | Duplicate transaction                                                                                                    |
| 31     | Error in adding the recurring profile                                                                                                    |
| 32     | Error in modifying the recurring profile                                                                                                    |
| 33     | Error in canceling the recurring profile                                                                                                    |
| 34     | Error in forcing the recurring profile                                                                                                    |
| 35     | Error in reactivating the recurring profile                                                                                                    |
| 36     | OLTP Transaction failed                                                                                                    |
| 37     | Invalid recurring profile ID                                                                                                    |
| 50     | Insufficient funds available in account                                                                                                    |
| 51     | Exceeds per transaction limit                                                                                                    |
| 99     | General error. See RESPMSG.                                                                                                    |
| 100    | Transaction type not supported by host                                                                                                    |
| 101    | Time-out value too small                                                                                                    |
| 102    | Processor not available                                                                                                    |
| 103    | Error reading response from host                                                                                                    |
|        |                                                                                                    |

#### TABLE 6.9 Payflow Transaction RESULT Values and RESPMSG Text

| RESULT | RESPMSG and Explanation                                                                                                    |
|--------|----------------------------------------------------------------------------------------------------|
| 104    | Timeout waiting for processor response. Try your transaction again.                                                                                                    |
| 105    | <b>Credit error.</b> Make sure you have not already credited this transaction, or that this transaction ID is for a creditable transaction. (For example, you cannot credit an authorization.)                                                                                                    |
| 106    | Host not available                                                                                                    |
| 107    | Duplicate suppression time-out                                                                                                    |
| 108    | <b>Void error.</b> See RESPMSG. Make sure the transaction ID entered has not already been voided. If not, then look at the Transaction Detail screen for this transaction to see if it has settled. (The Batch field is set to a number greater than zero if the transaction has been settled). If the transaction has already settled, your only recourse is a reversal (credit a payment or submit a payment for a credit)                        |
| 109    | Time-out waiting for host response                                                                                                    |
| 110    | Referenced auth (against order) Error                                                                                                    |
| 111    | <b>Capture error.</b> Either an attempt to capture a transaction that is not an authorization transaction type, or an attempt to capture an authorization transaction that has already been captured.                                                                                                    |
| 112    | Failed AVS check. Address and ZIP code do not match. An authorization may still exist on the cardholder's account.                                                                                                    |
| 113    | <b>Merchant sale total will exceed the sales cap with current transaction.</b> ACH transactions only.                                                                                                    |
| 114    | Card Security Code (CSC) Mismatch. An authorization may still exist on the cardholder's account.                                                                                                    |
| 115    | System busy, try again later                                                                                                    |
| 116    | VPS Internal error. Failed to lock terminal number                                                                                                    |
| 117    | <b>Failed merchant rule check.</b> One or more of the following three failures occurred.<br>An attempt was made to submit a transaction that failed to meet the security<br>settings specified on the PayPal Manager <i>Security Settings</i> page. If the transaction<br>exceeded the Maximum Amount security setting, then no values are returned for<br>AVS or CSC.<br>AVS validation failed. The AVS return value should appear in the RESPMSG. |
|        | CSC validation failed. The CSC return value should appear in the RESPMSG                                                                                                    |
| 118    | Invalid keywords found in string fields                                                                                                    |
| 120    | Attempt to reference a failed transaction                                                                                                    |
| 121    | Not enabled for feature                                                                                                    |

#### TABLE 6.9 Payflow Transaction RESULT Values and RESPMSG Text

| RESULT | RESPMSG and Explanation                                                                                                    |
|--------|----------------------------------------------------------------------------------------------------|
| 122    | <b>Merchant sale total will exceed the credit cap with current transaction.</b> ACH transactions only.                                                                                                    |
| 125    | Fraud Protection Services Filter — Declined by filters                                                                                                    |
| 126    | Fraud Protection Services Filter — Flagged for review by filters                                                                                                    |
|        | <b>IMPORTANT:</b> RESULT value 126 indicates that a transaction triggered a fraud filter. This is not an error, but a notice that the transaction is in a review status. The transaction has been authorized but requires you to review and to manually accept the transaction before it will be allowed to settle. |
|        | RESULT value 126 is intended to give you an idea of the kind of transaction that is considered suspicious to enable you to evaluate whether you can benefit from using the Fraud Protection Services.                                                                                                    |
|        | To eliminate RESULT 126, turn the filters off.<br>For more information, see the fraud documentation for your payments solution.                                                                                                    |
| 127    | Fraud Protection Services Filter — Not processed by filters                                                                                                    |
|        | - · ·                                                                                                    |
| 128    | Fraud Protection Services Filter — Declined by merchant after being flagged for review by filters                                                                                                    |
| 132    | Card has not been submitted for update                                                                                                    |
| 133    | Data mismatch in HTTP retry request                                                                                                    |
| 150    | Issuing bank timed out                                                                                                    |
| 151    | Issuing bank unavailable                                                                                                    |
| 200    | Reauth error                                                                                                    |
| 201    | Order error                                                                                                    |
| 600    | Cybercash Batch Error                                                                                                    |
| 601    | Cybercash Query Error                                                                                                    |
| 1000   | <b>Generic host error.</b> This is a generic message returned by your credit card processor. The RESPMSG will contain more information describing the error.                                                                                                    |
| 1001   | Buyer Authentication Service unavailable                                                                                                    |
| 1002   | Buyer Authentication Service — Transaction timeout                                                                                                    |
| 1003   | Buyer Authentication Service — Invalid client version                                                                                                    |
| 1004   | Buyer Authentication Service — Invalid timeout value                                                                                                    |
| 1011   | Buyer Authentication Service unavailable                                                                                                    |
| 1012   | Buyer Authentication Service unavailable                                                                                                    |

#### TABLE 6.9 Payflow Transaction RESULT Values and RESPMSG Text

62

| RESULT | RESPMSG and Explanation                                                                                                    |
|--------|----------------------------------------------------------------------------------------------------|
| 1013   | Buyer Authentication Service unavailable                                                                                                    |
| 1014   | Buyer Authentication Service — Merchant is not enrolled for Buyer<br>Authentication Service (3-D Secure)                                                                                         |
| 1016   | <b>Buyer Authentication Service</b> — <b>3-D Secure error response received.</b> Instead of receiving a PARes response to a Validate Authentication transaction, an error response was received. |
| 1017   | <b>Buyer Authentication Service</b> — <b>3-D Secure error response is invalid.</b> An error response is received and the response is not well formed for a Validate Authentication transaction.  |
| 1021   | Buyer Authentication Service — Invalid card type                                                                                                    |
| 1022   | Buyer Authentication Service — Invalid or missing currency code                                                                                                    |
| 1023   | Buyer Authentication Service — merchant status for 3D secure is invalid                                                                                                    |
| 1041   | Buyer Authentication Service — Validate Authentication failed: missing or invalid PARES                                                                                                    |
| 1042   | Buyer Authentication Service — Validate Authentication failed: PARES format is invalid                                                                                                    |
| 1043   | Buyer Authentication Service — Validate Authentication failed: Cannot find successful Verify Enrollment                                                                                          |
| 1044   | Buyer Authentication Service — Validate Authentication failed: Signature validation failed for PARES                                                                                             |
| 1045   | Buyer Authentication Service — Validate Authentication failed: Mismatched or invalid amount in PARES                                                                                             |
| 1046   | Buyer Authentication Service — Validate Authentication failed: Mismatched or invalid acquirer in PARES                                                                                           |
| 1047   | Buyer Authentication Service — Validate Authentication failed: Mismatched or invalid Merchant ID in PARES                                                                                        |
| 1048   | Buyer Authentication Service — Validate Authentication failed: Mismatched or invalid card number in PARES                                                                                        |
| 1049   | Buyer Authentication Service — Validate Authentication failed: Mismatched or invalid currency code in PARES                                                                                      |
| 1050   | Buyer Authentication Service — Validate Authentication failed: Mismatched or invalid XID in PARES                                                                                                |
| 1051   | Buyer Authentication Service — Validate Authentication failed: Mismatched or invalid order date in PARES                                                                                         |

 TABLE 6.9 Payflow Transaction RESULT Values and RESPMSG Text

| RESULT | RESPMSG and Explanation                                                                                                    |
|--------|----------------------------------------------------------------------------------------------------|
| 1052   | Buyer Authentication Service — Validate Authentication failed: This PARES was already validated for a previous Validate Authentication transaction |

#### TABLE 6.9 Payflow Transaction RESULT Values and RESPMSG Text

#### **RESULT Values for Communications Errors**

A RESULT value less than zero indicates that a communication error occurred. In this case, no transaction is attempted.

A value of -1 or -2 usually indicates a configuration error caused by an incorrect URL or by configuration issues with your firewall. A value of -1 or -2 can also be possible if the PayPal servers are unavailable, or an incorrect server/socket pair has been specified. A value of -1 can also result when there are internet connectivity errors. Contact customer support regarding any other errors.

For information on firewall configuration, see Chapter 2, "Downloading, Installing, and Activating."

Details of the response message may vary slightly from that shown in the table, depending on your SDK integration.

| RESULT | Description                                                 |
|--------|-------------------------------------------------------------|
| -1     | Failed to connect to host                                   |
| -2     | Failed to resolve hostname                                  |
| -5     | Failed to initialize SSL context                            |
| -6     | Parameter list format error: & in name                      |
| -7     | Parameter list format error: invalid [ ] name length clause |
| -8     | SSL failed to connect to host                               |
| -9     | SSL read failed                                             |
| -10    | SSL write failed                                            |
| -11    | Proxy authorization failed                                  |
| -12    | Timeout waiting for response                                |
| -13    | Select failure                                              |
| -14    | Too many connections                                        |
| -15    | Failed to set socket options                                |
| -20    | Proxy read failed                                           |

TABLE 6.10 Communications RESULT values

| RESULT | Description                                                                                                    |
|--------|----------------------------------------------------------------------------------------------------|
| -21    | Proxy write failed                                                                                                    |
| -22    | Failed to initialize SSL certificate                                                                                    |
| -23    | Host address not specified                                                                                              |
| -24    | Invalid transaction type                                                                                                |
| -25    | Failed to create a socket                                                                                               |
| -26    | Failed to initialize socket layer                                                                                       |
| -27    | Parameter list format error: invalid [ ] name length clause                                                             |
| -28    | Parameter list format error: name                                                                                       |
| -29    | Failed to initialize SSL connection                                                                                     |
| -30    | Invalid timeout value                                                                                                   |
| -31    | The certificate chain did not validate, no local certificate found                                                      |
| -32    | The certificate chain did not validate, common name did not match URL                                                   |
| -40    | Unexpected Request ID found in request                                                                                  |
| -41    | Required Request ID not found in request                                                                                |
| -99    | Out of memory                                                                                                    |
| -100   | Parameter list cannot be empty                                                                                          |
| -103   | Context initialization failed                                                                                           |
| -104   | Unexpected transaction state                                                                                            |
| -105   | Invalid name value pair request                                                                                         |
| -106   | Invalid response format                                                                                                 |
| -107   | This XMLPay version is not supported                                                                                    |
| -108   | The server certificate chain did not validate                                                                           |
| -109   | Unable to do logging                                                                                                    |
| -111   | The following error occurred while initializing from message file: <details error="" message="" of="" the=""></details> |
| -113   | Unable to round and truncate the currency value simultaneously                                                          |

TABLE 6.10 Communications RESULT values

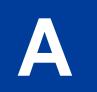

# **Processors Requiring Additional Transaction Parameters**

This appendix lists both required and optional parameters supplementary to the common parameter set.

#### In this Appendix

- "American Express" on page 67
- "First Data Merchant Services (FDMS) Nashville" on page 76
- "First Data Merchant Services (FDMS) South" on page 77
- "First Data Merchant Services (FDMS) North" on page 77
- "Elavon (Formerly Nova)" on page 79
- "Paymentech" on page 79
- "TSYS Acquiring Solutions" on page 83

# **American Express**

In addition to the parameters in Table 4.1, "Credit card transaction request parameters," American Express accepts the parameters described in this section. Parameters to meet American Express Card Acceptance and Processing Network (CAPN) requirements are described in Table A.1. American Express (legacy) platform parameters are described in Table A.2.

# American Express Additional Credit Card Parameters (CAPN)

**NOTE:** You should start coding to the CAPN parameters if you want to be able to impact what appears on AMEX statements and reports. With a few exceptions, most merchants in the United States follow CAPN requirements; international merchants do not. If you are not sure whether you should make the coding changes, contact Customer Service. See "How to Contact Customer Support" on page 9 for contact information.

American Express Phoenix accepts the following parameters to meet CAPN requirements.

| Parameter            | Description                                                                                                    | Required | Туре                                              | Length |
|----------------------|----------------------------------------------------------------------------------------------------|----------|---------------------------------------------------|--------|
| Retail Transaction A | Advice Addendum Parameters (for SWIPE transaction                                                                                               | ns)      |                                                   |        |
| L_DESCn              | Description of this line-item (n is a line item number from 1 to 6)                                                                             | No       | Alpha-<br>numeric                                 | 19     |
| L_AMTn               | Amount of this line-item (n is a line item number from 1 to 6)                                                                                  | No       | Numeric                                           | 12     |
|                      | Must include a decimal and be exact to the cent (42.00, not 42) and exclude comma separators (1234.56 not 1,234.56)                             |          |                                                   |        |
|                      | Examples: tip=3.00, convenience charge=2.00                                                                                                    |          |                                                   |        |
| L_QTYn               | Quantity of this line-item (n is a line item number from 1 to 6)                                                                                | No       | Numeric                                           | 3      |
| Internet Transaction | n Data Parameters                                                                                                    |          |                                                   |        |
| EMAIL                | Account holder's email address                                                                                                    | No       | Alpha-<br>numeric                                 | 60     |
| PHONENUM             | Account holder's telephone number                                                                                                    | No       | String                                            | 20     |
| PHONETYPE            | Telephone company provided ANI information<br>identifier digits indicating the telephone call type<br>Examples: cellular (61-63), payphone (27) | No       | Alpha-<br>numeric                                 | 2      |
| CUSTHOSTNAME         | Name of the server that the account holder is<br>connected to<br>Example: PHX.QW.AOL.COM                                                        | No       | Alpha-<br>numeric<br>and<br>special<br>characters | 60     |
| CUSTBROWSER          | Account holder's HTTP browser type<br>Example:<br>MOZILLA/4.0~(COMPATIBLE;~MSIE~5.0;~W<br>INDOWS~95)                                            | No       | Alpha-<br>numeric<br>and<br>special<br>characters | 60     |

TABLE A.1 American Express CAPN parameters

Α

| Parameter             | Description                                                                                                    | Required | Туре                                              | Length |
|-----------------------|----------------------------------------------------------------------------------------------------|----------|---------------------------------------------------|--------|
| CUSTIP                | Account holder's IP address                                                                                                    | No       | Alpha-<br>numeric<br>and<br>special<br>characters | 15     |
| SHIPTOCOUNTRY         | Numeric country code of ship-to country<br>Example:<br>USA: 840                                                                                                    | No       | Alpha-<br>numeric                                 | 3      |
| SHIPMETHOD            | Shipping method code. The values are:<br>01 = Same day<br>02 = Overnight/next day<br>03 = Priority, 2 - 3 days<br>04 = Ground, 4 or more days<br>05 = Electronic delivery<br>06 - ZZ = Reserved for future use | No       | Alpha-<br>numeric                                 | 2      |
| SKU                   | Merchant product SKU                                                                                                    | No       | Alpha-<br>numeric                                 | 15     |
| <b>AVS Parameters</b> |                                                                                                    |          |                                                   |        |
| STREET                | Account holder's street address (number and street name)                                                                                                    | No       | Alpha-<br>numeric                                 | 30     |
| ZIP                   | Account holder's 5- to 9-digit ZIP (postal) code<br>excluding spaces, dashes, and non-numeric<br>characters<br>Example: 951121737                                                                              | No       | String                                            | 9      |
| PHONENUM              | Account holder's telephone number. The formats<br>are<br>xxx-xxx-xxxx (US numbers)<br>+xxxxxxxxxx (international numbers)                                                                                      | No       | String                                            | 20     |
| SHIPTOFIRSTNAME       | First name in the shipping address                                                                                                    | No       | Alpha-<br>numeric                                 | 30     |
| SHIPTOLASTNAME        | Last name in the shipping address                                                                                                    | No       | Alpha-<br>numeric                                 | 30     |
| SHIPTOSTREET          | Shipping street address                                                                                                    | No       | Alpha-<br>numeric                                 | 30     |
| SHIPTOCOUNTRY         | Numeric country code<br>Example:<br>USA: 840                                                                                                    | No       | Alpha-<br>numeric                                 | 3      |

TABLE A.1 American Express CAPN parameters (Continued)

A

| Description                                                                                                    | Required                                                                                                    | Туре                                                                                                    | Length                                                                                                    |
|----------------------------------------------------------------------------------------------------|----------------------------------------------------------------------------------------------------|----------------------------------------------------------------------------------------------------|----------------------------------------------------------------------------------------------------|
| Shipping 5- to 9-digit ZIP (postal) code excluding<br>spaces, dashes, and non-numeric characters<br>Example: 951121737                                                                                   | No                                                                                                    | Alpha-<br>numeric                                                                                                    | 9                                                                                                    |
| Shipping telephone number                                                                                                    | No                                                                                                    | String                                                                                                    | 10                                                                                                    |
| Identifies the transaction as recurring. This value<br>does not activate PayPal's Recurring Billing<br>Service APIs.                                                                                     | No                                                                                                    | Alpha-<br>numeric<br>Y or N                                                                                                    | 1                                                                                                    |
| If the RECURRING parameter was set to Y for the original transaction, then the setting is ignored when forming Credit, Void, and Force transactions.                                                     |                                                                                                    |                                                                                                    |                                                                                                    |
| If you subscribe to PayPal's Fraud Protection Services:                                                                                                    |                                                                                                    |                                                                                                    |                                                                                                    |
| To avoid charging you to filter recurring<br>transactions that you know are reliable, the fraud<br>filters do not screen recurring transactions.                                                         |                                                                                                    |                                                                                                    |                                                                                                    |
| To screen a prospective recurring customer,<br>submit the transaction data using PayPal                                                                                                    |                                                                                                    |                                                                                                    |                                                                                                    |
| Manager's Virtual Terminal. The filters screen the<br>transaction in the normal manner. If the<br>transaction triggers a filter, then you can follow<br>the normal process to review the filter results. |                                                                                                    |                                                                                                    |                                                                                                    |
|                                                                                                    | <ul> <li>Shipping 5- to 9-digit ZIP (postal) code excluding spaces, dashes, and non-numeric characters</li> <li>Example: 951121737</li> <li>Shipping telephone number</li> <li>Identifies the transaction as recurring. This value does not activate PayPal's Recurring Billing Service APIs.</li> <li>If the RECURRING parameter was set to Y for the original transaction, then the setting is ignored when forming Credit, Void, and Force transactions.</li> <li>If you subscribe to PayPal's Fraud Protection Services:</li> <li>To avoid charging you to filter recurring transactions.</li> <li>To screen a prospective recurring customer, submit the transaction data using PayPal</li> <li>Manager's Virtual Terminal. The filters screen the transaction in the normal manner. If the transaction triggers a filter, then you can follow</li> </ul> | Shipping 5- to 9-digit ZIP (postal) code excluding<br>spaces, dashes, and non-numeric charactersNoExample: 951121737NoShipping telephone numberNoIdentifies the transaction as recurring. This value<br>does not activate PayPal's Recurring Billing<br>Service APIs.NoIf the RECURRING parameter was set to Y for the<br>original transaction, then the setting is ignored<br>when forming Credit, Void, and Force<br>transactions.NoIf you subscribe to PayPal's Fraud Protection<br>Services:To avoid charging you to filter recurring<br>transactions that you know are reliable, the fraud<br>filters do not screen recurring transactions.To screen a prospective recurring customer,<br>submit the transaction data using PayPal<br>Manager's Virtual Terminal. The filters screen the<br>transaction triggers a filter, then you can follow | Shipping 5- to 9-digit ZIP (postal) code excluding<br>spaces, dashes, and non-numeric charactersNoAlpha-<br>numericExample: 951121737NoStringShipping telephone numberNoStringIdentifies the transaction as recurring. This value<br>does not activate PayPal's Recurring Billing<br>Service APIs.NoAlpha-<br> |

TABLE A.1 American Express CAPN parameters (Continued)

#### Location Transaction Advice Addendum Parameters

| MERCHANTNAME            | Name of merchant                                                                                                    | No |                   |    |
|-------------------------|----------------------------------------------------------------------------------------------------|----|-------------------|----|
| MERCHANTSTREET          | Merchant's street address (number and street name)                                                                          | No | Alpha-<br>numeric | 30 |
| MERCHANTCITY            | Merchant's city                                                                                                    | No |                   |    |
| MERCHANTSTATE           | Merchant's state                                                                                                    | No |                   |    |
| MERCHANTCOUNTRYCO<br>DE | Merchant's numeric country code<br>Example:<br>USA: 840                                                                     | No | Alpha-<br>numeric | 3  |
| MERCHANTZIP             | Merchant's 5- to 9-digit ZIP (postal) code<br>excluding spaces, dashes, and non-numeric<br>characters<br>Example: 951121737 | No | Alpha-<br>numeric | 9  |

| Parameter              | Description                                                                                                    | Required | Туре              | Length |
|------------------------|----------------------------------------------------------------------------------------------------|----------|-------------------|--------|
| ADDLAMTn               | Detail of a charge where <i>n</i> is a value from $1 - 5$<br>Use for additional breakdown of the amount<br>Must include a decimal and be exact to the cent<br>(42.00, not 42) and exclude comma separators<br>(1234.56 not 1,234.56)<br>Examples: tip=3.00, convenience charge=2.00                                                                        | No       | Numeric           | 12     |
| ADDLAMITYPEn           | A 3-digit code indicating the type of the corresponding charge detail, where <i>n</i> is a value from 1 - 5                                                                                                    | No       | Alpha-<br>numeric | 3      |
| Airline Passenger Data | Parameters                                                                                                    |          |                   |        |
| AIR-DEPARTUREDATE      | Departure date in the format YYYYMMDD.                                                                                                    | No       | Alpha-<br>numeric | 8      |
| AIR-PASSENGERNAME      | Name of the passenger in the following format<br>with fields separated by a space:<br>surname firstname middleinitial title                                                                                                    | No       | Alpha-<br>numeric | 60     |
| AIR-ORIGIN             | Airport code of the originating airport.<br>For a list of airport codes, see <u>http://www.world-airport-codes.com/alphabetical/airport-code/a.html</u> .                                                                                                    | No       | Alpha-<br>numeric | 5      |
|                        | <b>NOTE:</b> Present day airport codes are three characters in length. The five character length is designed to allow for future expansion.                                                                                                    |          |                   |        |
| AIR-DESTINATION        | Destination airport code for the first segment of<br>the trip; this is not necessarily the final<br>destination. For example, if a passenger flies from<br>STL to MIA with a layover at JFK, the destination<br>airport is JFK.<br>For a list of airport codes, see <u>http://www.world-<br/>airport-codes.com/alphabetical/airport-<br/>code/a.html</u> . | No       | Alpha-<br>numeric | 5      |
|                        | <b>NOTE:</b> Present day airport codes are three characters in length. The five character length is designed to allow for future expansion.                                                                                                    |          |                   |        |

TABLE A.1 American Express CAPN parameters (Continued)

Α

| Parameter                      | Description                                                                                                    | Required | Туре              | Length |
|--------------------------------|----------------------------------------------------------------------------------------------------|----------|-------------------|--------|
| AIR-<br>NUMBEROFCITIES         | Number of unique cities in this trip including the<br>cities of origin and destination, where a maximum<br>value of 10 is allowed. For example, AIR-<br>NUMBEROFCITIES is 3 for the following trip:<br>DEN to LAX<br>LAX to SFO<br>SFO to DEN                                                                                                    | No       | Numeric           |        |
|                                | If not provided, this value is equal to the number of AIR-ROUTINGCITY <i>n</i> parameters.                                                                                                    |          |                   |        |
| AIR-ROUTINGCITYn               | <ul> <li>Airport codes of each city in this flight including cities of origin and destination, where <i>n</i> is a value from 1 to 10.</li> <li>For a list of airport codes, see <u>http://www.world-airport-codes.com/alphabetical/airport-code/a.html</u>.</li> </ul>                                                                                                    | No       | Alpha-<br>numeric | 5      |
|                                | <b>NOTE</b> : Present day airport codes are three<br>characters in length. The five character<br>length is designed to allow for future<br>expansion.                                                                                                    |          |                   |        |
| AIR-CARRIER <i>n</i>           | <ul> <li>Two character airline code for each unique airline in this flight, where <i>n</i> is a value from 1 to 10.</li> <li>If the same carrier is used for multiple segments of the trip, it is passed only once. For example, the two AIR-CARRIER<i>n</i> values for the following trip are UA and AA:</li> <li>UA flight from IAD to DEN UA flight from DEN to LAX UA flight from LAX to SFO AA flight from SFO to DFW</li> <li>For information about airlines codes, see <a href="http://en.wikipedia.org/wiki/Airline_codes-All">http://en.wikipedia.org/wiki/Airline_codes-All</a>.</li> </ul> | No       | Alpha-<br>numeric | 5      |
| AIR-FAREBASIS                  | List discounts associated with the travel.                                                                                                    | No       | Alpha-<br>numeric | 24     |
| AIR-<br>NUMBEROFPASSENGER<br>S | Number of passengers on this trip.                                                                                                    | No       | Numeric           |        |
| AIR-ISETICKET                  | If this is an electronic ticket. The values are:<br>Y = yes<br>N = no                                                                                                    | No       | Alpha-<br>numeric | 1      |
| AIR-<br>RESERVATIONCODE        | Code assigned to the travel reservation before the ticket was purchased.                                                                                                    | No       | Alpha-<br>numeric | 15     |

 TABLE A.1
 American Express CAPN parameters (Continued)

| Parameter     | Description                                                                                                    | Required | Туре              | Length |
|---------------|----------------------------------------------------------------------------------------------------|----------|-------------------|--------|
| Other         |                                                                                                    |          |                   |        |
| FIRSTNAME     | Account holder's first and last name. Note: Even<br>though the parameter name indicates only the first<br>name, this single parameter holds all of the<br>person's name information (both first and last<br>name, at a minimum).                                                                                                    | No       | Alpha-<br>numeric | 13     |
| LASTNAME      | Account holder's last name.                                                                                                    | No       | Alpha-<br>numeric | 13     |
| INVNUM        | Merchant invoice number. The merchant invoice<br>number is used for authorizations and settlements<br>and, depending on your merchant bank, will<br>appear on your customer's credit card statement<br>and your bank reconciliation report. If you do not<br>provide an invoice number, the transaction ID<br>(PNREF) will be submitted.                                                                                                    | No       | Alpha-<br>numeric | 9      |
| ORDERDATE     | Order date<br>For example, July 28, 2003 is 072803.<br>Format: mmddyy (with no slashes or dashes)                                                                                                    | No       | Numeric           | 7      |
| ORDERDATETIME | Order time and date<br>Format is either<br>YYYY-MM-DD or<br>YYYY-MM-DD HH:MI:SS<br>(where HH is in 24-hour time).If the value does<br>not conform to one of the formats or if the date is<br>not valid (for example, 2004-17-35), then the<br>transaction is rejected with:<br>RESULT=7(SIG_FIELD_ERR)<br>RESPMSG=Invalid ORDERTIME<br>A truncated version of the ORDERTIME value (up<br>to 7 characters) overwrites any value provided by<br>ORDERDATE. If no value is provided, a NULL value<br>is stored. | No       |                   | 19     |
| SWIPE         | Allows Track 1 and Track 2 data to be passed to enable a card-present transaction                                                                                                    | No       | Alpha-<br>numeric | 80     |

TABLE A.1 American Express CAPN parameters (Continued)

#### American Express Additional Credit Card Parameters (Legacy)

In addition to the parameters in Table 4.1, "Credit card transaction request parameters," American Express Phoenix accepts the following legacy parameters.

**NOTE:** Merchants in the United States follow the CAPN requirements and use the parameters described in Table A.1; international merchants do not and instead use the legacy

parameters described in Table A.2. There are a few exceptions. If you are not sure, contact Customer Service. See "How to Contact Customer Support" on page 9 for contact information.

| Parameter | Description                                                                                                    | Required | Туре              | Length                                                            |
|-----------|----------------------------------------------------------------------------------------------------|----------|-------------------|-------------------------------------------------------------------|
| DESC      | Describes the transaction.                                                                                                    | No       | Alpha-<br>numeric | Brighton<br>40<br>Other<br>American<br>Express<br>platforms<br>23 |
| DESC1     | Describes the transaction.                                                                                                    | No       | Alpha-<br>numeric | 40                                                                |
| DESC2     | Describes the transaction.                                                                                                    | No       | Alpha-<br>numeric | 40                                                                |
| DESC3     | Describes the transaction.                                                                                                    | No       | Alpha-<br>numeric | 40                                                                |
| DESC4     | Describes the transaction.                                                                                                    | No       | Alpha-<br>numeric | 40                                                                |
| FIRSTNAME | Account holder's first and last name. Note: Even<br>though the parameter name indicates only the first<br>name, this single parameter holds all of the<br>person's name information (both first and last<br>name, at a minimum).                                                                                                    | No       | Alpha-<br>numeric | 13                                                                |
| LASTNAME  | Account holder's last name.                                                                                                    | No       | Alpha-<br>numeric | 13                                                                |
| INVNUM    | Merchant invoice number. The merchant invoice<br>number is used for authorizations and settlements<br>and, depending on your merchant bank, will<br>appear on your customer's credit card statement<br>and your bank reconciliation report. If you do not<br>provide an invoice number, the transaction ID<br>(PNREF) will be submitted. | No       | Alpha-<br>numeric | 9                                                                 |
| ORDERDATE | Specifies an order date.<br>For example, July 28, 2003 is 072803.<br>Format: mmddyy (with no slashes or dashes)                                                                                                    | No       | Numeric           | 7                                                                 |

#### TABLE A.2 American Express legacy parameters

| Parameter     | Description                                                                                                    | Required | Туре                        | Length |
|---------------|----------------------------------------------------------------------------------------------------|----------|-----------------------------|--------|
| ORDERDATETIME | Specifies an order time and date.                                                                                                    | No       |                             | 19     |
|               | Format is either                                                                                                    |          |                             |        |
|               | YYYY-MM-DD or                                                                                                    |          |                             |        |
|               | YYYY-MM-DD HH:MI:SS                                                                                                    |          |                             |        |
|               | (where HH is in 24-hour time).If the value does<br>not conform to one of the formats or if the date is<br>not valid (for example, 2004-17-35), then the<br>transaction is rejected with:<br>RESULT=7(SIG_FIELD_ERR)<br>RESPMSG=Invalid ORDERTIME                                                            |          |                             |        |
|               | A truncated version of the ORDERTIME value (up<br>to 7 characters) overwrites any value provided by<br>ORDERDATE. If no value is provided, a NULL value<br>is stored                                                                                                    |          |                             |        |
| RECURRING     | Identifies the transaction as recurring. This value<br>does not activate PayPal's Recurring Billing<br>Service APIs.                                                                                                    | No       | Alpha-<br>numeric<br>Y or N | 1      |
|               | If the RECURRING parameter was set to Y for the original transaction, then the setting is ignored when forming Credit, Void, and Force transactions.                                                                                                    |          |                             |        |
|               | If you subscribe to PayPal's Fraud Protection Services:                                                                                                    |          |                             |        |
|               | To avoid charging you to filter recurring<br>transactions that you know are reliable, the fraud<br>filters do not screen recurring transactions.                                                                                                    |          |                             |        |
|               | To screen a prospective recurring customer,<br>submit the transaction data using PayPal<br>Manager's Manual Transactions page. The filters<br>screen the transaction in the normal manner. If the<br>transaction triggers a filter, then you can follow<br>the normal process to review the filter results. |          |                             |        |
| SWIPE         | Allows Track 1 and Track 2 data to be passed to enable a card-present transaction.                                                                                                    | No       | Alpha-<br>numeric           | 80     |

TABLE A.2 American Express legacy parameters (Continued)

# First Data Merchant Services (FDMS) Nashville

#### FDMS Nashville, Additional Credit Card Parameters

In addition to the parameters in Table 4.1, "Credit card transaction request parameters," FDMS Nashville accepts the following parameters:

| Parameter | Description                                                                                                    | Required | Туре              | Length |
|-----------|----------------------------------------------------------------------------------------------------|----------|-------------------|--------|
| INVNUM    | Merchant invoice number. The merchant invoice number is<br>used for authorizations and settlements and, depending on<br>your merchant bank, will appear on your customer's credit<br>card statement and your bank reconciliation report. If you<br>do not provide an invoice number, the transaction ID<br>(PNREF) will be submitted. | No       | Alpha-<br>numeric | 9      |
| RECURRING | Identifies the transaction as recurring. This value does not activate PayPal's Recurring Billing Service API.                                                                                                    | No       | Alpha-<br>numeric | 1      |
|           | If the RECURRING parameter was set to Y for the original transaction, then the setting is ignored when forming Credit, Void, and Force transactions.                                                                                                    |          | Y or N            |        |
|           | If you subscribe to PayPal's Fraud Protection Services:                                                                                                    |          |                   |        |
|           | To avoid charging you to filter recurring transactions that<br>you know are reliable, the fraud filters do not screen<br>recurring transactions.                                                                                                    |          |                   |        |
|           | To screen a prospective recurring customer, submit the<br>transaction data using PayPal Manager's Manual<br>Transactions page. The filters screen the transaction in the<br>normal manner. If the transaction triggers a filter, then you<br>can follow the normal process to review the filter results.                              |          |                   |        |
| SWIPE     | Allows Track 1 and Track 2 data to be passed to enable a card-present transaction.                                                                                                    | No       | Alpha-<br>numeric | 80     |

TABLE A.3 FDMS Nashville additional parameters

# First Data Merchant Services (FDMS) South

#### FDMS South, Additional Credit Card Parameters

In addition to the parameters in Table 4.1, "Credit card transaction request parameters," FDMS South accepts the following parameters:

TABLE A.4 FDMS South additional parameters

| Parameter | Description                                                                        | Required | Туре              | Length |
|-----------|------------------------------------------------------------------------------------|----------|-------------------|--------|
| SWIPE     | Allows Track 1 and Track 2 data to be passed to enable a card-present transaction. | No       | Alpha-<br>numeric | 80     |

# First Data Merchant Services (FDMS) North

#### **FDMS North, Additional Credit Card Parameters**

In addition to the parameters in Table 4.1, "Credit card transaction request parameters," FDMS North (also known as FDMS CardNet) accepts the parameters in Table A.5.

| TABLE A.5 | FDMS North additional parameters |
|-----------|----------------------------------|
|-----------|----------------------------------|

| Parameter | Description                                                                                                    | Required | Туре              | Length |
|-----------|----------------------------------------------------------------------------------------------------|----------|-------------------|--------|
| DESC      | <ul> <li>Use the DESC* parameters to pass in your DBA name and other data describing the transaction. This information will be displayed in the end user's statement.</li> <li>Note: FDMS North passes the descriptive data to the card associations with the following character lengths: <ul> <li>Visa: 25</li> <li>MasterCard: 22</li> </ul> </li> </ul> | No       | Alpha-<br>numeric | 25     |
|           | <ul> <li>AMEX: 20</li> <li>DISC: 22</li> <li>Some card associations truncate the value to 19 characters. If you have questions, consult the card association.</li> </ul>                                                                                                    |          |                   |        |
| MERCHSVC  | Defaults to CITY (where the merchant outlet is<br>located) for retail and to PHONENUM for non-retail.<br>For example, 800 111–1111. Use uppercase<br>characters. The first three positions must be numeric.                                                                                                    | No       | Alpha-<br>numeric | 13     |

# **Merchant e-Solutions**

#### Merchant e-Solutions, Additional Credit Card Parameters

In addition to the parameters in Table 4.1, "Credit card transaction request parameters," Merchant e-Solutions accepts the following parameters:

| Parameter | Description                                                                                                    | Required | Туре                        | Length |
|-----------|----------------------------------------------------------------------------------------------------|----------|-----------------------------|--------|
| INVNUM    | Merchant invoice number. The merchant invoice number<br>is used for authorizations and settlements and,<br>depending on your merchant bank, will appear on your<br>customer's credit card statement and your bank<br>reconciliation report. If you do not provide an invoice<br>number, the transaction ID (PNREF) will be submitted.                                                                                                    | No       | Alpha-<br>numeric           | 9      |
| SWIPE     | Allows Track 1 and Track 2 data to be passed to enable a card-present transaction.                                                                                                    | No       | Alpha-<br>numeric           | 80     |
| RECURRING | <ul> <li>Identifies the transaction as recurring. This value does not activate PayPal's Recurring Billing Service APIs.</li> <li>If the RECURRING parameter was set to Y for the original transaction, then the setting is ignored when forming Credit, Void, and Force transactions.</li> <li>If you subscribe to PayPal's Fraud Protection Services:</li> <li>To avoid charging you to filter recurring transactions that you know are reliable, the fraud filters do not screen recurring transactions.</li> <li>To screen a prospective recurring customer, submit the transaction data using PayPal Manager's Virtual Terminal page. The filters screen the transaction in the normal manner. If the transaction triggers a filter, then you can follow the normal process to review the filter results.</li> </ul> | No       | Alpha-<br>numeric<br>Y or N | 1      |

TABLE A.6 TSYS Acquiring Solutions<sup>a</sup> additional parameters

a. Formerly Vital Processing Services

# Elavon (Formerly Nova)

#### **Elavon, Additional Credit Card Parameters**

In addition to the parameters in Table 4.1, "Credit card transaction request parameters,"Elavon accepts the following parameter:

| Parameter | Description                                                                                                    | Required | Туре              | Length |
|-----------|----------------------------------------------------------------------------------------------------|----------|-------------------|--------|
| RECURRING | Identifies the transaction as recurring. This value does not activate PayPal's Recurring Billing Service API.                                                                                                    | No       | Alpha-<br>numeric | 1      |
|           | If the RECURRING parameter was set to Y for the original transaction, then the setting is ignored when forming Credit, Void, and Force transactions.                                                                                                    |          | Y or N            |        |
|           | If you subscribe to PayPal's Fraud Protection Services:                                                                                                    |          |                   |        |
|           | To avoid charging you to filter recurring transactions that<br>you know are reliable, the fraud filters do not screen<br>recurring transactions.                                                                                                    |          |                   |        |
|           | To screen a prospective recurring customer, submit the<br>transaction data using PayPal Manager's Manual<br>Transactions page. The filters screen the transaction in<br>the normal manner. If the transaction triggers a filter,<br>then you can follow the normal process to review the<br>filter results. |          |                   |        |

TABLE A.7 Elavon additional parameters

# Paymentech

#### Paymentech Salem (New Hampshire), Additional Credit Card Parameters (CAPN)

In addition to the parameters in Table 4.1, "Credit card transaction request parameters," Paymentech Salem (New Hampshire) accepts the parameters in Table A.8 to meet CAPN requirements.

| Parameter         | Description                    | Required | Туре              | Length |
|-------------------|--------------------------------|----------|-------------------|--------|
| Internet Transact | ion Data Parameters            |          |                   |        |
| EMAIL             | Account holder's email address | No       | Alpha-<br>numeric | 60     |

TABLE A.8 Additional Paymentech parameters to meet CAPN requirements

| Parameter      | Description                                                                                                    | Required | Туре                                                  | Length |
|----------------|----------------------------------------------------------------------------------------------------|----------|-------------------------------------------------------|--------|
| PHONENUM       | Account holder's telephone number                                                                                                    | No       | String                                                | 20     |
| PHONETYPE      | Telephone company provided ANI information<br>identifier digits indicating the telephone call type<br>Examples: cellular (61-63), payphone (27)                                                                | No       | Alpha-<br>numeric                                     | 2      |
| CUSTHOSTNAME   | Name of the server that the account holder is<br>connected to<br>Example: PHX.QW.AOL.COM                                                                                                    | No       | Alpha-<br>numeric<br>and<br>special<br>character<br>s | 60     |
| CUSTBROWSER    | Account holder's HTTP browser type<br>Example:<br>MOZILLA/4.0~(COMPATIBLE;~MSIE~5.0;~WI<br>NDOWS~95)                                                                                                    | No       | Alpha-<br>numeric<br>and<br>special<br>character<br>s | 60     |
| CUSTIP         | Account holder's IP address                                                                                                    | No       | Alpha-<br>numeric<br>and<br>special<br>character<br>s | 15     |
| SHIPTOCOUNTRY  | Numeric country code of ship-to country<br>Example:<br>USA: 840                                                                                                    | No       | Alpha-<br>numeric                                     | 3      |
| SHIPMETHOD     | Shipping method code. The values are:<br>01 = Same day<br>02 = Overnight/next day<br>03 = Priority, 2 - 3 days<br>04 = Ground, 4 or more days<br>05 = Electronic delivery<br>06 - ZZ = Reserved for future use | No       | Alpha-<br>numeric                                     | 2      |
| SKU            | Merchant product SKU                                                                                                    | No       | Alpha-<br>numeric                                     | 15     |
| AVS Parameters |                                                                                                    |          |                                                       |        |
| STREET         | Account holder's street address (number and street name)                                                                                                    | No       | Alpha-<br>numeric                                     | 30     |

TABLE A.8 Additional Paymentech parameters to meet CAPN

| Parameter       | Description                                                                                                    | Required | Туре                        | Length |
|-----------------|----------------------------------------------------------------------------------------------------|----------|-----------------------------|--------|
| ZIP             | Account holder's 5- to 9-digit ZIP (postal) code<br>excluding spaces, dashes, and non-numeric<br>characters                                                                                                    | No       | String                      | 9      |
|                 | Example: 951121737                                                                                                    |          |                             |        |
| PHONENUM        | Account holder's telephone number. The formats are                                                                                                    | No       | String                      | 20     |
|                 | xxx-xxx-xxxx (US numbers)<br>+xxxxxxxxxxx (international numbers)                                                                                                    |          |                             |        |
| SHIPTOFIRSTNAME | First name in the shipping address                                                                                                    | No       | Alpha-<br>numeric           | 30     |
| SHIPTOLASTNAME  | Last name in the shipping address                                                                                                    | No       | Alpha-<br>numeric           | 30     |
| SHIPTOSTREET    | Shipping street address                                                                                                    | No       | Alpha-<br>numeric           | 30     |
| SHIPTOCOUNTRY   | Numeric country code<br>Example:<br>USA: 840                                                                                                    | No       | Alpha-<br>numeric           | 3      |
| SHIPTOZIP       | Shipping 5- to 9-digit ZIP (postal) code excluding<br>spaces, dashes, and non-numeric characters<br>Example: 951121737                                                                                                    | No       | Alpha-<br>numeric           | 9      |
| SHIPTOPHONENUM  | Shipping telephone number                                                                                                    | No       | String                      | 10     |
| RECURRING       | Identifies the transaction as recurring. This value<br>does not activate the PayPal Recurring Billing<br>Service API.                                                                                                    | No       | Alpha-<br>numeric<br>Y or N | 1      |
|                 | If the RECURRING parameter was set to Y for the<br>original transaction, then the setting is ignored when<br>forming Credit, Void, and Force transactions.<br>If you subscribe to PayPal's Fraud Protection                                                                                         |          |                             |        |
|                 | Services:                                                                                                    |          |                             |        |
|                 | To avoid charging you to filter recurring<br>transactions that you know are reliable, the fraud<br>filters do not screen recurring transactions.                                                                                                    |          |                             |        |
|                 | To screen a prospective recurring customer, submit<br>the transaction data using PayPal Manager's Virtual<br>Terminal. The filters screen the transaction in the<br>normal manner. If the transaction triggers a filter,<br>then you can follow the normal process to review<br>the filter results. |          |                             |        |

TABLE A.8 Additional Paymentech parameters to meet CAPN

## Paymentech, Additional Credit Card Parameters (Legacy)

In addition to the parameters in Table 4.1, "Credit card transaction request parameters," Paymentech accepts the following legacy parameters. For best AVS results, pass the city and state parameters in the parameter list.

| Parameter     | Description                                                                                                    | Required | Туре                        | Length |
|---------------|----------------------------------------------------------------------------------------------------|----------|-----------------------------|--------|
| CITY          | Cardholder's billing city.                                                                                                    | No       | Alpha                       | 20     |
| BILLTOCOUNTRY | Cardholder's billing country code                                                                                                    | Yes      | Numeric                     | 3      |
| INVNUM        | Merchant invoice number. The merchant invoice<br>number is used for authorizations and settlements<br>and, depending on your merchant bank, will appear<br>on your customer's credit card statement and your<br>bank reconciliation report. If you do not provide an<br>invoice number, the transaction ID (PNREF) will be<br>submitted.                                                                                                    | No       | Alpha-<br>numeric           | 9      |
| MERCHDESCR    | Merchant descriptor.<br>For example, ABCCMPY*FALLCATALOG                                                                                                    | No       | Alpha-<br>numeric           | 22     |
| MERCHSVC      | Merchant telephone number. No A<br>For example, 603–555–1212                                                                                                    |          | Alpha-<br>numeric           | 13     |
| STATE         | -                                                                                                    |          | Alpha                       | 2      |
| SWIPE         | Allows Track 1 and Track 2 data to be passed to No enable a card-present transaction.                                                                                                    |          | Alpha-<br>numeric           | 80     |
| RECURRING     | <ul> <li>Identifies the transaction as recurring. This value does not activate PayPal's Recurring Billing Service APIs.</li> <li>If the RECURRING parameter was set to Y for the original transaction, then the setting is ignored when forming Credit, Void, and Force transactions.</li> <li>If you subscribe to PayPal's Fraud Protection Services:</li> <li>To avoid charging you to filter recurring transactions that you know are reliable, the fraud filters do not screen recurring transactions.</li> <li>To screen a prospective recurring customer, submit the transaction data using PayPal Manager's Manual Transactions page. The filters screen the transaction in the normal manner. If the transaction triggers a filter, then you can follow the normal process to review the filter results.</li> </ul> | No       | Alpha-<br>numeric<br>Y or N | 1      |

TABLE A.9 Additional Paymentech parameters (legacy)

| Parameter     | Description                                                             | Required | Туре  | Length |
|---------------|-------------------------------------------------------------------------|----------|-------|--------|
| RECURRINGTYPE | (Paymentech Tampa only) Type of transaction occurrence. The values are: | No       | Alpha | 1      |
|               | F = First occurrence                                                    |          |       |        |
|               | S = Subsequent occurrence (default)                                     |          |       |        |

TABLE A.9 Additional Paymentech parameters (legacy)(Continued)

# **TSYS Acquiring Solutions**

### **TSYS** Acquiring Solutions, Additional Credit Card Parameters (CAPN)

In addition to the parameters in Table 4.1, "Credit card transaction request parameters," TSYS Acquiring Solutions accepts the following parameters to meet CAPN requirements.

| Parameter                 | Description                                                                                                    | Required | Туре              | Length |
|---------------------------|----------------------------------------------------------------------------------------------------|----------|-------------------|--------|
| <b>Retail Transaction</b> | Advice Addendum Parameters (for SWIPE transactio                                                                    | ns)      |                   |        |
| L_DESCn                   | Description of this line-item (n is a line item number from 1 to 6)                                                 | No       | Alpha-<br>numeric | 19     |
| L_AMTn                    | Amount of this line-item (n is a line item number from 1 to 6)                                                      | No       | Numeric           | 12     |
|                           | Must include a decimal and be exact to the cent (42.00, not 42) and exclude comma separators (1234.56 not 1,234.56) |          |                   |        |
|                           | Examples: tip=3.00, convenience charge=2.00                                                                         |          |                   |        |
| L_QTYn                    | Quantity of this line-item (n is a line item number from 1 to 6)                                                    | No       | Numeric           | 3      |
| Internet Transacti        | on Data Parameters                                                                                                  |          |                   |        |
| EMAIL                     | Account holder's email address                                                                                      | No       | Alpha-<br>numeric | 60     |
| PHONENUM                  | Account holder's telephone number                                                                                   | No       | String            | 20     |
| PHONETYPE                 | •                                                                                                    |          | Alpha-<br>numeric | 2      |

TABLE A.10 Additional TSYS Acquiring Solutions parameters to meet CAPN requirements

| Parameter      | Description                                                                                                    | Required | Туре                                              | Length |
|----------------|----------------------------------------------------------------------------------------------------|----------|---------------------------------------------------|--------|
| CUSTHOSTNAME   | Name of the server that the account holder is connected to Example: PHX.QW.AOL.COM                                                                                                    | No       | Alpha-<br>numeric<br>and<br>special<br>characters | 60     |
| CUSTBROWSER    | Account holder's HTTP browser type<br>Example:<br>MOZILLA/4.0~(COMPATIBLE;~MSIE~5.0;~W<br>INDOWS~95)                                                                                                    | No       | Alpha-<br>numeric<br>and<br>special<br>characters | 60     |
| CUSTIP         | Account holder's IP address                                                                                                    | No       | Alpha-<br>numeric<br>and<br>special<br>characters | 15     |
| SHIPTOCOUNTRY  | Numeric country code of ship-to country<br>Example:<br>USA: 840                                                                                                    | No       | Alpha-<br>numeric                                 | 3      |
| SHIPMETHOD     | Shipping method code. The values are:<br>01 = Same day<br>02 = Overnight/next day<br>03 = Priority, 2 - 3 days<br>04 = Ground, 4 or more days<br>05 = Electronic delivery<br>06 - ZZ = Reserved for future use | No       | Alpha-<br>numeric                                 | 2      |
| SKU            | Merchant product SKU                                                                                                    | No       | Alpha-<br>numeric                                 | 15     |
| AVS Parameters |                                                                                                    |          |                                                   |        |
| STREET         | Account holder's street address (number and street name)                                                                                                    | No       | Alpha-<br>numeric                                 | 30     |
| ZIP            | Account holder's 5- to 9-digit ZIP (postal) code<br>excluding spaces, dashes, and non-numeric<br>characters<br>Example: 951121737                                                                              | No       | String                                            | 9      |
| PHONENUM       | Account holder's telephone number. The formats<br>are<br>xxx-xxx-xxxx (US numbers)<br>+xxxxxxxxxx (international numbers)                                                                                      | No       | String                                            | 20     |

| Parameter            | Description                                                                                                    | Required | Туре                        | Length |
|----------------------|----------------------------------------------------------------------------------------------------|----------|-----------------------------|--------|
| SHIPTOFIRSTNAME      | First name in the shipping address                                                                                                    | No       | Alpha-<br>numeric           | 30     |
| SHIPTOLASTNAME       | Last name in the shipping address                                                                                                    | No       | Alpha-<br>numeric           | 30     |
| SHIPTOSTREET         | Shipping street address                                                                                                    | No       | Alpha-<br>numeric           | 30     |
| SHIPTOCOUNTRY        | Numeric country code                                                                                                    | No       | Alpha-                      | 3      |
|                      | Example:                                                                                                    |          | numeric                     |        |
|                      | USA: 840                                                                                                    |          |                             |        |
| SHIPTOZIP            | Shipping 5- to 9-digit ZIP (postal) code excluding No       Alpha-numeric         spaces, dashes, and non-numeric characters       numeric         Example: 951121737       String                                                                                                    |          | 9                           |        |
| SHIPTOPHONENUM       | Shipping telephone number                                                                                                    | No       | String                      | 10     |
| RECURRING            | Identifies the transaction as recurring. This value<br>does not activate PayPal's Recurring Billing<br>Service APIs.                                                                                                    | No       | Alpha-<br>numeric<br>Y or N | 1      |
|                      | If the RECURRING parameter was set to Y for the original transaction, then the setting is ignored when forming Credit, Void, and Force transactions.                                                                                                    |          |                             |        |
|                      | If you subscribe to PayPal's Fraud Protection Services:                                                                                                    |          |                             |        |
|                      | To avoid charging you to filter recurring<br>transactions that you know are reliable, the fraud<br>filters do not screen recurring transactions.                                                                                                    |          |                             |        |
|                      | To screen a prospective recurring customer,<br>submit the transaction data using PayPal<br>Manager's Virtual Terminal. The filters screen the<br>transaction in the normal manner. If the<br>transaction triggers a filter, then you can follow<br>the normal process to review the filter results. |          |                             |        |
| Location Transaction | Advice Addendum Parameters                                                                                                    |          |                             |        |
| MERCHANTNAME         | Name of merchant                                                                                                    | No       |                             |        |
| MERCHANTSTREET       | Merchant's street address (number and street name)                                                                                                    | No       | Alpha-<br>numeric           | 30     |
| MERCHANTCITY         | Merchant's city                                                                                                    | No       |                             |        |
| MERCHANTSTATE        | Merchant's state                                                                                                    | No       |                             |        |

| Parameter               | Description                                                                                                    | Required | Туре              | Length |
|-------------------------|----------------------------------------------------------------------------------------------------|----------|-------------------|--------|
| MERCHANTCOUNTRYCO<br>DE | Merchant's numeric country code<br>Example:<br>USA: 840                                                                                                   | No       | Alpha-<br>numeric | 3      |
| MERCHANTZIP             | Merchant's 5- to 9-digit ZIP (postal) code<br>excluding spaces, dashes, and non-numeric<br>characters<br>Example: 951121737                               | No       | Alpha-<br>numeric | 9      |
| Transaction Advice Det  | •                                                                                                    |          |                   |        |
| ADDLAMIN                | Detail of a charge where $n$ is a value from 1 - 5<br>Use for additional breakdown of the amount<br>Must include a decimal and be exact to the cent       | No       | Numeric           | 12     |
|                         | (42.00, not 42) and exclude comma separators (1234.56 not 1,234.56)                                                                                       |          |                   |        |
|                         | Examples: tip=3.00, convenience charge=2.00                                                                                                    |          |                   |        |
| ADDLAMITYPEn            | A 3-digit code indicating the type of the corresponding charge detail, where $n$ is a value from 1 - 5                                                    | No       | Alpha-<br>numeric | 3      |
| Airline Passenger Data  | Parameters                                                                                                    |          |                   |        |
| AIR-DEPARTUREDATE       | Departure date in the format YYYYMMDD.                                                                                                    | No       | Alpha-<br>numeric | 8      |
| AIR-PASSENGERNAME       | Name of the passenger in the following format<br>with fields separated by a space:<br>surname firstname middleinitial title                               | No       | Alpha-<br>numeric | 60     |
| AIR-ORIGIN              | Airport code of the originating airport.<br>For a list of airport codes, see <u>http://www.world-airport-codes.com/alphabetical/airport-code/a.html</u> . | No       | Alpha-<br>numeric | 5      |
|                         | <b>NOTE:</b> Present day airport codes are three characters in length. The five character length is designed to allow for future expansion.               |          |                   |        |

| Parameter              | Description                                                                                                    | Required | Туре              | Length |
|------------------------|----------------------------------------------------------------------------------------------------|----------|-------------------|--------|
| AIR-DESTINATION        | Destination airport code for the first segment of<br>the trip; this is not necessarily the final<br>destination. For example, if a passenger flies from<br>STL to MIA with a layover at JFK, the destination<br>airport is JFK.                | No       | Alpha-<br>numeric | 5      |
|                        | For a list of airport codes, see <u>http://www.world-airport-codes.com/alphabetical/airport-code/a.html</u> .                                                                                                    |          |                   |        |
|                        | <b>NOTE</b> : Present day airport codes are three<br>characters in length. The five character<br>length is designed to allow for future<br>expansion.                                                                                          |          |                   |        |
| AIR-<br>NUMBEROFCITIES | Number of unique cities in this trip including the<br>cities of origin and destination, where a maximum<br>value of 10 is allowed. For example, AIR-<br>NUMBEROFCITIES is 3 for the following trip:<br>DEN to LAX<br>LAX to SFO<br>SFO to DEN  | No       | Numeric           |        |
|                        | If not provided, this value is equal to the number of AIR-ROUTINGCITY <i>n</i> parameters.                                                                                                    |          |                   |        |
| AIR-ROUTINGCITYn       | Airport codes of each city in this flight including cities of origin and destination, where <i>n</i> is a value from 1 to 10.<br>For a list of airport codes, see <u>http://www.world-airport-codes.com/alphabetical/airport-code/a.html</u> . | No       | Alpha-<br>numeric | 5      |
|                        | <b>NOTE</b> : Present day airport codes are three<br>characters in length. The five character<br>length is designed to allow for future<br>expansion.                                                                                          |          |                   |        |

 TABLE A.10 Additional TSYS Acquiring Solutions parameters to meet CAPN requirements (Continued)

| Parameter                      | Description                                                                                                    | Required | Туре              | Length |
|--------------------------------|----------------------------------------------------------------------------------------------------|----------|-------------------|--------|
| AIR-CARRIER <i>n</i>           | Two character airline code for each unique airline<br>in this flight, where <i>n</i> is a value from 1 to 10.<br>If the same carrier is used for multiple segments of<br>the trip, it is passed only once. For example, the<br>two AIR-CARRIER <i>n</i> values for the following trip<br>are UA and AA:<br>UA flight from IAD to DEN<br>UA flight from DEN to LAX<br>UA flight from LAX to SFO<br>AA flight from SFO to DFW<br>For information about airlines codes, see<br>http://en.wikipedia.org/wiki/Airline_codes-All. | No       | Alpha-<br>numeric | 5      |
| AIR-FAREBASIS                  | List discounts associated with the travel.                                                                                                    | No       | Alpha-<br>numeric | 24     |
| AIR-<br>NUMBEROFPASSENGER<br>S | Number of passengers on this trip.                                                                                                    | No       | Numeric           |        |
| AIR-ISETICKET                  | If this is an electronic ticket. The values are:<br>Y = yes<br>N = no                                                                                                    | No       | Alpha-<br>numeric | 1      |
| AIR-<br>RESERVATIONCODE        | Code assigned to the travel reservation before the ticket was purchased.                                                                                                    | No       | Alpha-<br>numeric | 15     |
| Other                          |                                                                                                    |          |                   |        |
| FIRSTNAME                      | Account holder's first and last name. Note: Even<br>though the parameter name indicates only the first<br>name, this single parameter holds all of the<br>person's name information (both first and last<br>name, at a minimum).                                                                                                    | No       | Alpha-<br>numeric | 13     |
| LASTNAME                       | Account holder's last name.                                                                                                    | No       | Alpha-<br>numeric | 13     |
| INVNUM                         | Merchant invoice number. The merchant invoice<br>number is used for authorizations and settlements<br>and, depending on your merchant bank, will<br>appear on your customer's credit card statement<br>and your bank reconciliation report. If you do not<br>provide an invoice number, the transaction ID<br>(PNREF) will be submitted.                                                                                                    | No       | Alpha-<br>numeric | 9      |
| ORDERDATE                      | Order date<br>For example, July 28, 2003 is 072803.<br>Format: mmddyy (with no slashes or dashes)                                                                                                    | No       | Numeric           | 7      |

| Parameter     | Description                                                                                                    | Required | Туре              | Length |
|---------------|----------------------------------------------------------------------------------------------------|----------|-------------------|--------|
| ORDERDATETIME | Order time and date                                                                                                    | No       |                   | 19     |
|               | Format is either                                                                                                    |          |                   |        |
|               | YYYY-MM-DD or                                                                                                    |          |                   |        |
|               | YYYY-MM-DD HH:MI:SS                                                                                                    |          |                   |        |
|               | (where HH is in 24-hour time).If the value does<br>not conform to one of the formats or if the date is<br>not valid (for example, 2004-17-35), then the<br>transaction is rejected with:<br>RESULT=7(SIG_FIELD_ERR)<br>RESPMSG=Invalid ORDERTIME |          |                   |        |
|               | A truncated version of the ORDERTIME value (up to 7 characters) overwrites any value provided by ORDERDATE. If no value is provided, a NULL value is stored.                                                                                     |          |                   |        |
| SWIPE         | Allows Track 1 and Track 2 data to be passed to enable a card-present transaction                                                                                                    | No       | Alpha-<br>numeric | 80     |

 TABLE A.10 Additional TSYS Acquiring Solutions parameters to meet CAPN requirements (Continued)

# **TSYS** Acquiring Solutions, Additional Credit Card Parameters (Legacy)

In addition to the parameters in Table 4.1, "Credit card transaction request parameters," TSYS Acquiring Solutions accepts the following legacy parameters:

| Parameter | Description                                                                                                    | Required | Туре              | Length |
|-----------|----------------------------------------------------------------------------------------------------|----------|-------------------|--------|
| INVNUM    | Merchant invoice number. The merchant invoice number<br>is used for authorizations and settlements and,<br>depending on your merchant bank, will appear on your<br>customer's credit card statement and your bank<br>reconciliation report. If you do not provide an invoice<br>number, the transaction ID (PNREF) will be submitted. | No       | Alpha-<br>numeric | 9      |
| SWIPE     | Allows Track 1 and Track 2 data to be passed to enable a card-present transaction.                                                                                                    | No       | Alpha-<br>numeric | 80     |

| TABLE A. 11 | TSYS Acquiring | Solutions additional | parameters (legacy) |
|-------------|----------------|----------------------|---------------------|
|             | 1010 Auguining | ooracions addicional | purumeters (reguoy) |

| Parameter | Description                                                                                                    | Required | Туре              | Length |
|-----------|----------------------------------------------------------------------------------------------------|----------|-------------------|--------|
| RECURRING | Identifies the transaction as recurring. This value does not activate PayPal's Recurring Billing Service API.                                                                                                    | No       | Alpha-<br>numeric | 1      |
|           | If the RECURRING parameter was set to Y for the original transaction, then the setting is ignored when forming Credit, Void, and Force transactions.                                                                                                    |          | Y or N            |        |
|           | If you subscribe to PayPal's Fraud Protection Services:                                                                                                    |          |                   |        |
|           | To avoid charging you to filter recurring transactions<br>that you know are reliable, the fraud filters do not screen<br>recurring transactions.                                                                                                    |          |                   |        |
|           | To screen a prospective recurring customer, submit the<br>transaction data using PayPal Manager's Virtual<br>Terminal page. The filters screen the transaction in the<br>normal manner. If the transaction triggers a filter, then<br>you can follow the normal process to review the filter<br>results. |          |                   |        |

TABLE A.11 TSYS Acquiring Solutions additional parameters (legacy)(Continued)

# Performing TeleCheck Electronic Check Transactions

This chapter describes Telecheck (electronic check) transaction processing and testing.

**NOTE**: TeleCheck transactions are not supported on the PayPal processor.

Paypal offers electronic check acceptance through TeleCheck. Before processing electronic check transactions, merchants must obtain an account through TeleCheck (www.telecheck.com).

For information on:

- Performing credit card transactions, skip this chapter and see "Credit Card Transactions" on page 23."
- Performing ACH transactions, contact your PayPal Sales Representative at paymentsales@PayPal.com

#### **TeleCheck Parameters**

Parameters used for processing electronic checks through TeleCheck are described in Table B.1. Required and optional parameters are noted.

**NOTE:** Appendix E, "Additional Reporting Parameters," provides a list of parameters that you can pass for reporting purposes.

#### **Required Parameters**

As a summary of Table B.1, the following parameters are required for every electronic check transaction:

TRXTYPE TENDER CHKTYPE PARTNER VENDOR USER PWD AMT CITY DL or SS CHKNUM EMAIL MICR NAME STATE STREET ZIP

| Parameter | Description                                                                                                    | Required | Туре                              | Length |
|-----------|----------------------------------------------------------------------------------------------------|----------|-----------------------------------|--------|
| AMT       | This is the transaction amount. Default: U.S. dollars. The transaction amount should always specify a decimal, and the exact amount to the cent (for example, 34.00, instead of 34). Do not include comma separators in the amount. Use 1199.95 not 1,199.95. | Yes      | Numeric<br>US<br>Dollars<br>only. | 7      |
| CITY      | Account holder's city                                                                                                    | Yes      | Alpha                             | 20     |
| COMMENT1  | User-defined value for reporting and auditing purposes.                                                                                                    | No       | Alpha-<br>numeric                 | 128    |
| COMMENT2  | User-defined value for reporting and auditing purposes.                                                                                                    | No       | Alpha-<br>numeric                 | 128    |
| CHKNUM    | Account holder's next unused (available) check number                                                                                                    | Yes      | Numeric                           | 7      |
| CHKTYPE   | Check type: P: personal (default) or<br>C: company<br>If CHKTYPE=P, then a value for either DL or SS must be<br>passed as an identifier.<br>If CHKTYPE=C, then the Federal Tax ID must be passed as<br>the SS value.                                          | Yes      | Alpha                             |        |
| DL        | Driver's license number. If CHKTYPE=P, a value for either<br>DL or SS must be passed as an identifier.<br>Format: XXnnnnnnn<br>XX = State Code<br>nnnnnnn = DL Number                                                                                         | Yes      | Alpha-<br>numeric                 | 33     |
| DOB       | Account holder's date of birth.<br>Format: mmddyyyy. For example, July 28, 1965 is<br>represented as 07281965.                                                                                                    | No       | Alpha-<br>numeric                 | 8      |
| EMAIL     | Account holder's e-mail address                                                                                                    | Yes      | Alpha-<br>numeric                 | 40     |
| INVNUM    | Check invoice number                                                                                                    | No       | Alpha-<br>numeric                 | 9      |
| MICR      | Magnetic Ink Check Reader. This is the entire line of<br>numbers at the bottom of all checks. It includes the transit<br>number, account number, and check number.                                                                                            | Yes      | Alpha-<br>numeric                 | 35     |
| NAME      | Account holder's name as it appears on the check                                                                                                    | Yes      | Alpha-<br>numeric                 | 30     |

#### TABLE B.1 TeleCheck Parameters

| Parameter  | Description                                                                                                    | Required | Туре              | Length |
|------------|----------------------------------------------------------------------------------------------------|----------|-------------------|--------|
| PARTNER    | The authorized PayPal Reseller that registered you for the<br>Payflow service provided you with a <b>Partner ID</b> . If you<br>registered yourself, use <b>PayPal</b> .<br>This parameter is case-sensitive. | Yes      | Alpha-<br>numeric | 64     |
| PHONENUM   | Account holder's telephone number                                                                                                    | No       | Numeric           | 20     |
| PHOINEINOM | •                                                                                                    |          |                   |        |
| PWD        | Case-sensitive 6- to 32-character password that you created while registering for the account.                                                                                                    | Yes      | Alpha-<br>numeric | 32     |
| SS         | Account holder's social security number.<br>If CHKTYPE=P, a value for either DL or SS must be<br>passed as an identifier.<br>If CHKTYPE=C, the Federal Tax ID must be passed as the<br>SS value.              | No       | Alpha-<br>numeric | 35     |
| STATE      | Account holder's state                                                                                                    | Yes      | Alpha             | 2      |
| STREET     | Account holder's street address                                                                                                    | Yes      | Alpha-<br>numeric | 30     |
| TENDER     | Tender type (method of payment). Use only the value <b>K</b> (electronic check).                                                                                                    | Yes      | Alpha             | 1      |
| TRXTYPE    | Type of transaction that should be processed. Allowed transaction types: Sale (S), Void (V), Inquiry (I).                                                                                                    | Yes      | Alpha             | 1      |
| USER       | Case-sensitive login ID for the Payflow Pro account that<br>you created while registering for the account.<br>In the future, each account will allow multiple users. This<br>parameter will specify the user. | Yes      | Alpha-<br>numeric | 64     |
| VENDOR     | Case-sensitive Vendor ID that you created while registering for the account.                                                                                                    | Yes      | Alpha-<br>numeric | 64     |
| ZIP        | Account holder's 5- to 9-digit postal code (called ZIP code<br>in the USA). Do not use spaces, dashes, or non-numeric<br>characters.                                                                          | Yes      | Alpha             | 9      |

 TABLE B.1
 TeleCheck Parameters (Continued)

# **Testing TeleCheck Transactions**

PayPal provides a test server to support testing and configuration. For information on the test server URL, see "Host Addresses" on page 13.

#### **Example Test Transaction**

"TRXTYPE=S&TENDER=K&CHKTYPE=P&PARTNER=<your Partner Name (typically PayPal>&VENDOR=<your Merchant Login Name>&USER=<your Merchant Login

Name>&PWD=<your Payflow password>& AMT=42.00&STREET=1234 Main&CITY=Buffalo&DL=CA123456&CHKNUM=1001&EMAIL=<y our e-mail address>&MICR=<Use a MICR value from Table B.2>&NAME=Sally&STATE=CA&ZIP=95050"

| MICR                   | HOSTCODE | TeleCheck Result                    |
|------------------------|----------|-------------------------------------|
| 1234567804390850001001 | 000800   | Check Approved ECA                  |
| 1234567804390850011001 | 000801   | Check Approved No ECA               |
| 1234567804390850021001 | 000802   | Check Approved ECA, No Guarantee    |
| 1234567804390850031001 | 000803   | Check Approved No ECA, No Guarantee |
| 1234567804390850041001 | 000804   | Check Decline Negative Data         |
| 1234567804390850051001 | 000805   | Check Decline Scoring               |
| 1234567804390850071001 | 000807   | Check Failed                        |

TABLE B.2 MICR values for testing

# **Preparing for TeleCheck Production Transactions**

Before going into production with your check integration, you must certify your storefront with TeleCheck. To begin the certification process, send an e-mail to <u>ica\_certification@telecheck.com</u>. Be sure to include the following information:

- Your test website address where test transactions can be processed
- The name, e-mail address, and phone number of the person to contact about any needed corrections.

The certification process usually takes 2-3 days.

Use the host address of the live server described in "Host Addresses" on page 13.

#### **Responses to Telecheck Transactions**

When a transaction finishes, PayPal returns a response string made up of name-value pairs. For example:

RESULT=0&PNREF=VXYZ01234567&HOSTCODE=000500&RESPMSG=Approved

Payflow Pro Developer's Guide

Telecheck transaction response values are described in Table B.3.

| Field    | Description                                                                                                    | Туре              | Length   |
|----------|----------------------------------------------------------------------------------------------------|-------------------|----------|
| RESULT   | The outcome of the attempted transaction. A result of <b>0</b> (zero) indicates<br>the transaction was approved. Any other number indicates a decline or<br>error. RESULT values are described in "RESULT Values and<br>RESPMSG Text" on page 58. | Numeric           | Variable |
| PNREF    | PayPal Reference ID, a unique number that identifies the transaction.<br>PNREF is described in "HOSTCODE Values" on page 95.                                                                                                    | Alpha-<br>numeric | 12       |
| HOSTCODE | TeleCheck's response code representing the results of the transaction authorization attempt. These values are described in "HOSTCODE Values" on page 95.                                                                                          | Numeric           | 6        |
| RESPMSG  | A descriptive message associated with decline or error RESULTs.<br>Response messages are described in Chapter, "Responses to<br>Transaction Requests."                                                                                            | Alpha-<br>numeric | Variable |

TABLE B.3 Transaction responses common to all tender types

## **HOSTCODE** Values

The HOSTCODE reflects the TeleCheck server result. The following tables describe the HOSTCODE values. TeleCheck requires that you display certain verbiage to the purchaser based on the returned HOSTCODE value—check with TeleCheck for details.

**NOTE:** Many of these codes will not be encountered under normal operating conditions—they are included as a troubleshooting aid. In the tables, the Frequency column indicates the likelihood that you will encounter the code.

| Code   | Response          | Description                                      | Frequency     |
|--------|-------------------|--------------------------------------------------|---------------|
| 000500 | Sale Approved     | Sale Approved by credit card network             | Common        |
| 000501 | Sale Time-out     | Sale transaction time-out in credit card network | Common        |
| 000502 | Test Card         | Test card sale approved (never billed)           | Common        |
| 000504 | ANI Sale Approved | 900/Telco sale approved                          | ANI bill only |
| 000505 | PB Sale Approved  | Private billing sale approved                    | PB only       |
| 000800 | Sale Approved     | Direct Check Sale/ECA approved                   | Direct Check  |
| 000801 | Sale Approved     | Direct Check Sale approved (no ECA)              | Direct Check  |
| 000802 | Sale Approved     | Direct Check Sale/ECA approved no guarantee      | Direct Check  |
| 000803 | Sale Approved     | Direct Check Sale approved no ECA no guarantee   | Direct Check  |

TABLE B.4 Sale Approved HOSTCODE values

Β

#### TABLE B.5 Sale Declined HOSTCODE values

| Code   | Response       | Description                              | Frequency    |
|--------|----------------|------------------------------------------|--------------|
| 000300 | Sale Declined  | Sale declined by credit card network     | Common       |
| 000301 | Sale Rejected  | Sale does not meet risk standards        | Common       |
| 000804 | Check Declined | Direct Check Sale declined negative data | Direct Check |
| 000805 | Check Declined | Direct Check Sale Decline Scoring        | Direct Check |
| 000807 | Check Failure  | Direct Check Sale                        | Direct Check |

#### TABLE B.6 Inquiry Approved HOSTCODE values

| Code   | Response           | Description                                         | Frequency     |
|--------|--------------------|-----------------------------------------------------|---------------|
| 000400 | OTB Approved       | Preauthorization approved. AVS matches if provided. | Common        |
| 000401 | No Response        | No response from credit card network for preauth.   | Common        |
| 000402 | AVS Time-out       | Preauthorization approved, AVS timed out            | AVS only      |
| 000403 | PB Approved        | Private billing approved.                           | PB only       |
| 000410 | Positive Record    | Previous positive history.                          | Common        |
| 000420 | Test card Approved | Test Card                                           | Common        |
| 000421 | OTB/AVS Approval   | Preauthorization approved, AVS match                | AVS only      |
| 000503 | ANI Bill approved  | 900/TELCO billing approved                          | ANI bill only |

#### TABLE B.7 General Failure HOSTCODE values

| Code   | Response         | Description                                   | Frequency |
|--------|------------------|-----------------------------------------------|-----------|
| 000100 | General Failure  | General host based failure                    | Rare      |
| 000101 | Invalid Value    | Invalid for one or more fields in transaction | Common    |
| 999999 | Unknown Response | TeleCheck received an unknown response        | Rare      |

#### TABLE B.8 Inquiry Declined HOSTCODE values

| Code   | Response         | Description                                     | Frequency |
|--------|------------------|-------------------------------------------------|-----------|
| 000200 | Preauth Declined | Declined by credit card or Telco network (LIDB) | Common    |
| 000201 | PIN Mismatch     | Mismatch on PIN stored in TeleCheck database    | Not Used  |

| Code   | Response                         | Description                                                                                                    | Frequency       |
|--------|----------------------------------|----------------------------------------------------------------------------------------------------|-----------------|
| 000210 | Negative Card Record             | Temporary and permanent blocks. Prior OTB decline, sale<br>decline or CS block Transaction falls below minimum<br>scoring standards. Most frequently used for risk scoring<br>declines, where a transaction falls below minimum<br>standards. | Common          |
| 000215 | Negative ANI Record              | ANI previously blocked by CS                                                                                                    | Common          |
| 000220 | Chargeback Card                  | Card with chargeback history                                                                                                    | Common          |
| 000225 | Chargeback ANI                   | ANI with chargeback history                                                                                                    | Common          |
| 000230 | Exceed card profile <sup>a</sup> | Card has exceeded usage limits                                                                                                    | Uncommon        |
| 000240 | Too many Cards <sup>a</sup>      | ANI has excessive number of cards                                                                                                    | Uncommon        |
| 000250 | Exceed ANI profile <sup>a</sup>  | ANI has exceeded usage limits                                                                                                    | Uncommon        |
| 000260 | Too Many Phones <sup>a</sup>     | Card has been used from excessive ANI                                                                                                    | Uncommon        |
| 000270 | OTB/AVS Decline                  | OTB decline and AVS mismatch                                                                                                    | AVS OTB<br>only |
| 000271 | OTB/AVS Decline                  | OTB approved and AVS mismatch                                                                                                    | AVS OTB<br>only |
| 000272 | OTB/AVS Decline                  | OTB decline and AVS match                                                                                                    | AVS OTB only    |
| 000280 | Risk Referral                    | Temporary Risk referral, AVS necessary                                                                                                    | Common          |
| 000281 | Card Not Qualified               | Card does not meet minimum bank restrictions                                                                                                    | Not Used        |
| 000282 | PB Risk Referral                 | Private billing risk referral, AVS necessary                                                                                                    | PB Only         |

TABLE B.8 Inquiry Declined HOSTCODE values

a. This data is included in risk scoring decisions and a response of 210 has higher precedence.

В

# C

# Submitting Purchasing Card Level 2 and Level 3 Transactions

PayPal Payment Services supports passing Purchasing Card Level 2 information (such as purchase order number, tax amount, and charge description) in the settlement file.

If additional required invoice information and line item details are included in the transaction, PayPal formats Purchasing Card Level 3 information in an appropriate format, for example, EDI (Electronic Data Interchange) 810 format as required by American Express during settlement processing.

## **About Purchasing Cards**

Purchasing Cards are used in the procurement process to eliminate paper-based order systems and associated costs, to improve control and accountability through itemized statements, to foster better risk controls through spending limits and buying from approved vendors, to reduce administrative overhead because employees are empowered to make small purchases, and to enable enterprises to negotiate better contract pricing and discounts with suppliers through the use of vendor detail reports.

To promote acceptance and usage of Purchasing Card programs, card issuers have established incentive rates for merchants. These rates are available for merchants who comply at either Level 2 or Level 3 (described in the next section). Transactions that comply at Level 1 qualify as normal credit card transactions.

**NOTE:** Card issuing institutions perform strict data verification on the enhanced data that is submitted with Level 2 or Level 3 transactions. Issuers may charge stiff penalties if fields contain either inaccurate or filler data. Only transactions that contain accurate data are eligible for the incentive rates.

# About Program Levels

The term Level does not apply to the card, but to the transaction data submitted for that card. Generally, a higher level means more detailed data for reporting.

Table C.1 describes the transaction levels that are recognized.

| Level   | Description                                                                                                    |
|---------|----------------------------------------------------------------------------------------------------|
| Level 1 | Function as normal credit cards and are authorized and associated with normal transaction data in authorization and settlement. Any merchant who accepts credit cards supports this level. |

TABLE C.1 Transaction levels

| Level   | Description                                                                                                    |  |
|---------|----------------------------------------------------------------------------------------------------|--|
| Level 2 | Additional data regarding sales tax, customer code, purchase order number, invoice number are captured at the point of sale. In most cases, this information is combined with the merchant's tax ID number, state, and postal code data and is then passed through during settlement. For some processors and banks, however, a Level 2 authorization may include some of this data. |  |
| Level 3 | Significant additional information such as line items, product codes, item descriptions, unit price, unit quantities, and ship-to postal data are added to the Level 2 data to provide optimal reporting to buyers and sellers. Settlement transactions typically carry Level 3 data.                                                                                                |  |

TABLE C.1Transaction levels

Level 2 and Level 3 data is generally considered non-financial data. Lack of adequate data may cause a transaction to be downgraded.

PayPal generally requires up to Level 2 information in an Authorization transaction followed by additional Level 3 data in the associated Delayed Capture transaction. A Sale transaction should include all Level 3 data since it is authorized and later settled.

#### **Accepted BIN Ranges**

Visa, MasterCard, and American Express publish specific *Bank Identification Number* (BIN) ranges for purchasing cards. Sometimes the determination of whether a card is a purchasing card is left to the processor (for example, TSYS Acquiring Solutions<sup>1</sup>). In other cases, the Payflow payments gateway makes the determination based on the BIN range (for example, FDMS South and American Express).

BIN ranges accepted for American Express Level 2 and Level 3 transactions are listed on page 102.

# About American Express Purchasing Card Transactions -Phoenix Processor

The information in this section applies to transactions processed by the American Express Phoenix Processor, not necessarily to all American Express cards. Level 2 and Level 3 purchasing card rules may differ for American Express card transactions processed by other processors such as Paymentech or First Data Nashville.

<sup>1.</sup> Formerly Vital Processing Services

#### **Supported Transaction Types**

You can submit Level 3 parameters with Delayed Capture, Sale, Credit, or Force transactions. Level 3 data in Authorization transactions is ignored. The Payflow payments gateway decides whether a transaction meets Level 3 requirements during authorization.

Level 3 data is passed to the American Express Phoenix processor only during settlement.

#### **Avoiding Downgrade**

If a transaction uses the purchasing card BIN range (see "Accepted BIN Ranges" on page 100) and contains a line item but does not include all mandatory Level 3 parameters, then the transaction succeeds but is processed as Level 2 or Level 1 during settlement (depending on which data was passed).

For downgraded transactions, with the VERBOSITY parameter set to MEDIUM or HIGH, a message like the following is returned in the ADDLMSGS field:

Features not processed: PCARD L3 (missing or invalid: InvoiceNumber RequestorName)

— or —

Features not processed: PCARD L3 (line item 3 missing: Description)

For details on VERBOSITY, see Appendix D, "VERBOSITY: Viewing Processor-Specific Transaction Results."

#### Submitting Successful Level 3 Transactions

If a transaction uses the purchasing card BIN range, contains all mandatory Level 3 fields, and has at least one line item (with all mandatory line item fields), the Payflow payments gateway flags it as Level 3.

#### **Edit Check**

Payflow Pro Developer's Guide

PayPal performs an edit check on the transaction's amount fields to ensure that all line item and tax amounts balance.

If the edit check fails, the transaction fails with **Result 4: Invalid Amount**.

To pass the edit check, the following relationship must be true:

Transaction Amount = Total Tax Amount + Total Freight Amount + Total Handling Amount + Total Line Item Amount.

| Transaction Amount   | Total amount for the transaction, AMT                                             |
|----------------------|-----------------------------------------------------------------------------------|
| Total Tax Amount     | TAXAMT                                                                            |
| Total Freight Amount | FREIGHTAMT, or, if not present, the summation of L_FREIGHTAMTn for all line items |

| Total Handling Amount  | HANDLINGAMT, or, if not present, the summation of L_HANDLINGAMTn for all line items                                                                                                    |
|------------------------|----------------------------------------------------------------------------------------------------|
| Total Line Item Amount | Summation of L_QTYn * L_COSTn for all line items (n as the line item number). For example, if there are 2 line items, then the Total Line Item Amount would be (LQTY1*LCOST1) + (LQTY2*LCOST2) |

#### **Accepted BIN Ranges**

The following BIN ranges are accepted for American Express Level 2 and Level 3 transactions:

# American Express Phoenix Purchasing Card Transaction Processing

The American Express Phoenix platform supports Level 2 transaction data. The parameters to meet card acceptance and processor network (CAPN) requirements are described in Table C.2. Level 2 parameters supported for legacy applications are described in Table C.3.

**NOTE:** Most merchants in the United States follow CAPN requirements; international merchants do not. There are a few exceptions. If you are not sure, contact Customer Service. See "How to Contact Customer Support" on page 9 for contact information.

## American Express Phoenix Level 2 Parameters (CAPN)

| Parameter                                          | Description                                                                                                    | Required                                                                                 | Туре              | Length |  |  |  |
|----------------------------------------------------|----------------------------------------------------------------------------------------------------|------------------------------------------------------------------------------------------|-------------------|--------|--|--|--|
| CPC Level 2 Transaction Advice Addendum Parameters |                                                                                                    |                                                                                          |                   |        |  |  |  |
| PONUM                                              | Purchase order number                                                                                                    | Yes                                                                                      | Alpha-<br>numeric | 17     |  |  |  |
| SHIPTOZIP                                          | <ul> <li>Ship-to postal code (called zip code in the USA).</li> <li>This field must contain one of the following values:</li> <li>Zip code of the destination where the merchandise is to be shipped</li> <li>(If the above is not available) Zip code of the location where the merchant executed the transaction</li> </ul> | Yes                                                                                      | Alpha-<br>numeric | 15     |  |  |  |
| TAXAMT                                             | Total tax amount<br>Must include a decimal and be exact to the cent<br>(42.00, not 42) and exclude comma separators<br>(1234.56 not 1,234.56                                                                                                    | No                                                                                       | Numeric           | 12     |  |  |  |
| L_DESC1                                            | Description of this line item; if not provided, No<br>DESC1 (if present) is used                                                                                                    |                                                                                          | Alpha-<br>numeric | 140    |  |  |  |
| L_AMT1                                             | Charge for this line item<br>Must include a decimal and be exact to the cent<br>(42.00, not 42) and exclude comma separators<br>(1234.56 not 1,234.56                                                                                                    | t include a decimal and be exact to the cent<br>00, not 42) and exclude comma separators |                   | 12     |  |  |  |
| L_QTY1                                             | Quantity of this line item                                                                                                    | No                                                                                       | Numeric           | 3      |  |  |  |
| L_DESC2                                            | Description of this line item; if not provided,<br>DESC2 (if present) is used                                                                                                    | No                                                                                       | Alpha-<br>numeric | 40     |  |  |  |
| L_AMT2                                             | Charge for this line itemNoNMust include a decimal and be exact to the cent(42.00, not 42) and exclude comma separators(1234.56 not 1,234.56)                                                                                                    |                                                                                          | Numeric           | 12     |  |  |  |
| L_QTY2                                             | Quantity of this line item                                                                                                    | No                                                                                       | Numeric           | 3      |  |  |  |
| L_DESC3                                            | Description of this line item; if not provided, DESC3 (if present) is used                                                                                                    | No                                                                                       | Alpha-<br>numeric | 40     |  |  |  |
| L_AMT3                                             | Charge for this line item<br>Must include a decimal and be exact to the cent<br>(42.00, not 42) and exclude comma separators<br>(1234.56 not 1,234.56)                                                                                                    | No                                                                                       | Numeric           | 12     |  |  |  |
| L_QTY3                                             | Quantity of this line item                                                                                                    | No                                                                                       | Numeric           | 3      |  |  |  |

#### TABLE C.2 American Express Phoenix CAPN Level 2 parameters

С

| Parameter               | Description                                                                                                    | Required | Туре              | Length |
|-------------------------|----------------------------------------------------------------------------------------------------|----------|-------------------|--------|
| L_DESC4                 | Description of this line item; if not provided, DESC4 (if present) is used                                                                                                | No       | Alpha-<br>numeric | 40     |
| L_AMT4                  | Charge for this line itemNoNMust include a decimal and be exact to the cent(42.00, not 42) and exclude comma separators(1234.56 not 1, 234.56)                            |          | Numeric           | 12     |
| L_QTY4                  | Quantity of this line item                                                                                                    | No       | Numeric           | 3      |
| Location Transactio     | n Advice Addendum Parameters                                                                                                    |          |                   |        |
| MERCHANTNAME            | Name of merchant                                                                                                    | No       |                   | 38     |
| MERCHANTSTREET          | Merchant's street address (number and street name)                                                                                                    | No       | Alpha-<br>numeric | 38     |
| MERCHANTCITY            | Merchant's city                                                                                                    | No       |                   | 21     |
| MERCHANTSTATE           | Merchant's state                                                                                                    | No       |                   | 3      |
| MERCHANTCOUNTRY<br>CODE | Merchant's numeric country code<br>Example:<br>USA: 840                                                                                                    | No       | Alpha-<br>numeric | 3      |
| MERCHANTZIP             | Merchant's 5- to 9-digit zip (postal) code excluding<br>spaces, dashes, and non-numeric characters<br>Example: 951121737                                                  | No       | Alpha-<br>numeric | 15     |
| Transaction Advice      | Detail Parameters                                                                                                    |          |                   |        |
| ADDLAMTn                | Detail of a charge ( <i>n</i> is the line item number, a value from 1 - 5); use for additional breakdown of the charge<br>Must include a decimal and be exact to the cent | No       | Numeric           | 12     |
|                         | (42.00, not 42) and exclude comma separators (1234.56 not 1,234.56)                                                                                                    |          |                   |        |
|                         | Examples: tip=3.00, convenience charge=2.00                                                                                                    |          |                   |        |
| ADDLAMTTYPEn            | A 3-digit code indicating the type of the corresponding charge detail ( $n$ is the line item number, a value from 1 - 5)                                                  | No       | Alpha-<br>numeric | 3      |

TABLE C.2 American Express Phoenix CAPN Level 2 parameters (Continued)

С

## American Express Phoenix Level 2 Parameters (Legacy)

| Parameter | Description                                                                                                    | Required | Туре              | Length |
|-----------|----------------------------------------------------------------------------------------------------|----------|-------------------|--------|
| PONUM     | Purchase order number                                                                                                    | Yes      | Alpha-<br>numeric | 17     |
| SHIPTOZIP | <ul> <li>Ship-to postal code (called zip code in the USA).</li> <li>This field must contain one of the following values:</li> <li>Zip code of the destination where the merchandise is to be shipped</li> <li>(If the above is not available) Zip code of the location where the merchant executed the transaction</li> </ul> | Yes      | Alpha-<br>numeric | 16     |
| DESC1     | Freeform description                                                                                                    | No       | Alpha-<br>numeric | 40     |
| DESC2     | Freeform description                                                                                                    | No       | Alpha-<br>numeric | 40     |
| DESC3     | Freeform description                                                                                                    | No       | Alpha-<br>numeric | 40     |
| DESC4     | Freeform description                                                                                                    | No       | Alpha-<br>numeric | 40     |

#### TABLE C.3 American Express Phoenix Legacy Level 2 parameters

#### **Example American Express Phoenix Level 2 Transaction Parameter String**

TRXTYPE=S&ACCT=372449635311003&AMT=20.06&CITY=Mountain

View&DESC1=desc1&DESC2=desc2&DESC3=desc3&DESC4=FRT10.00&EXPDATE=1209&NAME=C
ardholder

Name&PARTNER=PayPal&PONUM=12345&PWD=pwd&SHIPTOZIP=94045&STATE=CA&STREET=123 Main St.&TENDER=C&USER=user&ZIP=123451234

#### **American Express Phoenix Level 3 Parameters**

The American Express Phoenix platform supports Level 3 transaction data. PayPal provides the Merchant Registration data values: Supplier Name, Supplier City, Supplier State, Supplier

Postal code, Merchant No, and Federal Tax ID. The merchant provides the values listed in Table C.4.

| AMEX Name<br>(per American<br>Express<br>Specification) | Mandatory<br>/ Optional | Pay Flow SDK parameter                                                                                                    | XMLPayRequest parameter<br>(See <i>Payflow Pro XMLPay</i><br><i>Developer's Guide</i> for<br>detailed instructions.) | Format<br>(min/max,<br>type) |
|---------------------------------------------------------|-------------------------|----------------------------------------------------------------------------------------------------|----------------------------------------------------------------------------------------------------|------------------------------|
| Supplier<br>Reference<br>Number                         | 0                       | INVNUM<br>Defaults to PNREF if not present.                                                                                                    | Invoice.InvNum                                                                                                    | 1/9, AN                      |
| Authorization<br>Code                                   | М                       | AUTHCODE<br>(Passed transparently for delayed<br>capture. Use only with voice<br>authorized force capture<br>transactions)                                                                                                    | ForceCapture.Authcode                                                                                                |                              |
| Requester Name                                          | М                       | REQNAME                                                                                                    | ExtData "REQNAME"                                                                                                    | 1/40, AN                     |
| Cardmember<br>Reference No                              | М                       | PONUM                                                                                                    | BillTo.PONum                                                                                                    | 1/17, AN                     |
| Ship to ZIP                                             | Μ                       | <ul> <li>SHIPTOZIP</li> <li>Ship-to postal code (called zip code in the USA). This field must contain one of the following values:</li> <li>Zip code of the destination where the merchandise is to be shipped</li> <li>(If the above is not available) Zip code of the location where the merchant executed the transaction</li> </ul> | ShipTo.Address.ZIP                                                                                                   | 5/6, AN                      |
| Invoice Date                                            | 0                       | INVOICEDATE<br>Defaults to Transaction Date if not<br>present.                                                                                                    | Invoice.Date                                                                                                    | YYYYMM<br>DD, string         |

 TABLE C.4
 American Express Phoenix Level 3 Parameters

С

| AMEX Name<br>(per American<br>Express<br>Specification) | Mandatory<br>/ Optional | Pay Flow SDK parameter                                                                                                    | XMLPayRequest parameter<br>(See <i>Payflow Pro XMLPay</i><br><i>Developer's Guide</i> for<br>detailed instructions.) | Format<br>(min/max,<br>type) |
|---------------------------------------------------------|-------------------------|----------------------------------------------------------------------------------------------------|----------------------------------------------------------------------------------------------------|------------------------------|
| Total Transaction<br>Amount                             | М                       | AMT<br>The value must include a decimal<br>and the exact amount to the cent<br>(42.00, not 42). Do not include<br>comma separators (1234.56 not<br>1,234.56).    | Invoice.TotalAmt                                                                                                    | 1/8 NUM                      |
|                                                         |                         | <b>NOTE :</b> American Express Phoenix<br>Level 3 processing requires<br>that this parameter have a<br>maximum field length of 8<br>for Level 3 processing.      |                                                                                                    |                              |
| Total Tax<br>Amount                                     | М                       | TAXAMT<br>The value must include a decimal<br>and the exact amount to the cent<br>(42.00, not 42). Do not include<br>comma separators (1234.56 not<br>1,234.56). | Invoice.TaxAmt                                                                                                    | 1/6 NUM                      |
| Charge<br>Description                                   | 0                       | DESC<br>Defaults to "NO"                                                                                                    | Invoice.Description                                                                                                  | 1/40, AN                     |
| Total Freight Amt                                       | 0                       | FREIGHTAMT                                                                                                    | Invoice.FreightAmt                                                                                                   | 1/15, AN                     |
| Total Handling<br>Amt                                   | 0                       | HANDLINGAMT                                                                                                    | Invoice.HandlingAmt                                                                                                  | 1/15, AN                     |
| Quantity Invoiced                                       | М                       | L_QTYn                                                                                                    | Item.Quantity                                                                                                    | 1/10, NUM                    |
| Unit of Measure                                         | М                       | L_UOMn                                                                                                    | Item.UnitOfMeasurement                                                                                               | 2/2, AN                      |
| Unit Price                                              | М                       | L_COSTn                                                                                                    | Item.UnitPrice                                                                                                    | 1/15, NUM                    |
| Item Description                                        | М                       | L_DESCn                                                                                                    | Item.Description                                                                                                    | 1/80, AN                     |
| Supplier Catalog<br>No                                  | М                       | L_CATALOGNUMn                                                                                                    | Item.CatalogNumber                                                                                                   | 1/20, AN                     |
| Cost Center No                                          | М                       | L_COSTCENTERNUMn                                                                                                    | Item.CostCenterNumber                                                                                                | 1/30, AN                     |
| Supplier Stock<br>Keeping Unit<br>Number                | 0                       | L_PRODCODEn                                                                                                    | Item.SKU                                                                                                    | 1/30, AN                     |
| Universal Product<br>Code                               | 0                       | L_UPCn                                                                                                    | Item.UPC                                                                                                    | 1/30, AN                     |
| Item Tax Amount                                         | 0                       | L_TAXAMTn                                                                                                    | Item.TaxAmt                                                                                                    | 1/6, NUM                     |

TABLE C.4 American Express Phoenix Level 3 Parameters (Continued)

С

| AMEX Name<br>(per American<br>Express<br>Specification) | Mandatory<br>/ Optional | Pay Flow SDK parameter | XMLPayRequest parameter<br>(See <i>Payflow Pro XMLPay</i><br><i>Developer's Guide</i> for<br>detailed instructions.) | Format<br>(min/max,<br>type) |
|---------------------------------------------------------|-------------------------|------------------------|----------------------------------------------------------------------------------------------------|------------------------------|
| Freight Amount                                          | 0                       | L_FREIGHTAMTn          | Item.FreightAmt                                                                                                    | 1/15, NUM                    |
| Handling Amount                                         | 0                       | L_HANDLINGAMTn         | Item.HandlingAmt                                                                                                    | 1/15, NUM                    |
| Tracking Number                                         | 0                       | L_TRACKINGNUMn         | Item.TrackingNumber                                                                                                  | 1/30, AN                     |
| Drop-off<br>Address1                                    | 0                       | L_PICKUPSTREETn        | Item.PickUp.Address.Street                                                                                           | 1/40, AN                     |
| Drop-off City                                           | 0                       | L_PICKUPCITYn          | Item.PickUp.Address.City                                                                                             | 2/30, AN                     |
| Drop-off State                                          | 0                       | L_PICKUPSTATEn         | Item.PickUp.Address.State                                                                                            | 2/2, AN                      |
| Drop-off ZIP                                            | 0                       | L_PICKUPZIPn           | Item.PickUp.Address.ZIP                                                                                              | 3/15, AN                     |
| Drop-off Country                                        | 0                       | L_PICKUPCOUNTRYn       | Item.PickUp.Address.Country                                                                                          | 2/3, AN                      |
| UNSPSC Code                                             | 0                       | L_UNSPSCCODEn          | Item.UNSPSCCode                                                                                                    | 1/30, AN                     |

 TABLE C.4
 American Express Phoenix Level 3 Parameters (Continued)

#### Example American Express Phoenix Level 3 Transaction Parameter String

TRXTYPE=S&TENDER=C&partner=partner&PWD=test&USER=test&ACCT=378734493671000&EXPDATE=12 13&AMT=5.00&COMMENT1=PCARD Test&COMMENT2=Testing&ZIP=940151234&STREET=123 Lincoln WAY&CVV2=052&SHIPTOCOUNTRY=USA&CUSTCODE=12345&FREIGHTAMT=1.00&ORDERDATE=021700&HANDLI NGAMT=1.00&PONUM=1234567890123456789012345&SHIPFROMZIP=940151234&SHIPTOZIP=940151234& TAXAMT=1.00&TAXEXEMPT=N&L\_UPC1=PN&L\_QTY1=1&L\_DESC1=Test

123&L\_UOM1=12&L\_COST1=1.00&L\_PRODCODE1=123&L\_COSTCENTERNUM1=55&L\_TAXAMT1=0&L\_QTY2=1&L \_UPC1=PN&L\_DESC2=Test&L\_UOM2=12&L\_COST2=1.00&L\_PRODCODE2=1234&L\_COSTCENTERNUM2=55&L\_T AXAMT2=1.00&REQNAME=Robert&SHIPTOZIP=543210&INVNUM=123456789&VERBOSITY=2

# First Data Merchant Services (FDMS) Nashville Purchasing Card Transaction Processing

**NOTE**: FDMS Nashville supports Level 2 transaction processing only.

The following parameters are recommended to obtain the best rates for purchasing card transactions with FDMS Nashville.

| Parameter  | Description                                                                                                    | Required                                    | Туре              | Length |
|------------|----------------------------------------------------------------------------------------------------|---------------------------------------------|-------------------|--------|
| COMMCARD   | One-character value representing type of<br>purchasing card account number sent.<br>P Purchase Card<br>C Corporate Card<br>B Business Card<br>U Unknown (default)<br>N None         | No (defaults to<br>U - Unknown)             | Alpha-<br>numeric | 1      |
| DUTYAMT    | Sometimes called import tax.<br>The value must include a decimal and the exact<br>amount to the cent (42.00, not 42). Do not<br>include comma separators (1234.56 not<br>1,234.56). | No                                          | Currency          | 10     |
| FREIGHTAMT | Freight amount.<br>The value must include a decimal and the exact<br>amount to the cent (42.00, not 42). Do not<br>include comma separators (1234.56 not<br>1,234.56)               | No                                          | Currency          | 10     |
| PONUM      | Purchase order number.                                                                                                    | No (but<br>provides best<br>rate when used) | Alpha-<br>numeric | 25     |
| SHIPTOZIP  | Ship to postal code (called zip code in the USA).                                                                                                    | No (but<br>provides best<br>rate when used) | Numeric           | 9      |
| TAXAMT     | Tax amount.<br>The value must include a decimal and the exact<br>amount to the cent (42.00, not 42). Do not<br>include comma separators (1234.56 not<br>1,234.56)                   | No (but<br>provides best<br>rate when used) | Currency          | 10     |
| TAXEXEMPT  | Is the customer tax exempt? Y or N                                                                                                    | No                                          | Alpha             | 1      |

 TABLE C.5
 FDMS commercial card parameters

# First Data Merchant Services (FDMS) North Purchasing Card Transaction Processing

The following parameters are recommended to obtain the best rates for Level 2 and Level 3 purchasing card transactions with FDMS North:

| Parameter     | Description                                                                                                    | Required                                       | Туре              | Length |
|---------------|----------------------------------------------------------------------------------------------------|------------------------------------------------|-------------------|--------|
| SHIPTOCOUNTRY | Destination country code. Visa and MasterCard<br>are different. Refer to country code tables. (See<br>Appendix F, "ISO Country Codes)                                                                                                    | No                                             | Alpha             | 4      |
| DISCOUNT      | Discount amount on total sale                                                                                                    | No                                             | Currency          | 10     |
| DUTYAMT       | Sometimes called import tax.<br>If the currency uses a decimal, then the value<br>must include a decimal and the exact amount to<br>the cent (42.00, not 42). Do not include comma<br>separators (1234.56 not 1,234.56)<br>See "FDMS South Currency Codes and Decimal<br>Positions" on page 166.        | No                                             | Currency          | 10     |
| FREIGHTAMT    | <ul> <li>Freight amount</li> <li>If the currency uses a decimal, then the value must include a decimal and the exact amount to the cent (42.00, not 42). Do not include comma separators (1234.56 not 1,234.56).</li> <li>See "FDMS South Currency Codes and Decimal Positions" on page 166.</li> </ul> | No                                             | Currency          | 10     |
| PONUM         | Purchase order number / merchant-related data.                                                                                                    | No (but<br>provides<br>best rate<br>when used) | Alpha-<br>numeric | 25     |
| SHIPFROMZIP   | The postal code (called zip code in the USA) from which shipping occurs.                                                                                                    | No (but<br>provides<br>best rate<br>when used) | Numeric           | 9      |
| SHIPTOZIP     | Ship to postal code (called zip code in the USA).                                                                                                    | No (but<br>provides<br>best rate<br>when used) | Numeric           | 9      |

TABLE C.6 FDMS North purchasing card parameters

| Parameter | Description                                                                                                    | Required                                       | Туре     | Length |
|-----------|----------------------------------------------------------------------------------------------------|------------------------------------------------|----------|--------|
| TAXAMT    | Tax amount.<br>The value must include a decimal and the exact<br>amount to the cent (42.00, not 42). Do not include<br>comma separators (1234.56 not 1,234.56). See<br>"FDMS South Currency Codes and Decimal<br>Positions" on page 166. | No (but<br>provides<br>best rate<br>when used) | Currency | 10     |

 TABLE C.6
 FDMS North purchasing card parameters (Continued)

## FDMS North Purchasing Card Line Item Parameters

Line item data (Level 3) describes the details of the item purchased and can be passed for each transaction. The convention for passing line item data in name/value pairs is that each name/value starts with L\_ and ends with n where n is the line item number. For example L\_QTY0=1 is the quantity for line item 0 and is equal to 1, with n starting at 0. In addition, the SHIPFROMZIP parameter is required for Level 3 transactions.

| Parameter   | Description                                                                    | Required | Туре              | Length |
|-------------|--------------------------------------------------------------------------------|----------|-------------------|--------|
| L_QTYn      | Quantity (whole units only).                                                   | Yes      | Numeric           | 10     |
| L_COMMCODEn | Item commodity code.                                                           | No       | Alpha-<br>numeric | 12     |
| L_DESCn     | Item description.                                                              | No       | Alpha-<br>numeric | 35     |
| L_UOMn      | Item unit of measure. See "Units of Measure" on page 161.                      | No       | Alpha             | 3      |
| L_COSTn     | Cost per item, excluding tax.                                                  | No       | Currency          | 10     |
| L_UPCn      | Supplier specific product code.                                                | No       | Alpha-<br>numeric | 12     |
| L_DISCOUNTn | Discount per line item.                                                        | No       | Currency          | 10     |
| L_AMTn      | Total line item amount including tax and discount. + for debit, - for credits. | Yes      | Currency          | 10     |
| L_TAXAMTn   | Line item tax amount.                                                          | No       | Currency          | 10     |

TABLE C.7 FDMS North line item parameters

# First Data Merchant Services South (FDMS) Purchasing Card Transaction Processing

The following parameters are recommended to obtain the best rates for Level 2 and Level 3 purchasing card transactions with FDMS South.

| Parameter     | Description                                                                                                    | Required | Туре              | Length |
|---------------|----------------------------------------------------------------------------------------------------|----------|-------------------|--------|
| CITY          | Cardholder's city.                                                                                                    | No       | Alpha             | 13     |
| SHIPTOCOUNTRY | are different. Refer to Country Code tables. (See Appendix F, "ISO Country Codes)                                                                                                    |          | Alpha             | 4      |
| CUSTCODE      | Customer code/customer reference ID.                                                                                                    | No       | Alpha-<br>numeric | 17     |
| DISCOUNT      | Discount amount on total sale.                                                                                                    | No       | Currency          | 10     |
| DUTYAMT       | Sometimes called import tax.<br>If the currency uses a decimal, then the value<br>must include a decimal and the exact amount to<br>the cent (42.00, not 42). Do not include comma<br>separators (1234.56 not 1, 234.56).<br>See "FDMS South Currency Codes and Decimal<br>Positions" on page 166. | No       | Currency          | 10     |
| FIRSTNAME     | Cardholder's first name.                                                                                                    | No       | Alpha             | 15     |
| FREIGHTAMT    | Freight amount.<br>If the currency uses a decimal, then the value<br>must include a decimal and the exact amount to<br>the cent (42.00, not 42). Do not include comma<br>separators (1234.56 not 1,234.56)).<br>See "FDMS South Currency Codes and Decimal<br>Positions" on page 166.              | No       | Currency          | 10     |
| INVNUM        | Merchant invoice number. This reference number<br>(PNREF—generated by PayPal) is used for<br>authorizations and settlements.<br>The acquirer decides if this information will<br>appear on the merchant's bank reconciliation<br>statement.                                                        | No       | Alpha-<br>numeric | 9      |
| LASTNAME      | Cardholder's last name.                                                                                                    | No       | Alpha             | 15     |
| ORDERDATE     | Order date.<br>Format is mmddyy with no slashes or dashes. For<br>example,<br>July 28, 2003 is 072803.                                                                                                    | No       | Numeric           | 6      |

 TABLE C.8
 FDMS South Level 2 and Level 3 purchasing card parameters

| Parameter   | Description                                                                                                    | Required                                       | Туре              | Length |
|-------------|----------------------------------------------------------------------------------------------------|------------------------------------------------|-------------------|--------|
| ORDERTIME   | Order time and date. Format is either YYYY-MM-<br>DD or YYYY-MM-DD HH:MI:SS (where HH is in<br>24-hour time).<br>If the value does not conform to one of the<br>formats or if the date is not valid (for example,                        | No                                             | Alphanum<br>eric  | 19     |
|             | 2004–17–35), then the transaction is rejected<br>with a RESULT=7 (SIG_FIELD_ERR) and<br>RESPMSG=Invalid ORDERTIME.                                                                                                    |                                                |                   |        |
|             | A truncated version of the ORDERTIME value (up to 7 characters) overwrites any value provided by ORDERDATE.                                                                                                    |                                                |                   |        |
|             | If no value is provided, a NULL value is stored.                                                                                                    |                                                |                   |        |
| PONUM       | Purchase order number / merchant-related data.                                                                                                    | No (but<br>provides<br>best rate<br>when used) | Alpha-<br>numeric | 25     |
| SHIPFROMZIP | The postal code (called zip code in the USA) from which shipping occurs.                                                                                                    | No (but<br>provides<br>best rate<br>when used) | Numeric           | 9      |
| SHIPTOZIP   | Ship to postal code (called zip code in the USA).                                                                                                    | No (but<br>provides<br>best rate<br>when used) | Numeric           | 9      |
| STATE       | Cardholder's state.                                                                                                    | No                                             | Alpha             | 2      |
| SWIPE       | Allows Track 1 and Track 2 data to be passed to enable a card-present transaction.                                                                                                    | No                                             | Alpha-<br>numeric | 80     |
| TAXAMT      | Tax amount.<br>The value must include a decimal and the exact<br>amount to the cent (42.00, not 42). Do not<br>include comma separators (1234.56 not<br>1,234.56). See "FDMS South Currency Codes<br>and Decimal Positions" on page 166. | No (but<br>provides<br>best rate<br>when used) | Currency          | 10     |
| TAXEXEMPT   | Is the customer tax exempt? Y or N                                                                                                    | No                                             | Alpha             | 1      |

 TABLE C.8
 FDMS South Level 2 and Level 3 purchasing card parameters (Continued)

## **FDMS South Line Item Parameters**

Line item data (Level 3) describes the details of the item purchased and can be can be passed for each transaction. The convention for passing line item data in name-value pairs is that each

name-value starts with L\_ and ends with *n* where *n* is the line item number. For example L\_QTY0=1 is the quantity for line item 0 and is equal to 1, with *n* starting at 0.

| Parameter   | Description                                                                    | Required | Туре              | Length |
|-------------|--------------------------------------------------------------------------------|----------|-------------------|--------|
| L_QTYn      | Quantity (whole units only).                                                   | Yes      | Numeric           | 10     |
| L_COMMCODEn | Item commodity code.                                                           | No       | Alpha-<br>numeric | 12     |
| L_DESCn     | Item description.                                                              | No       | Alpha-<br>numeric | 35     |
| L_UOMn      | Item unit of measure. See "Units of Measure" on page 161.                      | No       | Alpha             | 3      |
| L_COSTn     | Cost per item, excluding tax.                                                  | No       | Currency          | 10     |
| L_PRODCODEn | Supplier-specific product code.                                                | No       | Alpha-<br>numeric | 12     |
| L_DISCOUNTn | Discount per line item.                                                        | No       | Currency          | 10     |
| L_AMTn      | Total line item amount including tax and discount. + for debit, - for credits. | Yes      | Currency          | 10     |
| L_TAXAMTn   | Line item tax amount.                                                          | No       | Currency          | 10     |

 TABLE C.9
 FDMS South purchasing card line item parameters

## **Example FDMS South Purchasing Card Level 2 and 3 Parameter String**

"TRXTYPE=S&TENDER=C&PARTNER=PayPal&VENDOR=SuperMerchant&USER=SuperMerchant& PWD=x1y2z3&STATE=CA&FIRSTNAME=John&LASTNAME=Smith&CITY=Redwood&SHIPTOCOUNTR Y=USA&CUSTCODE=12345&DISCOUNT=.25&DUTYAMT=34.00&FREIGHTAMT=12.00&INVNUM=123 456789&ORDERDATE=021700&PONUM=1234567890123456789012345&SHIPFROMZIP=9401512 34&SHIPTOZIP=94065&TAXAMT=1.00&TAXEXEMPT=Y"

## Example FDMS South Line Item Parameter String

"TRXTYPE=S&TENDER=C&PARTNER=PayPal&VENDOR=SuperMerchant&USER=SuperMerchant& PWD=x1y2z3&STATE=CA&FIRSTNAME=John&LASTNAME=Smith&CITY=Redwood&SHIPTOCOUNTR Y=USA&CUSTCODE=12345&DISCOUNT=.25&DUTYAMT=34.00&FREIGHTAMT=12.00&INVNUM=123 456789&ORDERDATE=021700&PONUM=1234567890123456789012345&SHIPFROMZIP=9401512 34&SHIPTOZIP=94065&TAXAMT=1.00&TAXEXEMPT=Y&L\_QTY1=1&L\_UPC1=PN&L\_DESC1=Test& L\_UOM1=INQ&L\_COST1=1.00&L\_PRODCODE1=12345&L\_DISCOUNT1=.25&&L\_AMT1=.75&L\_TAX AMT1=0"

## Global Payments - Central Purchasing Card Transaction Processing

Global Payments - Central (MAPP) supports Level 2 parameters for MasterCard, and Visa Sale, Credit, and Delayed Capture transactions.

### **Global Payments - Central Level 2 Parameters**

Both Level 2 parameters in Table C.10 are required to get the discount rate. You must pass the following parameters.

| Data Items    | Mandatory /<br>Optional | Payflow Parameter                                                                                                    | Format<br>(min/max, type) |
|---------------|-------------------------|----------------------------------------------------------------------------------------------------|---------------------------|
| Customer Code | М                       | CUSTCODE                                                                                                    | 1/16, Char                |
| Sales Tax     | М                       | TAXAMT<br>The value must include a decimal and the exact<br>amount to the cent (42.00, not 42). Do not include<br>comma separators (1234.56 not 1,234.56). To qualify<br>for Level 2 discounts, this value must not be all zeros<br>or blank spaces. | NUM                       |

#### TABLE C.10 Global Payments - Central Level 2 parameters

### Example Global Payments - Central Level 2 Visa or MasterCard Transaction Parameter String

TRXTYPE=S&ACCT=5105105105105100&AMT=20.10&CITY=Mountain View&COMMENT1=L2 Testing&EXPDATE=1209&NAME=Cardholder Name&PARTNER=PayPal&PWD=pwd&STATE=CA&STREET=123 Main St.&TENDER=C&USER=user&ZIP=94043&CUSTCODE=123456&TAXAMT=1.34

## Global Payments - East Purchasing Card Transaction Processing

Global Payments - East (NDCE) supports Level 2 parameters for American Express, MasterCard, and Visa.

## **Global Payments - East Level 2 Parameters**

Both Level 2 parameters listed in Table C.11 are required to get the discount rate. You must pass these parameters in Authorization and Sale transactions.

| Data Items    | Payflow Parameter                                                                                                    | Required | Туре    | Length<br>(min/ max) |
|---------------|----------------------------------------------------------------------------------------------------|----------|---------|----------------------|
| Customer Code | CUSTCODE                                                                                                    | Yes      | char    | 1/16                 |
| Sales Tax     | TAXAMT<br>The value must include a decimal and the<br>exact amount to the cent (42.00, not 42). Do<br>not include comma separators (1234.56 not<br>1,234.56). To qualify for Level 2 discounts,<br>this value must not be all zeros or blank<br>spaces. | Yes      | numeric |                      |

| TABLE C.11 Global Pa | ayments - East Level 2 | ? parameters |
|----------------------|------------------------|--------------|
|----------------------|------------------------|--------------|

### Example Global Payments - East Level 2 Visa or MasterCard Transaction Parameter String

TRXTYPE=S&ACCT=5105105105105100&AMT=20.10&CITY=Mountain View&COMMENT1=L2 Testing&EXPDATE=1209&NAME=Cardholder Name&PARTNER=PayPal&PWD=pwd&STATE=CA&STREET=123 Main St.&TENDER=C&USER=user&ZIP=94043&CUSTCODE=123456&TAXAMT=1.34

Global Payments - Central (MAPP) supports Level 2 for MasterCard, and Visa Sale, Credit, and Delayed Capture transactions.

## Merchant e-Solutions Purchasing Card Transaction Processing

### **Merchant e-Solutions Level 2 Parameters**

Merchant e-Solutions supports MasterCard and Visa for Level 2 processing.

Merchant e-Solutions indicates in the authorization response whether or not the credit card in the transaction is a commercial card. Based in the commercial card indicator, PayPal will format the Level 2 information in the settlement request.

#### **Merchant e-Solutions Level 2 Transaction Data**

Level 2 values marked as mandatory in Table C.12 are required to get the discount rate.

| Merchant e-<br>Solutions<br>Name | Mandatory /<br>Optional | Payflow Parameter                                                                                                    | Format<br>(min/max,<br>type) |
|----------------------------------|-------------------------|----------------------------------------------------------------------------------------------------|------------------------------|
| Cust Ref ID                      | М                       | PONUM                                                                                                    | 1/17, AN                     |
| Tax Amount                       | М                       | TAXAMT<br>The value must include a decimal and the exact amount to the<br>cent (42.00, not 42). Do not include comma separators<br>(1234.56 not 1,234.56). | NUM                          |
| Tax Amount<br>Identifier         | 0                       | TAXEXEMPT, Y or N                                                                                                    | 1, A                         |

TABLE C.12 Merchant e-Solutions Level 2 parameters

#### Example Merchant e-Solutions Level 2 Visa Transaction Parameter String

TRXTYPE=S&ACCT=41111111111111111&AMT=20.02&CITY=Mountain View&COMMENT1=L2 Testing&EXPDATE=1209&INVNUM=661254585&NAME=CardHolder Name&PARTNER=PayPal&PWD=pwd&STATE=CA&STREET=123 Main St.&TAXAMT=1.01&TAXEXEMPT=N&TENDER=C&USER=user&ZIP=94043

### **Merchant e-Solutions Level 3 MasterCard Parameters**

To qualify for Level 3, the authorization response for the transaction must have the commercial card indicator set and one or more line items should be present in the Delayed Capture or Sale request.

Level 2 transaction parameters marked as mandatory are required for Level 3 transactions. Level 3 transactions that do not include the mandatory Level 2 values are rejected.

**IMPORTANT**: The values required for Level 3 status vary by bank, so contact your bank for details.

# Merchant e-Solutions Level 2 MasterCard Parameters Required for Level 3 Transactions

| Merchant<br>e-Solutions<br>Name | Mandatory<br>/ Optional | Payflow Parameter                                                                 | Length,<br>Data Type |
|---------------------------------|-------------------------|-----------------------------------------------------------------------------------|----------------------|
| Purchase Identifier             | М                       | PONUM                                                                             | 25, AN               |
|                                 |                         | Value of TransID is sent if no value is provided.                                 |                      |
| Tax Amt                         | М                       | TAXAMT                                                                            | NUM                  |
|                                 |                         | The value must include a decimal and the exact amount to                          |                      |
|                                 |                         | the cent (42.00, not 42). Do not include comma separators (1234.56 not 1,234.56). |                      |
| Lcl Tax                         | 0                       | LOCALTAXAMT                                                                       | 12, NUM              |
| Lcl Tax Incl Flag               | 0                       | TAXEXEMPT, Y or N                                                                 | 1, AN                |
| National Tax Amt                | 0                       | NATIONALTAXAMT                                                                    | 12, NUM              |
|                                 |                         | You may omit this parameter if there is no such tax.                              |                      |
| Purch Ord #/Cust                | М                       | INVNUM                                                                            | 9, AN                |
| Ref ID                          |                         | Value of PNREF is sent if no value is provided.                                   |                      |

| TABLE C.13 Merchant e-Solutions Level 2 MasterCard parameters for Leve | l 3 line |
|------------------------------------------------------------------------|----------|
| item transactions                                                      |          |

#### Merchant e-Solutions Level 3 MasterCard Extended Data

The parameters listed in Table C.14 apply to Level 3 MasterCard transactions as extended data.

| TABLE C.14 Merchant e-Solutions Level 3 MasterCard Extended Data |
|------------------------------------------------------------------|
|------------------------------------------------------------------|

| Merchante-Solutions<br>Name    | Mandatory /<br>Optional | Payflow Parameter                                                                          | Length,<br>Data Type |
|--------------------------------|-------------------------|--------------------------------------------------------------------------------------------|----------------------|
| Freight Amt                    | 0                       | FREIGHTAMT                                                                                 | 12, NUM              |
| Duty Amt                       | 0                       | DUTYAMT                                                                                    | 12, NUM              |
| Dest Postal / ZIP Code         | М                       | SHIPTOZIP<br>The zip code of the address to which the goods are<br>shipped.                | 10, AN               |
| Ship from Postal / ZIP<br>Code | М                       | SHIPFROMZIP<br>The postal code (called zip code in the USA) from<br>which shipping occurs. | 10, AN               |
| Dest Country Code              | 0                       | SHIPTOCOUNTRY                                                                              | 4, AN                |
| Alt Tax Amt                    | 0                       | ALTTAXAMT                                                                                  | 9, NUM               |

#### Merchant e-Solutions Level 3 MasterCard Line item Detail Records

| Merchant e-Solutions Name                                                   | Mandatory /<br>Optional | Payflow Parameter                                                    | Length,<br>Data Type       |
|-----------------------------------------------------------------------------|-------------------------|----------------------------------------------------------------------|----------------------------|
| <b>NOTE:</b> For these values, n is a sequence should also contain quantity |                         | ould begin with 1 and increase in hit price (L_COST <n>) fields.</n> | n sequence. Each line item |
| Item Descriptor                                                             | М                       | L_DESCn                                                              | 35, AN                     |
| Product Code                                                                | 0                       | L_UPCn                                                               | 12, AN                     |
| Quantity                                                                    | М                       | L_QTYn                                                               | 12, NUM                    |
| Unit of Measure/Code                                                        | М                       | L_UOMn                                                               | 12, AN                     |
| Tax Rate Applied                                                            | 0                       | L_TAXRATEn                                                           | 4, NUM                     |
| Tax Type Applied                                                            | 0                       | L_TAXTYPEn                                                           | 4, AN                      |
| Tax Amount                                                                  | 0                       | L_TAXAMTn                                                            | 12, NUM                    |
| Discount Amount                                                             | 0                       | L_DISCOUNTn                                                          | 12, NUM                    |

#### TABLE C.15 Merchant e-Solutions Level 3 MasterCard line item detail record

# Example Merchant e-Solutions Level 3 MasterCard Transaction Parameter String

TRXTYPE=S&TENDER=C&PARTNER=Partner&USER=User&PWD=Password&ACCT=552500000000 0005&EXPDATE=0406&AMT=1.00&STREET=5199

JOHNSON&ZIP=94588&ALTTAXAMT=1.00&CUSTVATREGNUM=11111&LOCALTAXAMT=1.00&NATIO NALTAXAMT=1.00&COMMCODE=22222&VATAXAMT=1.00&VATAXPERCENT=10&TAXEXEMPT=Y&DIS COUNT=1.00&FREIGHTAMT=1.00&DUTYAMT=1.00&SHIPTOZIP=33333&SHIPFROMZIP=44444&S HIPTOCOUNTRY=840&ORDERDATE=020725&L\_COMMCODE1=123456789ABC&L\_DESC1=Line item 1

description&L\_UPC1=CBA987654321&L\_QTY1=1&L\_UOM1=123456789012&L\_COST1=1.00&L \_TAXAMT1=1.00&L\_TAXRATE1=1.00&L\_DISCOUNT1=1.00&L\_AMT1=1.00&L\_TAXTYPE1=TT3

#### **Merchant e-Solutions Level 3 Visa Parameters**

To qualify for Level 3 transactions, the authorization response for the transaction must have the commercial card indicator set and one or more line items should be present in the Delayed Capture or Sale request.

Level 2 transaction parameters marked as mandatory are required for Level 3 transactions. Level 3 transactions that do not include the mandatory Level 2 values are rejected.

**IMPORTANT**: The values required for Level 3 status vary by bank, so contact your bank for details.

# Merchant e-Solutions Level 2 Visa Parameters Required for Level 3 Transactions

| Merchant e-<br>Solutions<br>Name | Mandatory<br>/ Optional | Payflow Parameter                                                                                                    | Length,<br>Data Type |
|----------------------------------|-------------------------|----------------------------------------------------------------------------------------------------|----------------------|
| Purchase                         | М                       | PONUM                                                                                                    | 25, AN               |
| Identifier                       |                         | Value of TransID is sent if no value is provided.                                                                                          |                      |
| Tax Amount                       | М                       | TAXAMT                                                                                                    | NUM                  |
|                                  |                         | The value must include a decimal and the exact amount to the cent (42.00, not 42). Do not include comma separators (1234.56 not 1,234.56). |                      |
| Lcl Tax                          | 0                       | LOCALTAXAMT                                                                                                    | 12, NUM              |
| Lcl Tax Incl Flag                |                         | TAXEXEMPT, Y or N.                                                                                                    | 1, AN                |
| National Tax Amt                 | 0                       | NATIONALTAXAMT                                                                                                    | 12, NUM              |
| Purch Ord #/Cust<br>Ref ID       | М                       | INVNUM<br>Value of TransID is sent if no value is provided.                                                                                | 9, AN                |

#### TABLE C.16 Merchant e-Solutions Level 2 Visa parameters for Level 3 line item transactions

### Merchant e-Solutions Level 3 Visa Extended Data

The parameters listed in Table C.17 apply to Level 3 Visa transactions as extended data.

| Merchant e-<br>Solutions Name | Mandatory /<br>Optional | Payflow Parameter                                                                                   | Length,<br>Data Type |
|-------------------------------|-------------------------|----------------------------------------------------------------------------------------------------|----------------------|
| Summary Commodity<br>Code     | М                       | COMMCODE<br>Commodity code identifier for the business.                                             | 4, AN                |
| Discount Amt                  | 0                       | DISCOUNT                                                                                            | 12, NUM              |
| Freight Amt                   | М                       | FREIGHTAMT                                                                                          | 12, NUM              |
| Duty Amt                      | 0                       | DUTYAMT                                                                                             | 12, NUM              |
| Order Date                    | 0                       | ORDERDATE<br>Format is mmddyy with no slashes or dashes. For<br>example,<br>July 28, 2003 is 072803 | 6, NUM               |
| Dest Postal / ZIP Code        | М                       | SHIPTOZIP<br>The zip code of the address to which the goods are<br>shipped.                         | 10, AN               |

| TABLE C.17 | Merchant e-Solutions | Level 3 Visa | extended data  |
|------------|----------------------|--------------|----------------|
|            |                      |              | oncontaoa aata |

| Merchant e-<br>Solutions Name  | Mandatory /<br>Optional | Payflow Parameter                                                                          | Length,<br>Data Type |
|--------------------------------|-------------------------|--------------------------------------------------------------------------------------------|----------------------|
| Ship from Postal / ZIP<br>Code | М                       | SHIPFROMZIP<br>The postal code (called zip code in the USA) from<br>which shipping occurs. | 10, AN               |
| Dest Country Code              | 0                       | SHIPTOCOUNTRY                                                                              | 4, AN                |
| VAT Registration<br>Number     | М                       | VATREGNUM<br>Can be part of the registration data or passed with each<br>transaction.      | 20, AN               |
| Unique VAT Inv Ref #           | М                       | INVNUM<br>Can be part of the registration data or passed with each<br>transaction.         | 9, AN                |
| Cust VAT Registr #             | М                       | CUSTVATREGNUM                                                                              | 13, AN               |
| VAT/Tax Amt<br>(Freight/Ship)  | 0                       | VATTAXAMT                                                                                  | 12, NUM              |
| VAT/Tax Rate<br>(Freight/Ship) | 0                       | VATTAXPERCENT                                                                              | 4, NUM               |

#### TABLE C.17 Merchant e-Solutions Level 3 Visa extended data (Continued)

#### Merchant e-Solutions Level 3 Visa Line item Detail Records

| Merchant e-Solutions Name                                               | Mandatory /<br>Optional | Payflow Parameter                                                      | Length, Data<br>Type     |
|-------------------------------------------------------------------------|-------------------------|------------------------------------------------------------------------|--------------------------|
| <b>NOTE:</b> For these values, n is a sequ should also contain quantity |                         | ould begin with 1 and increase in<br>it price (L_COST <n>) fields.</n> | sequence. Each line item |
| Item Commodity Code                                                     | 0                       | L_COMMCODEn                                                            | 12, AN                   |
| Item Descriptor                                                         | М                       | L_DESCn                                                                | 35, AN                   |
| Product Code                                                            | М                       | L_UPCn                                                                 | 12, AN                   |
| Quantity                                                                | М                       | L_QTYn                                                                 | 12, NUM                  |
| Unit of Measure/Code                                                    | М                       | L_UOMn                                                                 | 12, AN                   |
| Unit Cost                                                               | М                       | L_COSTn                                                                | 12, NUM                  |
| VAT/Tax Amount                                                          | 0                       | L_TAXAMTn                                                              | 12, NUM                  |
| VAT/Tax Rate                                                            | 0                       | L_TAXRATEn                                                             | 4, NUM                   |
| Discount Per Line Item                                                  | М                       | L_DISCOUNTn                                                            | 12, NUM                  |
| Line-item Total                                                         | 0                       | L_AMTn                                                                 | 12, NUM                  |

#### TABLE C.18 Merchant e-Solutions Level 3 Visa line item detail record

#### Example Merchant e-Solutions Level 3 Visa Transaction Parameter String

TRXTYPE=S&TENDER=C&PARTNER=Partner&USER=User&PWD=Password&ACCT=4111111111111111111111111111111121114EXPDATE=0406&AMT=1.00&STREET=5199

JOHNSON&TAXAMT=106&ZIP=94588&ALTTAXAMT=1.00&CUSTVATREGNUM=11111&LOCALTAXAMT =1.01&NATIONALTAXAMT=1.02&COMMCODE=22222&VATAXAMT=1.03&VATAXPERCENT=55&TAXE XEMPT=N&DISCOUNT=.50&FREIGHTAMT=1.00&DUTYAMT=1.00&SHIPTOZIP=33333&SHIPFROMZ IP=44444&SHIPTOCOUNTRY=840&ORDERDATE=020725&L\_COMMCODE1=123456789ABC&L\_DESC 1=Line item 1

description&L\_UPC1=CBA987654321&L\_QTY1=1&L\_UOM1=123456789012&L\_COST1=1.50&L \_TAXAMT1=1.05&L\_TAXRATE1=12&L\_DISCOUNT1=.50&L\_AMT1=1.00&L\_TAXTYPE1=TT1

## Elavon (Formerly Nova) Purchasing Card Transaction Processing

Elavon supports Level 2 for Visa or MasterCard Sale, Credit, or Delayed Capture transactions.

## **Elavon** Level 2 Parameters

Both Level 2 parameters listed in Table C.19 are required to get the discount rate. You must pass these parameters in Authorization and Sale transactions.

| Data Items | Mandatory /<br>Optional | Payflow Parameter                                                                                                    | Format<br>(min/max,<br>type) |
|------------|-------------------------|----------------------------------------------------------------------------------------------------|------------------------------|
| Customer   | М                       | CUSTCODE                                                                                                    | 1/16, char                   |
| Code       |                         | Value of {ServerID}{TransID} is sent if no value is provided.                                                                              |                              |
| Sales Tax  | М                       | TAXAMT                                                                                                    | NUM                          |
|            |                         | Value of 0 (zero) is sent if no value is provided.                                                                                         |                              |
|            |                         | The value must include a decimal and the exact amount to the cent (42.00, not 42). Do not include comma separators (1234.56 not 1,234.56). |                              |

### **Elavon Additional Parameters**

The following parameters are recommended to obtain the best rates for purchasing card transactions with Elavon:

| Parameter | Description                                                   | Required                                | Туре | Length |
|-----------|---------------------------------------------------------------|-----------------------------------------|------|--------|
| COMMCARD  | One-character value representing the type of commercial card. | No (defaults to<br>U - Unknown)         | AN   | 1      |
|           | P Purchase Card                                               |                                         |      |        |
|           | C Corporate Card                                              |                                         |      |        |
|           | B Business Card                                               |                                         |      |        |
|           | U Unknown (default)                                           |                                         |      |        |
|           | N None                                                        |                                         |      |        |
| PONUM     | Purchase Order Number.                                        | No (when used<br>provides best<br>rate) | AN   | 25     |

TABLE C.20 Elavon additional parameters

| Parameter | Description                                                                                                    | Required                                | Туре     | Length |
|-----------|----------------------------------------------------------------------------------------------------|-----------------------------------------|----------|--------|
| TAXAMT    | Tax Amount.<br>The value must include a decimal and the exact<br>amount to the cent (42.00, not 42). Do not include<br>comma separators (1234.56 not 1,234.56). | No (when used<br>provides best<br>rate) | Currency | 10     |

TABLE C.20 Elavon additional parameters (Continued)

### **Example Elavon Level 2 Transaction Parameter String**

```
TRXTYPE=S&ACCT=5105105105105105100&AMT=20.10&CITY=Mountain View&COMMENT1=L2
Testing&EXPDATE=1209&NAME=Cardholder
Name&PARTNER=PayPal&PWD=pwd&STATE=CA&STREET=123 Main
St.&TENDER=C&USER=user&ZIP=94043&CUSTCODE=123456&TAXAMT=1.34
```

# Paymentech Salem (New Hampshire) Purchasing Card Transaction Processing

### Paymentech Salem (New Hampshire) Level 2 Parameters (CAPN)

The Paymentech Salem (New Hampshire) platform supports Level 2 parameters for American Express, MasterCard, Visa, and Switch/Solo Maestro.

The parameters to meet card acceptance and processor network (CAPN) requirements are described in Table C.21. Level 2 parameters supported for legacy applications are described in Table C.22.

**NOTE:** Most merchants in the United States follow CAPN requirements; international merchants do not. There are a few exceptions. If you are not sure, contact Customer Service. See "How to Contact Customer Support" on page 9 for contact information.

| Parameter                                          | Description                                                                                                    | Required | Туре              | Length |  |  |
|----------------------------------------------------|----------------------------------------------------------------------------------------------------|----------|-------------------|--------|--|--|
| CPC Level 2 Transaction Advice Addendum Parameters |                                                                                                    |          |                   |        |  |  |
| PONUM                                              | Purchase order number                                                                                                    | Yes      | Alpha-<br>numeric | 17     |  |  |
| SHIPTOZIP                                          | Ship-to postal code (called zip code in the USA)                                                                                              | Yes      | Alpha-<br>numeric | 15     |  |  |
| TAXAMT                                             | Total tax amount<br>Must include a decimal and be exact to the cent<br>(42.00, not 42) and exclude comma separators<br>(1234.56 not 1,234.56) | No       | Numeric           | 12     |  |  |

TABLE C.21 Paymentech Salem (New Hampshire) CAPN Level 2 parameters

| Parameter           | Description                                                                                                    | Required | Туре              | Length |
|---------------------|----------------------------------------------------------------------------------------------------|----------|-------------------|--------|
| L_DESC1             | Description of this line item; if not provided,<br>DESC1 (if present) is used                                                                           | No       | Alpha-<br>numeric | 140    |
| L_AMT1              | Charge for this line item<br>Must include a decimal and be exact to the cent<br>(42.00, not 42) and exclude comma separators<br>(1234.56 not 1,234.56)  | No       | Numeric           | 12     |
| L_QTY1              | Quantity of this line item                                                                                                    | No       | Numeric           | 3      |
| L_DESC2             | Description of this line item; if not provided,<br>DESC2 (if present) is used                                                                           | No       | Alpha-<br>numeric | 40     |
| L_AMT2              | Charge for this line item<br>Must include a decimal and be exact to the cent<br>(42.00, not 42) and exclude comma separators<br>(1234.56 not 1,234.56)) | No       | Numeric           | 12     |
| L_QTY2              | Quantity of this line item                                                                                                    | No       | Numeric           | 3      |
| L_DESC3             | Description of this line item; if not provided,<br>DESC3 (if present) is used                                                                           | No       | Alpha-<br>numeric | 40     |
| L_AMT3              | Charge for this line item<br>Must include a decimal and be exact to the cent<br>(42.00, not 42) and exclude comma separators<br>(1234.56 not 1,234.56)) | No       | Numeric           | 12     |
| L_QTY3              | Quantity of this line item                                                                                                    | No       | Numeric           | 3      |
| L_DESC4             | Description of this line item; if not provided,<br>DESC4 (if present) is used                                                                           | No       | Alpha-<br>numeric | 40     |
| L_AMT4              | Charge for this line item<br>Must include a decimal and be exact to the cent<br>(42.00, not 42) and exclude comma separators<br>(1234.56 not 1,234.56)  | No       | Numeric           | 12     |
| L_QTY4              | Quantity of this line item                                                                                                    | No       | Numeric           | 3      |
| Location Transactio | on Advice Addendum Parameters                                                                                                    |          |                   |        |
| MERCHANTNAME        | Name of merchant                                                                                                    | No       |                   | 38     |
| MERCHANTSTREET      | Merchant's street address (number and street name)                                                                                                    | No       | Alpha-<br>numeric | 38     |
| MERCHANTCITY        | Merchant's city                                                                                                    | No       |                   | 21     |
| MERCHANTSTATE       | Merchant's state                                                                                                    | No       |                   | 3      |

## TABLE C.21 Paymentech Salem (New Hampshire) CAPN Level 2 parameters

| Parameter               | Description                                                                                                    | Required | Туре              | Length |
|-------------------------|----------------------------------------------------------------------------------------------------|----------|-------------------|--------|
| MERCHANTCOUNTRY<br>CODE | Merchant's numeric country code<br>Example:<br>USA: 840                                                                  | No       | Alpha-<br>numeric | 3      |
| MERCHANTZIP             | Merchant's 5- to 9-digit zip (postal) code excluding<br>spaces, dashes, and non-numeric characters<br>Example: 951121737 | No       | Alpha-<br>numeric | 15     |
| Transaction Advice      | Detail Parameters                                                                                                    |          |                   |        |
| ADDLAMTn                | Detail of a charge ( $n$ is the line item number, a value from 1 - 5); use for additional breakdown of the charge        | No       | Numeric           | 12     |
|                         | Must include a decimal and be exact to the cent (42.00, not 42) and exclude comma separators (1234.56 not 1,234.56)      |          |                   |        |
|                         | Examples: tip=3.00, convenience charge=2.00                                                                              |          |                   |        |
| ADDLAMTTYPEn            | A 3-digit code indicating the type of the corresponding charge detail ( $n$ is the line item number, a value from 1 - 5) | No       | Alpha-<br>numeric | 3      |

TABLE C.21 Paymentech Salem (New Hampshire) CAPN Level 2 parameters

## Paymentech Salem (New Hampshire) Level 2 Parameters (Legacy)

Paymentech Salem (New Hampshire) supports Level 2 parameters for American Express, MasterCard, Visa, and Switch/Solo Maestro.

Both Level 2 parameters listed in Table C.22 are required to get the discount rate.

| Paymentech<br>Data Items | Mandatory /<br>Optional | Payflow Parameter                                                                                                    | Format<br>(min/max,<br>type) |
|--------------------------|-------------------------|----------------------------------------------------------------------------------------------------|------------------------------|
| Customer Ref No          | М                       | PONUM                                                                                                    | 1/17, char                   |
| Sales Tax                | М                       | TAXAMT<br>Must include a decimal and be exact to the cent<br>(42.00, not 42) and exclude comma separators<br>(1234.56 not 1,234.56) To qualify for Level 2<br>discounts, this value must not be all zeros or blank<br>spaces. | NUM                          |

TABLE C.22 Paymentech Salem (New Hampshire) Level 2 legacy parameters

# Example Paymentech Salem (New Hampshire) Level 2 Visa and MasterCard Transaction Parameter String

TRXTYPE=S&TENDER=C&PARTNER=Partner&PWD=Password&USER=User&ACCT=548018000000 0024&EXPDATE=1203&AMT=1.00&COMMENT1=0508&NAME=Robert&STREET=1600&ZIP=94065& CVV2=426&PONUM=ABCDEFGHIJ&TAXAMT=1.00

TRXTYPE=S&TENDER=C&PARTNER=Partner&PWD=Password&USER=User&ACCT=427533001234 5626&EXPDATE=1203&AMT=1.00&COMMENT1=0508&STREET=1600&ZIP=94065&CVV2=426&PON UM=ABCDEFGHIJ&TAXAMT=1.00

#### **Example American Express Level 2 Transaction Parameter String**

TRXTYPE=S&TENDER=C&PARTNER=Partner&PWD=Password&USER=User&ACCT=378734493671 000&EXPDATE=1203&AMT=1.00&COMMENT1=0508&NAME=Robert&STREET=1600&ZIP=94065&D ESC=Descriptor&DESC1=Descriptor1&DESC2=Descriptor2&DESC3=Descriptor3&DESC4= Descriptor4

### Paymentech Salem (New Hampshire) Level 3 Purchasing Card Parameters

Paymentech Salem (New Hampshire) supports Level 3 parameters for MasterCard and Visa.

Both Level 2 transaction parameters are required for Level 3 transactions. Level 3 transactions that do not include the Level 2 values are rejected.

#### Paymentech Salem (New Hampshire) Level 2 Parameters Required for Level 3 Transactions

Both Level 2 parameters listed in Table C.23 are required to get the discount rate.

| Paymentech Data<br>Items | Mandatory /<br>Optional | Payflow Parameter                                                                                                    | Format<br>(min/max,<br>type) |
|--------------------------|-------------------------|----------------------------------------------------------------------------------------------------|------------------------------|
| Customer Ref No          | М                       | PONUM                                                                                                    | 1/17, char                   |
| Sales Tax                | М                       | TAXAMT<br>Must include a decimal and be exact to the cent<br>(42.00, not 42) and exclude comma separators<br>(1234.56 not 1,234.56). To qualify for Level 2<br>discounts, this value must not be all zeros or blank<br>spaces. | NUM                          |

| TABLE C.23 | Paymentech Salem | (New Hampshire) | Level 2 parameters |
|------------|------------------|-----------------|--------------------|
|------------|------------------|-----------------|--------------------|

#### Paymentech Salem (New Hampshire) Level 3 MasterCard Parameters

| Paymentech MasterCard data item | Mandatory /<br>Optional | Payflow Parameter | Format<br>(min/max, type) |
|---------------------------------|-------------------------|-------------------|---------------------------|
| Order                           |                         |                   |                           |
| Freight Amt                     | М                       | FREIGHTAMT        | NUM                       |
| Duty Amt                        | М                       | DUTYAMT           | NUM                       |
| Destination ZIP                 | М                       | SHIPTOZIP         |                           |
| Destination Country             | М                       | SHIPTOCOUNTRY     |                           |
| Ship from ZIP                   | М                       | SHIPPEDFROMZIP    |                           |
| Discount Amount                 | М                       | DISCOUNT          | NUM                       |
| Alternate Tax ID                | М                       | ALTERNATETAXID    |                           |
| Alternate Tax Amt               | М                       | ALTERNATETAXAMT   | NUM                       |
| Line Item Record #1             |                         |                   |                           |
| Description                     | М                       | L_DESCn           |                           |
| Product Code                    | 0                       | L_PRODCODEn       |                           |
| Quantity                        | М                       | L_QTYn            | NUM                       |
| Unit of measure                 | М                       | L_UOMn            |                           |
| Tax Amt                         | 0                       | TAXAMTn           | NUM                       |
| Tax Rate                        | 0                       | TAXPERCENTAGEn    |                           |
| Line Item Record #2             |                         |                   |                           |
| Line-item Total                 | 0                       | L_AMTn            | NUM                       |
| Discount Amt                    | 0                       | L_DISCOUNTn       | NUM                       |
| Tax Type Applied                | 0                       | L_TAXTYPEn        |                           |

# TABLE C.24 Paymentech Salem (New Hampshire) Level 3 MasterCard order and line item parameters

# Submitting Purchasing Card Level 2 and Level 3 Transactions

Paymentech Salem (New Hampshire) Purchasing Card Transaction Processing

#### Paymentech Salem (New Hampshire) Level 3 Visa Parameters

Level 3 transactions should include at least one line item.

| Paymentech Visa data<br>item | Mandatory /<br>Optional | Payflow Parameter | Format<br>(min/max, type) |
|------------------------------|-------------------------|-------------------|---------------------------|
| Order                        |                         |                   |                           |
| Freight Amt                  | М                       | FREIGHTAMT        | NUM                       |
| Duty Amt                     | М                       | DUTYAMT           | NUM                       |
| Destination ZIP              | М                       | SHIPTOZIP         |                           |
| Destination Country          | М                       | SHIPTOCOUNTRY     |                           |
| Ship from ZIP                | М                       | SHIPPEDFROMZIP    |                           |
| Discount Amount              | М                       | DISCOUNT          | NUM                       |
| VAT/Tax Amt                  | М                       | TAXAMT            | NUM                       |
| VAT/Tax Rate                 | М                       | TAXPERCENTAGE     |                           |
| Line Item Record #1          |                         |                   |                           |
| Description                  | М                       | L_DESCn           |                           |
| Product Code                 | М                       | L_PRODCODEn       |                           |
| Quantity                     | М                       | L_QTYn            | NUM                       |
| Unit of measure              | М                       | L_UOMn            |                           |
| Tax Amt                      | 0                       | L_TAXAMTn         | NUM                       |
| Tax Rate                     | 0                       | L_TAXRATEn        |                           |
| Line Item Record #2          |                         |                   |                           |
| Line-item Total              | М                       | L_AMTn            | NUM                       |
| Discount Amt                 | М                       | L_DISCOUNTn       | NUM                       |
| Item commodity code          | М                       | L_UPCn            |                           |
| Unit cost                    | М                       | L_COSTn           | NUM                       |

# TABLE C.25 Paymentech Salem (New Hampshire) Level 3 Visa order and line item parameters

# Example Paymentech Salem (New Hampshire) Level 3 MasterCard Transaction Parameter String

TRXTYPE=S&TENDER=C&PARTNER=Partner&PWD=Password&USER=User&ACCT=54801800000 0024&EXPDATE=1203&AMT=1.00&COMMENT1=0508&NAME=Robert&STREET=1600&ZIP=94065& CVV2=426&PONUM=ABCDEFGHIJ&TAXAMT=1.00&FREIGHTAMT=2.00&DUTYAMT=3.00&SHIPTOZI P=94543&SHIPTOCOUNTRY=840&SHIPFROMZIP=94509&ALTERNATETAXID=10&ALTERNATETAXA MT=4.00&L\_DESC1=MC Pcard&L\_UPC1=1&L\_QTY1=2&L\_UOM1=3&L\_TAXAMT1=4&L\_TAXRATE1= 5&L\_AMT1=6&L\_DISCOUNT1=7&L\_TAXTYPE1=8

# Example Paymentech Salem (New Hampshire) Level 3 Visa Transaction Parameter String

TRXTYPE=S&TENDER=C&PARTNER=Partner&PWD=Password&USER=User&ACCT=427533001234 5626&EXPDATE=1203&AMT=1.00&COMMENT1=0508&NAME=Robert&STREET=1600&ZIP=94065& CVV2=426&PONUM=ABCDEFGHIJ&TAXAMT=1.00&FREIGHTAMT=2.00&DUTYAMT=3.00&SHIPTOZI P=94543&SHIPTOCOUNTRY=840&SHIPFROMZIP=94509&DISCOUNT=4.00&VATAXAMT=5.00&VAT AXPERCENT=10&L\_DESC1=TSYS Acquiring Solutions Pcard&L\_UPC1=1&L\_UOM1=2&L\_QTY 1=3&L\_TAXAMT1=4&L\_TAXRATE1=5&L\_AMT1=6&L\_DISCOUNT1=7&L\_COMMCODE1=8&L\_COST1=9 &L\_COST1=10

# Paymentech Tampa Level 2 Purchasing Card Transaction Processing

Paymentech Tampa supports Level 2 purchasing card processing for MasterCard and Visa.

## Paymentech Tampa Level 2 Parameters

| Paymentech<br>Data Items | Mandatory /<br>Optional | Payflow Parameter                                                                                                    | Format<br>(min/max,<br>type) |
|--------------------------|-------------------------|----------------------------------------------------------------------------------------------------|------------------------------|
| Customer Ref<br>No       | М                       | PONUM                                                                                                    | 1/17, char                   |
| Sales Tax                | М                       | TAXAMT<br>The value must include a decimal and the exact amount to<br>the cent (42.00, not 42). Do not include comma separators<br>(1234.56 not 1,234.56). To qualify for Level 2 discounts,<br>this value must not be all zeros or blank spaces. | NUM                          |
| Tax Exempt               | 0                       | TAXEXEMPT, Y or N<br>Contact your acquiring bank to determine if your<br>transactions are tax exempt.                                                                                                    | 1                            |
| Ship to ZIP<br>Code      | 0                       | SHIPTOZIP<br>(called zip code in the USA).                                                                                                    | 1/16                         |

#### TABLE C.26 Paymentech Tampa Level 2 parameters

### Example Paymentech Tampa Level 2 Visa and MasterCard Transaction Parameter String

"TRXTYPE=S&TENDER=C&PWD=PWD&USER=USER&PARTNER=PARTNER&ACCT=4275330012345675&EXPDATE=0 209&AMT=12.59&VERBOSITY=1&STREET=123 main street&ZIP=49801&CVV2=248&TAXAMT=1.22&PONUM=AB12345678&SHIPTOZIP=98765&TAXEXEMPT=N"

## TSYS Acquiring Solutions Purchasing Card Transaction Processing

TSYS Acquiring Solutions supports MasterCard and Visa for performing Level 2 and Level 3 purchasing card transactions.

## **TSYS Acquiring Solutions** Level 2 Parameters

TSYS Acquiring Solutions supports MasterCard and Visa for Level 2 purchasing card transactions.

TSYS Acquiring Solutions indicates in the authorization response whether or not the credit card in the transaction is a commercial card. Based in the commercial card indicator, PayPal will format the Level 2 information in the settlement request.

Level 2 parameters marked as mandatory in Table C.27 are required to get the discount rate.

| Name                     | Mandatory /<br>Optional | Payflow Parameter                                                                                                    | Format<br>(min/max,<br>type) |
|--------------------------|-------------------------|----------------------------------------------------------------------------------------------------|------------------------------|
| Cust Ref ID              | М                       | PONUM                                                                                                    | 1/17, AN                     |
| Tax Amount               | М                       | TAXAMT<br>The value must include a decimal and the exact amount to the<br>cent (42.00, not 42). Do not include comma separators<br>(1234.56 not 1,234.56). | NUM                          |
| Tax Amount<br>Identifier | 0                       | TAXEXEMPT, Y or N                                                                                                    | 1, A                         |

#### TABLE C.27 TSYS Acquiring Solutions Level 2 parameters

#### Example TSYS Acquiring Solutions Level 2 Visa Transaction Parameter String

TRXTYPE=S&ACCT=411111111111111111111AAMT=20.02&CITY=Mountain View&COMMENT1=L2 Testing&EXPDATE=1209&INVNUM=661254585&NAME=CardHolder Name&PARTNER=PayPal&PWD=pwd&STATE=CA&STREET=123 Main St.&TAXAMT=1.01&TAXEXEMPT=N&TENDER=C&USER=user&ZIP=94043

### **TSYS Acquiring Solutions Level 3 MasterCard Parameters**

To qualify for Level 3 purchasing card transaction processing, the authorization response for the transaction must have the commercial card indicator set and one or more line items should be present in the Delayed Capture or Sale request.

Level 2 transaction parameters marked as mandatory are required for Level 3 transactions. Level 3 transactions that do not include the mandatory Level 2 values are rejected.

**IMPORTANT**: The values required for Level 3 status vary by bank, so contact your bank for details.

# TSYS Acquiring Solutions Level 2 MasterCard Parameters Required for Level 3 Line Item Transactions

# TABLE C.28 TSYS Acquiring Solutions Level 2 MasterCard transaction data for line item transactions

| Name                       | Mandatory<br>/ Optional | Payflow Parameter                                                                                                    | Length,<br>Data Type |
|----------------------------|-------------------------|----------------------------------------------------------------------------------------------------|----------------------|
| Purchase Identifier        | М                       | PONUM<br>Value of TransID is sent if no value is provided.                                                                                                 | 25, AN               |
| Tax Amt                    | М                       | TAXAMT<br>The value must include a decimal and the exact amount to<br>the cent (42.00, not 42). Do not include comma<br>separators (1234.56 not 1,234.56). | NUM                  |
| Lcl Tax                    | 0                       | LOCALTAXAMT                                                                                                    | 12, NUM              |
| Lcl Tax Incl Flag          | 0                       | TAXEXEMPT, Y or N                                                                                                    | 1, AN                |
| National Tax Amt           | 0                       | NATIONALTAXAMT<br>You may omit this parameter if there is no such tax.                                                                                     | 12, NUM              |
| Purch Ord #/Cust<br>Ref ID | М                       | INVNUM<br>Value of PNREF is sent if no value is provided.                                                                                                  | 9, AN                |

#### **TSYS Acquiring Solutions Level 3 MasterCard Extended Data**

The parameters listed in Table C.29 apply to Level 3 MasterCard transactions as extended data.

| Name                           | Mandatory /<br>Optional | Payflow Parameter                                                                          | Length,<br>Data Type |  |
|--------------------------------|-------------------------|--------------------------------------------------------------------------------------------|----------------------|--|
| Freight Amt                    | 0                       | FREIGHTAMT                                                                                 | 12, NUM              |  |
| Duty Amt                       | 0                       | DUTYAMT                                                                                    | 12, NUM              |  |
| Dest Postal / ZIP Code         | М                       | SHIPTOZIP<br>The zip code of the address to which the goods are<br>shipped.                | 10, AN               |  |
| Ship from Postal / ZIP<br>Code | М                       | SHIPFROMZIP<br>The postal code (called zip code in the USA) from<br>which shipping occurs. | 10, AN               |  |
| Dest Country Code              | 0                       | SHIPTOCOUNTRY                                                                              | 4, AN                |  |
| Alt Tax Amt                    | 0                       | ALTTAXAMT                                                                                  | 9, NUM               |  |

TABLE C.29 TSYS Acquiring Solutions Level 3 MasterCard Extended Data

#### TSYS Acquiring Solutions Level 3 MasterCard Line item Detail Records

| Name                 | Mandatory /<br>Optional | Payflow Parameter                                                      | Length,<br>Data Type       |
|----------------------|-------------------------|------------------------------------------------------------------------|----------------------------|
|                      |                         | ould begin with 1 and increase in<br>it price (L_COST <n>) fields.</n> | n sequence. Each line item |
| Item Descriptor      | М                       | L_DESCn                                                                | 35, AN                     |
| Product Code         | 0                       | L_UPCn                                                                 | 12, AN                     |
| Quantity             | М                       | L_QTYn                                                                 | 12, NUM                    |
| Unit of Measure/Code | М                       | L_UOMn                                                                 | 12, AN                     |
| Tax Rate Applied     | 0                       | L_TAXRATEn                                                             | 4, NUM                     |
| Tax Type Applied     | 0                       | L_TAXTYPEn                                                             | 4, AN                      |
| Tax Amount           | 0                       | L_TAXAMTn                                                              | 12, NUM                    |
| Discount Amount      | 0                       | L_DISCOUNTn                                                            | 12, NUM                    |

#### TABLE C.30 TSYS Acquiring Solutions Level 3 MasterCard line item detail record

# Example TSYS Acquiring Solutions Level 3 MasterCard Transaction Parameter String

TRXTYPE=S&TENDER=C&PARTNER=Partner&USER=User&PWD=Password&ACCT=552500000000 0005&EXPDATE=0406&AMT=1.00&STREET=5199

JOHNSON&ZIP=94588&ALTTAXAMT=1.00&CUSTVATREGNUM=11111&LOCALTAXAMT=1.00&NATIO NALTAXAMT=1.00&COMMCODE=22222&VATAXAMT=1.00&VATAXPERCENT=10&TAXEXEMPT=Y&DIS COUNT=1.00&FREIGHTAMT=1.00&DUTYAMT=1.00&SHIPTOZIP=33333&SHIPFROMZIP=4444&S HIPTOCOUNTRY=840&ORDERDATE=020725&L\_COMMCODE1=123456789ABC&L\_DESC1=Line item 1

description&L\_UPC1=CBA987654321&L\_QTY1=1&L\_UOM1=123456789012&L\_COST1=1.00&L \_TAXAMT1=1.00&L\_TAXRATE1=1.00&L\_DISCOUNT1=1.00&L\_AMT1=1.00&L\_TAXTYPE1=TT3

#### **TSYS Acquiring Solutions Level 3 Visa Parameters**

To qualify for Level 3 purchasing card transaction processing, the authorization response for the transaction must have the commercial card indicator set and one or more line items should be present in the Delayed Capture or Sale request.

Level 2 transaction parameters marked as mandatory are required for Level 3 transactions. Level 3 transactions that do not include the mandatory Level 2 values are rejected.

**IMPORTANT**: The values required for Level 3 status vary by bank, so contact your bank for details.

#### TSYS Acquiring Solutions Level 2 Visa Parameters for Level 3 Line Item Transactions

# TABLE C.31 TSYS Acquiring Solutions Level 2 Visa transaction data for line item transactions

| Name                       | Mandatory<br>/ Optional | Payflow Parameter                                                                                                    | Length,<br>Data Type |
|----------------------------|-------------------------|----------------------------------------------------------------------------------------------------|----------------------|
| Purchase M<br>Identifier   |                         | PONUM                                                                                                    | 25, AN               |
| Tax Amount                 | М                       | Value of TransID is sent if no value is provided.<br>TAXAMT<br>The value must include a decimal and the exact amount to the<br>cent (42.00, not 42). Do not include comma separators<br>(1234.56 not 1,234.56). | NUM                  |
| Lcl Tax                    | 0                       | LOCALTAXAMT                                                                                                    | 12, NUM              |
| Lcl Tax Incl Flag          |                         | TAXEXEMPT, Y or N                                                                                                    | 1, AN                |
| National Tax Amt           | 0                       | NATIONALTAXAMT 12                                                                                                    |                      |
| Purch Ord #/Cust<br>Ref ID | М                       | INVNUM<br>Value of TransID is sent if no value is provided.                                                                                                    |                      |

#### **TSYS Acquiring Solutions Level 3 Visa Extended Data**

The parameters listed in Table C.32 apply to Level 3 Visa transactions as extended data.

| Name                      | Mandatory /<br>Optional | Payflow Parameter                                                                                       | Length,<br>Data Type |  |
|---------------------------|-------------------------|----------------------------------------------------------------------------------------------------|----------------------|--|
| Summary Commodity<br>Code | М                       | COMMCODE<br>Commodity code identifier for the business.                                                 | 4, AN                |  |
| Discount Amt              | 0                       | DISCOUNT                                                                                                | 12, NUM              |  |
| Freight Amt               | М                       | FREIGHTAMT                                                                                              | 12, NUM              |  |
| Duty Amt                  | 0                       | DUTYAMT                                                                                                 | 12, NUM              |  |
| Order Date                | 0                       | ORDERDATE<br>Format is yymmdd with no slashes or dashes. For<br>example,<br>November 28, 2008 is 081128 | 6, NUM               |  |
| Dest Postal / ZIP Code    | М                       | SHIPTOZIP<br>The zip code of the address to which the goods are<br>shipped.                             | 10, AN               |  |

| Name                           | Mandatory /<br>Optional | Payflow Parameter                                                        | Length,<br>Data Type |
|--------------------------------|-------------------------|--------------------------------------------------------------------------|----------------------|
| Ship from Postal / ZIP         | М                       | SHIPFROMZIP                                                              | 10, AN               |
| Code                           |                         | The postal code (called zip code in the USA) from which shipping occurs. |                      |
| Dest Country Code              | 0                       | SHIPTOCOUNTRY                                                            | 4, AN                |
| VAT Registration               | М                       | VATREGNUM                                                                | 20, AN               |
| Number                         |                         | Can be part of the registration data or passed with each transaction.    |                      |
| Unique VAT Inv Ref #           | М                       | INVNUM                                                                   | 9, AN                |
|                                |                         | Can be part of the registration data or passed with each transaction.    |                      |
| Cust VAT Registr #             | М                       | CUSTVATREGNUM                                                            | 13, AN               |
| VAT/Tax Amt<br>(Freight/Ship)  | 0                       | VATTAXAMT                                                                | 12, NUM              |
| VAT/Tax Rate<br>(Freight/Ship) | 0                       | VATTAXPERCENT                                                            | 4, NUM               |

#### TABLE C.32 TSYS Acquiring Solutions Level 3 Visa extended data (Continued)

#### TSYS Acquiring Solutions Level 3 Visa Line item Detail Records

| Name                   | Mandatory /<br>Optional | Payflow Parameter                                                    | Length, Data<br>Type       |
|------------------------|-------------------------|----------------------------------------------------------------------|----------------------------|
|                        | -                       | ould begin with 1 and increase in nit price (L_COST <n>) fields.</n> | n sequence. Each line item |
| Item Commodity Code    | 0                       | L_COMMCODEn                                                          | 12, AN                     |
| Item Descriptor        | М                       | L_DESCn                                                              | 35, AN                     |
| Product Code           | М                       | L_UPCn                                                               | 12, AN                     |
| Quantity               | М                       | L_QTYn                                                               | 12, NUM                    |
| Unit of Measure/Code   | М                       | L_UOMn                                                               | 12, AN                     |
| Unit Cost              | М                       | L_COSTn                                                              | 12, NUM                    |
| VAT/Tax Amount         | 0                       | L_TAXAMTn                                                            | 12, NUM                    |
| VAT/Tax Rate           | 0                       | L_TAXRATEn                                                           | 4, NUM                     |
| Discount Per Line Item | М                       | L_DISCOUNTn                                                          | 12, NUM                    |
| Line-item Total        | 0                       | L_AMTn                                                               | 12, NUM                    |

#### TABLE C.33 TSYS Acquiring Solutions Level 3 Visa line item detail record

#### **Example TSYS Acquiring Solutions Level 3 Visa Transaction Parameter String**

JOHNSON&TAXAMT=106&ZIP=94588&ALTTAXAMT=1.00&CUSTVATREGNUM=11111&LOCALTAXAMT =1.01&NATIONALTAXAMT=1.02&COMMCODE=22222&VATAXAMT=1.03&VATAXPERCENT=55&TAXE XEMPT=N&DISCOUNT=.50&FREIGHTAMT=1.00&DUTYAMT=1.00&SHIPTOZIP=33333&SHIPFROMZ IP=44444&SHIPTOCOUNTRY=840&ORDERDATE=081125&L\_COMMCODE1=123456789ABC&L\_DESC 1=Line item 1

description&L\_UPC1=CBA987654321&L\_QTY1=1&L\_UOM1=123456789012&L\_COST1=1.50&L \_TAXAMT1=1.05&L\_TAXRATE1=12&L\_DISCOUNT1=.50&L\_AMT1=1.00&L\_TAXTYPE1=TT1

# **VERBOSITY: Viewing Processor-Specific Transaction Results**

Transaction results (especially values for declines and error conditions) returned by each PayPal-supported processor vary in detail level and in format. The Payflow VERBOSITY parameter described below enables you to control the kind and level of information you want returned.

| Parameter | Description                                                                                                    |  |  |
|-----------|----------------------------------------------------------------------------------------------------|--|--|
| VERBOSITY | ( <i>Optional</i> ) Enables you to obtain additional processor information for a transaction Values are LOW or MEDIUM.       |  |  |
|           | <ul> <li>LOW is the default setting—normalized values</li> <li>MEDIUM returns the processor's raw response values</li> </ul> |  |  |
|           | VERBOSITY is also part of an Inquiry transaction. For more information, see<br>"Submitting Inquiry Transactions" on page 38. |  |  |

#### TABLE D.1 VERBOSITY parameter

By default, VERBOSITY is set to LOW. A LOW setting causes PayPal to normalize the transaction result values. Normalizing the values limits them to a standardized set of values and simplifies the process of integrating the Payflow SDK.

By setting VERBOSITY to MEDIUM, you can view the processor's raw response values. This setting is more "verbose" than the LOW setting in that it returns more detailed, processor-specific information.

## **Supported Verbosity Settings**

The following VERBOSITY settings are supported for PayPal-supported processors. Contact your processor or bank for definitions of the returned values.

- LOW: This is the default setting for PayPal accounts. The following values are returned: {RESULT, PNREF, RESPMSG, AUTHCODE, AVSADDR, AVSZIP, CVV2MATCH, IAVS, CARDSECURE}
- MEDIUM: All of the values returned for a LOW setting, plus the following values:
- **NOTE:** For information on interpreting the responses returned by the processor for the MEDIUM VERBOSITY setting, contact your processor directly.

TABLE D.2Processor responses

| Field Name     | Туре | Length                                                   | Description                                                                                                    |
|----------------|------|----------------------------------------------------------|----------------------------------------------------------------------------------------------------|
| HOSTCODE       | Char | 7                                                        | Response code returned by the processor. This value is not normalized by PayPal.                                |
| RESPTEXT       | Char | 17                                                       | Text corresponding to the response code returned by<br>the processor. This text is not normalized by<br>PayPal. |
| PROCAVS        | Char | 1                                                        | Address Verification Service response from the processor                                                        |
| PROCCVV2       | Char | 1                                                        | CVV2 (buyer authentication) response from the processor                                                         |
| PROCCARDSECURE | Char | 1                                                        | VPAS/SPA response from the processor                                                                            |
| ADDLMSGS       | char | Up to 1048<br>characters.<br>Typically 50<br>characters. | Additional error message that indicates that the merchant used a feature that is disabled                       |

| Field Name               | Туре                                  | Length       | Description                                                                                                    |
|--------------------------|---------------------------------------|--------------|----------------------------------------------------------------------------------------------------|
| Field Name<br>TRANSSTATE | Type           Integer                | Length<br>10 | <ul> <li>State of the transaction. The values are:</li> <li>0 = Account Verification (no settlement involved)</li> <li>1 = General error state</li> <li>3 = Authorization approved</li> <li>6 = Settlement pending (transaction is scheduled to be settled)</li> <li>7 =Settlement in progress (transaction involved in a currently ongoing settlement)</li> <li>8 = Settled successfully</li> <li>9 = Authorization captured (once an authorization type transaction is captured, its TRANSSSTATE becomes 9)</li> <li>10 =Capture failed (an error occurred while trying to capture an authorization because the transaction was already captured)</li> <li>11 = Failed to settle (transactions fail settlement usually because of problems with the merchant's processor)</li> <li>12 - Unsettled transaction because of incorrect account information</li> <li>14 = For various reasons, the batch containing this transaction failed settlement</li> <li>15 = Settlement incomplete due to a charge back</li> <li>16 = Merchant ACH settlement failed; (need to manually collect it)</li> </ul> |
|                          |                                       |              | <ul> <li>106 = Unknown Status Transaction - Transactions<br/>not settled</li> <li>206 = Transactions on hold pending customer<br/>intervention</li> </ul>                                                                                                    |
| DATE_TO_SETTLE           | Date format<br>YYYY-MM-DD<br>HH:MM:SS | 19           | Value available only before settlement has started                                                                                                    |
| BATCHID                  | Integer                               | 10           | Value available only after settlement has assigned a Batch ID                                                                                                    |
| SETTLE_DATE              | Date format<br>YYYY-MM-DD<br>HH:MM:SS | 19           | Value available only after settlement has completed                                                                                                    |

TABLE D.2 Processor responses(Continued)

D

| TABLE D.2 | Processor responses(Continued) |
|-----------|--------------------------------|
|-----------|--------------------------------|

| Field Name  | Туре         | Length | Description                                                                                                    |
|-------------|--------------|--------|----------------------------------------------------------------------------------------------------|
| AMEXID      | Numeric      | 15     | American Express transactions meeting CAPN requirements:                                                                                     |
|             |              |        | <b>NOTE</b> : Used only by merchants who authorize transactions through the payflow gateway but settle through a third-party solution.       |
| AMEXPOSDATA | Alphanumeric | 12     | American Express transactions meeting CAPN requirements:                                                                                     |
|             |              |        | <b>NOTE</b> : Used only by merchants who authorize<br>transactions through the payflow gateway<br>but settle through a third-party solution. |

| Field Name    | Туре         | Length | Description                                                                        |
|---------------|--------------|--------|------------------------------------------------------------------------------------|
| VISACARDLEVEL | Alphanumeric | 2      | Card product level indicator returned by VISA. The values are:                     |
|               |              |        | A = Visa Traditional                                                               |
|               |              |        | B = Visa Traditional Rewards                                                       |
|               |              |        | C = Visa Signature                                                                 |
|               |              |        | D = Visa Infinite                                                                  |
|               |              |        | E = Reserved                                                                       |
|               |              |        | F = Reserved                                                                       |
|               |              |        | G = Visa Business Card                                                             |
|               |              |        | H = Visa Check Card                                                                |
|               |              |        | I = Visa Commerce                                                                  |
|               |              |        | J = Reserved                                                                       |
|               |              |        | K = Visa Corporate Card                                                            |
|               |              |        | L = Reserved                                                                       |
|               |              |        | M = MasterCard/EuroCard and Diners*                                                |
|               |              |        | N = Reserved                                                                       |
|               |              |        | O = Reserved                                                                       |
|               |              |        | P = Reserved                                                                       |
|               |              |        | Q = Private Label                                                                  |
|               |              |        | R = Proprietary Card                                                               |
|               |              |        | S = Visa Purchasing Card                                                           |
|               |              |        | T = Reserved/Interlink                                                             |
|               |              |        | U = Visa TravelMoney                                                               |
|               |              |        | W - Z = Reserved                                                                   |
|               |              |        | 0 - 9 = Reserved                                                                   |
|               |              |        | G1 = Visa Signature Business                                                       |
|               |              |        | G2= Visa Business Check Card                                                       |
|               |              |        | J1 = Visa General Prepaid                                                          |
|               |              |        | J2 = Visa Prepaid Gift Card                                                        |
|               |              |        | J3 = Visa Prepaid Healthcare                                                       |
|               |              |        | J4 = Visa Prepaid Commercial                                                       |
|               |              |        | K1 = Visa GSA Corporate T&E                                                        |
|               |              |        | Q1 = Private Label Prepaid                                                         |
|               |              |        | S1 = Visa Purchasing with Fleet                                                    |
|               |              |        | S2 = Visa GSA Purchasing                                                           |
|               |              |        | S3 = Visa GSA Purchasing with Fleet                                                |
|               |              |        | V1 = Reserved                                                                      |
|               |              |        | DI = Discover*                                                                     |
|               |              |        | AX = American Express*                                                             |
|               |              |        | <b>NOTE:</b> Because length is 2, single character values are followed by a space. |

 TABLE D.2
 Processor responses(Continued)

Table D.3 shows the increments that are possible on basic TRANSSTATE values.

| Increment | Meaning                                                                                                    |
|-----------|----------------------------------------------------------------------------------------------------|
| +100      | If no client acknowledgment (ACK) is received for the transaction, the original TRANSSTATE value is incremented by 100. For example, if the original TRANSSTATE is 6, it is incremented to 106. Transactions in this range do not settle.                                               |
|           | For transactions in TRANSSTATE 106, use Auto Resettle in PayPal Manager's Virtual Terminal to submit them for settlement or void them using a manual Void.                                                                                                    |
| +200      | If the host process never receives an ACK from the transaction broker (or backend payment server) for the transaction, the original TRANSSTATE value is incremented by 200. For example, if the original TRANSSTATE is 6, it is incremented to 206.                                     |
|           | Transactions in this range are basically in limbo and will not be settled.                                                                                                    |
| +1000     | If a Void transaction is run (through the API, PayPal Virtual Terminal, or by PayPal Customer Service) against a successful Authorization or Sale transaction, the original TRANSSTATE is incremented by 1000. For example, if the original TRANSSTATE is 6, it is incremented to 1006. |

TABLE D.3 TRANSSTATE increments

# **Changing the Verbosity Setting**

### Setting the Verbosity Level on a Per-Transaction Basis

To specify a setting for Verbosity that differs from your account's current setting, include the VERBOSITY=<value> name-value pair in the transaction request, where <value> is LOW or MEDIUM.

### Setting the Default Verbosity Level for All Transactions

Contact Customer Service to set your account's VERBOSITY setting to LOW or MEDIUM for all transaction requests. For details, see "How to Contact Customer Support" on page 9.

# **Additional Reporting Parameters**

This appendix lists parameters whose values can appear in PayPal Manager reports. For example, the *Shipping and Billing* report displays these values. Some of the following parameters may also have other purposes. The STREET and ZIP parameters, for instance, are also used for Address Verification Service.

**NOTE:** For regular credit card transactions, reporting parameters are normally not passed to the processor. See Appendix A, "Processors Requiring Additional Transaction Parameters," to learn which fields are sent to your processor.

| Parameter     | Description                                                                          | Required | Туре              | Max<br>Length |
|---------------|--------------------------------------------------------------------------------------|----------|-------------------|---------------|
| CITY          | Cardholder's billing city                                                            | No       | Alpha             | 20            |
| COMMENT1      | User-defined value for reporting<br>and auditing purposes (PayPal<br>parameter only) | No       | Alpha-<br>numeric | 128           |
| COMMENT2      | User-defined value for reporting<br>and auditing purposes (PayPal<br>parameter only) | No       | Alpha-<br>numeric | 128           |
| BILLTOCOUNTRY | Cardholder's billing country code                                                    | No       | Alpha-<br>numeric | 4             |
| COMPANYNAME   | Cardholder's company                                                                 | No       | Alpha-<br>numeric | 30            |
| CUSTCODE      | Customer code                                                                        | No       | Alpha-<br>numeric | 30            |
| DUTYAMT       | Duty amount                                                                          | No       | Alpha-<br>numeric | 10            |
| EMAIL         | Cardholder's email address                                                           | No       | Alpha-<br>numeric | 64            |
| FIRSTNAME     | Cardholder's first name                                                              | No       | Alpha-<br>numeric | 15            |
| FREIGHTAMT    | Freight amount                                                                       | No       | Alpha-<br>numeric | 10            |
| LASTNAME      | Cardholder's last name                                                               | No       | Alpha-<br>numeric | 15            |

#### TABLE E.1 Additional reporting parameters

F

Е

| Parameter       | Description                                                                                                    | Required | Туре              | Max<br>Length |
|-----------------|----------------------------------------------------------------------------------------------------|----------|-------------------|---------------|
| NAME            | Cardholder's name                                                                                                    | No       | Alpha-<br>numeric | 15            |
| PONUM           | Purchase order number                                                                                                    | No       | Alpha-<br>numeric | 15            |
| SHIPTOCITY      | Shipping city                                                                                                    | No       | Alpha-<br>numeric | 30            |
| SHIPTOFIRSTNAME | First name in the shipping address                                                                                                    | No       | Alpha-<br>numeric | 30            |
| SHIPTOLASTNAME  | Last name in the shipping address                                                                                                    | No       | Alpha-<br>numeric | 30            |
| SHIPTOSTATE     | Shipping state<br>US = 2 letter state code; outside US,<br>use full name                                                                                                    | No       | Alpha-<br>numeric | 10            |
| SHIPTOSTREET    | Shipping street address                                                                                                    | No       | Alpha-<br>numeric | 30            |
| SHIPTOZIP       | Shipping postal code (called zip code in the USA)                                                                                                    | No       | Alpha-<br>numeric | 9             |
| STATE           | Cardholder's billing state code                                                                                                    | No       | Alpha-<br>numeric | 2             |
| STREET          | Cardholder's billing street address<br>(used for Address Verification<br>Service and reporting)                                                                                                    | No       | Alpha-<br>numeric | 30            |
| TAXAMT          | Tax amount                                                                                                    | No       | Currency          | 10            |
| ZIP             | Account holder's 5-to-9-digit postal<br>code (called zip in the USA). Do not<br>use spaces, dashes, or non-numeric<br>characters. The postal code is<br>verified by Address Verification<br>Service. | No       | Numeric           | 9             |

#### TABLE E.1 Additional reporting parameters

ISO Country Codes

The following International Standards Organization (ISO) country codes are used when filling the order fields BILLTOCOUNTRY, SHIPTOCOUNTRY, and CORPCOUNTRY:

| Albania8Barbados52Algeria12Belarus112American Samoa16Belgium56Andorra20Belize84Angola24Benin204Anguilla660Bermuda60Antarctica10Bhutan64Antigua and Barbuda28Bolivia68Argentina32Bosnia-Herzegovina70Armenia51Botswana72Aruba533Bouvet Island74Australia36Brazil76Azerbaijan31Brunei Darussalam96Bahamas44Bulgaria100Bahrain108Dominican Republic214Cambodia116East Timor626Cambodia116Ecuador218                                                                                                    | Country Name             | Code | Country Name                   | Code |
|----------------------------------------------------------------------------------------------------|--------------------------|------|--------------------------------|------|
| Algeria12Belarus112American Samoa16Belgium56Andorra20Belize84Angola24Benin204Anguilla660Bermuda60Antarctica10Bhutan64Antigua and Barbuda28Bolivia68Argentina32Bosnia-Herzegovina70Armenia51Botswana72Aruba533Bouvet Island74Australia36Brazil76Australia31Brunei Darussalam96Bahamas44Bulgaria100Bahrain186Dominican Republic214Cameoon120Ecuador218Canada124Egypt818Cape Verde132El Salvador222Cayman Islands136Equatorial Guinea222Layman Islands136Equatorial Guinea224Layman Islands136Equatorial Guinea222Layman Islands136Equatorial Guinea222Layman Islands136Equatorial Guinea224Layman Islands136Equatorial Guinea224Layman Islands136Equatorial Guinea224Layman Islands136Equatorial Guinea224Layman Islands136Equatorial Guinea224Layman Islands136Equatorial Guinea224Layman Islands136Equatorial Guinea                                                                                                    | Afghanistan              | 4    | Bangladesh                     | 50   |
| American Samoa         16         Belgium         56           Andorra         20         Belize         84           Angola         24         Benin         204           Anguilla         660         Bermuda         60           Antarctica         10         Bhutan         64           Antigua and Barbuda         28         Bolivia         68           Argentina         32         Bosnia-Herzegovina         70           Armenia         51         Botswana         72           Aruba         533         Bouvet Island         74           Australia         36         Brazil         76           Australia         36         Brazil         76           Australia         40         British Indian Ocean Territory         86           Azerbaijan         31         Brunei Darussalam         96           Bahamas         44         Bulgaria         100           Bahrain         108         Dominican Republic         214           Cambodia         116         East Timor         626           Cameroon         120         Ecuador         218           Cape Verde         132         El Salvador | Albania                  | 8    | Barbados                       | 52   |
| Andorra         20         Belize         84           Angola         24         Benin         204           Anguila         660         Bermuda         60           Antarctica         10         Bhutan         64           Antigua and Barbuda         28         Bolivia         68           Argentina         32         Bosnia-Herzegovina         70           Armenia         51         Botswana         72           Aruba         533         Bouvet Island         74           Australia         36         Brazil         76           Australia         36         Brazil         76           Australia         31         Brunei Darussalam         96           Bahamas         44         Bulgaria         100           Burundi         108         Dominican Republic         214           Cameoon         120         Ecuador         218           Canada         124         Egypt         818           Cape Verde         132         El Salvador         212                                                                                                    | Algeria                  | 12   | Belarus                        | 112  |
| Angola24Benin204Anguilla660Bernuda60Antarctica10Bhutan64Antigua and Barbuda28Bolivia68Argentina32Bosnia-Herzegovina70Armenia51Botswana72Aruba533Bouvet Island74Australia36Brazil76Australia31Brunei Darussalam96Bahamas44Bulgaria100Bahrain108Dominican Republic214Cambodia116East Timor626Canada124Egypt818Cape Verde132El Salvador222Cayman Islands136Equatorial Guinea226                                                                                                    | American Samoa           | 16   | Belgium                        | 56   |
| Anguilla660Bermuda60Antarctica10Bhutan64Antigua and Barbuda28Bolivia68Argentina32Bosnia-Herzegovina70Armenia51Botswana72Aruba533Bouvet Island74Australia36Brazil76Austria40British Indian Ocean Territory86Azerbaijan31Brunei Darussalam96Bahamas44Bulgaria100Bahrain108Dominican Republic214Cambodia116East Timor626Canada124Egypt818Cape Verde132EI Salvador222Cayman Islands136Equatorial Guinea226                                                                                                    | Andorra                  | 20   | Belize                         | 84   |
| Antarctica10Bhutan64Antigua and Barbuda28Bolivia68Argentina32Bosnia-Herzegovina70Armenia51Botswana72Aruba533Bouvet Island74Australia36Brazil76Austria40British Indian Ocean Territory86Azerbaijan31Brunei Darussalam96Bahamas44Bulgaria100Bahrain48Burkina Faso854Burundi108Dominican Republic214Cambodia116East Timor626Canada124Egypt818Cape Verde132EI Salvador222Cayman Islands136Equatorial Guinea226                                                                                                    | Angola                   | 24   | Benin                          | 204  |
| Antigua and Barbuda28Bolivia68Argentina32Bosnia-Herzegovina70Armenia51Botswana72Aruba533Bouvet Island74Australia36Brazil76Austria40British Indian Ocean Territory86Azerbaijan31Brunei Darussalam96Bahamas44Bulgaria100Bahrain48Burkina Faso854Burundi108Dominican Republic214Cameoon120Ecuador218Canada124Egypt818Cape Verde132El Salvador222Cayman Islands136Equatorial Guinea226                                                                                                    | Anguilla                 | 660  | Bermuda                        | 60   |
| Argentina32Bosnia-Herzegovina70Armenia51Botswana72Aruba533Bouvet Island74Australia36Brazil76Austria40British Indian Ocean Territory86Azerbaijan31Brunei Darussalam96Bahamas44Bulgaria100Bahrain48Burkina Faso854Burundi108Dominican Republic214Cambodia116East Timor626Canada124Egypt818Cape Verde132El Salvador222Cayman Islands136Equatorial Guinea226                                                                                                    | Antarctica               | 10   | Bhutan                         | 64   |
| Armenia51Botswana72Aruba533Bouvet Island74Australia36Brazil76Austria40British Indian Ocean Territory86Azerbaijan31Brunei Darussalam96Bahamas44Bulgaria100Bahrain48Burkina Faso854Burundi108Dominican Republic214Cambodia116East Timor626Cameroon120Ecuador218Canada124Egypt818Cape Verde132El Salvador222Cayman Islands136Equatorial Guinea226                                                                                                    | Antigua and Barbuda      | 28   | Bolivia                        | 68   |
| Aruba533Bouvet Island74Australia36Brazil76Australia40British Indian Ocean Territory86Azerbaijan31Brunei Darussalam96Bahamas44Bulgaria100Bahrain48Burkina Faso854Burundi108Dominican Republic214Cambodia116East Timor626Canada124Egypt818Cape Verde132El Salvador222Cayman Islands136Equatorial Guinea226                                                                                                    | Argentina                | 32   | Bosnia-Herzegovina             | 70   |
| Australia36Brazil76Austria40British Indian Ocean Territory86Azerbaijan31Brunei Darussalam96Bahamas44Bulgaria100Bahrain48Burkina Faso854Burundi108Dominican Republic214Cambodia116East Timor626Cameroon120Ecuador218Canada124Egypt818Cape Verde132El Salvador222Cayman Islands136Equatorial Guinea226                                                                                                    | Armenia                  | 51   | Botswana                       | 72   |
| Austria40British Indian Ocean Territory86Azerbaijan31Brunei Darussalam96Bahamas44Bulgaria100Bahrain48Burkina Faso854Burundi108Dominican Republic214Cambodia116East Timor626Cameroon120Ecuador218Canada124Egypt818Cape Verde132El Salvador222Cayman Islands136Equatorial Guinea226                                                                                                    | Aruba                    | 533  | Bouvet Island                  | 74   |
| Azerbaijan31Brunei Darussalam96Bahamas44Bulgaria100Bahrain48Burkina Faso854Burundi108Dominican Republic214Cambodia116East Timor626Cameroon120Ecuador218Canada124Egypt818Cape Verde132El Salvador222Cayman Islands136Equatorial Guinea226                                                                                                    | Australia                | 36   | Brazil                         | 76   |
| Bahamas44Bulgaria100Bahrain48Burkina Faso854Burundi108Dominican Republic214Cambodia116East Timor626Cameroon120Ecuador218Canada124Egypt818Cape Verde132El Salvador222Cayman Islands136Equatorial Guinea226                                                                                                    | Austria                  | 40   | British Indian Ocean Territory | 86   |
| Bahrain48Burkina Faso854Burundi108Dominican Republic214Cambodia116East Timor626Cameroon120Ecuador218Canada124Egypt818Cape Verde132El Salvador222Cayman Islands136Equatorial Guinea226                                                                                                    | Azerbaijan               | 31   | Brunei Darussalam              | 96   |
| Burundi108Dominican Republic214Cambodia116East Timor626Cameroon120Ecuador218Canada124Egypt818Cape Verde132El Salvador222Cayman Islands136Equatorial Guinea226                                                                                                    | Bahamas                  | 44   | Bulgaria                       | 100  |
| Cambodia116East Timor626Cameroon120Ecuador218Canada124Egypt818Cape Verde132El Salvador222Cayman Islands136Equatorial Guinea226                                                                                                    | Bahrain                  | 48   | Burkina Faso                   | 854  |
| Cameroon120Ecuador218Canada124Egypt818Cape Verde132El Salvador222Cayman Islands136Equatorial Guinea226                                                                                                    | Burundi                  | 108  | Dominican Republic             | 214  |
| Canada124Egypt818Cape Verde132El Salvador222Cayman Islands136Equatorial Guinea226                                                                                                    | Cambodia                 | 116  | East Timor                     | 626  |
| Cape Verde132El Salvador222Cayman Islands136Equatorial Guinea226                                                                                                    | Cameroon                 | 120  | Ecuador                        | 218  |
| Cayman Islands136Equatorial Guinea226                                                                                                    | Canada                   | 124  | Egypt                          | 818  |
|                                                                                                    | Cape Verde               | 132  | El Salvador                    | 222  |
| Central African Republic 140 Eritrea 232                                                                                                    | Cayman Islands           | 136  | Equatorial Guinea              | 226  |
|                                                                                                    | Central African Republic | 140  | Eritrea                        | 232  |

#### TABLE F.1ISO country codes

F

### TABLE F.1ISO country codes

| Country Name                   | Code | Country Name                                                  | Code |
|--------------------------------|------|---------------------------------------------------------------|------|
| Chad                           | 148  | Estonia                                                       | 233  |
| Chile                          | 152  | Ethiopia                                                      | 231  |
| China                          | 156  | Falkland Islands (Malvinas)                                   | 238  |
| Christmas Island               | 162  | Faroe Islands                                                 | 234  |
| Cocos (Keeling) Islands        | 166  | Fiji                                                          | 242  |
| Colombia                       | 170  | Finland                                                       | 246  |
| Comoros                        | 174  | France                                                        | 250  |
| Congo                          | 178  | France, Metropolitan                                          | 249  |
| Cook Islands                   | 184  | French Guiana                                                 | 254  |
| Costa Rica                     | 188  | French Polynesia                                              | 258  |
| Cote D'ivoire (Ivory Coast)    | 384  | French Southern Territories                                   | 260  |
| Croatia (local name: Hrvatska) | 191  | Gabon                                                         | 266  |
| Cuba                           | 192  | Gambia                                                        | 270  |
| Cyprus                         | 196  | Georgia                                                       | 268  |
| Czech Republic                 | 203  | Germany                                                       | 276  |
| Denmark                        | 208  | Ghana                                                         | 288  |
| Djibouti                       | 262  | Gibraltar                                                     | 292  |
| Dominica                       | 212  | Greece                                                        | 300  |
| Greenland                      | 304  | Jordan                                                        | 400  |
| Grenada                        | 308  | Kazakhstan                                                    | 398  |
| Guadeloupe                     | 312  | Kenya                                                         | 404  |
| Guam                           | 316  | Kiribati                                                      | 296  |
| Guatemala                      | 320  | Korea, Democratic People's Republic of (formerly North Korea) | 408  |
| Guinea                         | 324  | Korea, Republic of (formerly South Korea)                     | 410  |
| Guinea-Bissau                  | 624  | Kuwait                                                        | 414  |
| Guyana                         | 328  | Kyrgyzstan                                                    | 417  |
| Haiti                          | 332  | Lao People's Democratic Republic (formerly Laos)              | 418  |
| Heard and McDonald Islands     | 334  | Latvia                                                        | 428  |

| Country Name                    | Code | Country Name                                  | Code |
|---------------------------------|------|-----------------------------------------------|------|
| Honduras                        | 340  | Lebanon                                       | 422  |
| Hong Kong                       | 344  | Lesotho                                       | 426  |
| Hungary                         | 348  | Liberia                                       | 430  |
| Iceland                         | 352  | Libyan Arab Jamahiriya (formerly Libya)       | 434  |
| India                           | 356  | Liechtenstein                                 | 438  |
| Indonesia                       | 360  | Lithuania                                     | 440  |
| Iran (Islamic Republic of)      | 364  | Luxembourg                                    | 442  |
| Iraq                            | 368  | Macau                                         | 446  |
| Ireland                         | 372  | Macedonia, the Former Yugoslav<br>Republic of | 807  |
| Israel                          | 376  | Madagascar                                    | 450  |
| Italy                           | 380  | Malawi                                        | 454  |
| Jamaica                         | 388  | Malaysia                                      | 458  |
| Japan                           | 392  | Maldives                                      | 462  |
| Mali                            | 466  | Niue                                          | 570  |
| Malta                           | 470  | Norfolk Island                                | 574  |
| Marshall Islands                | 584  | Northern Mariana Islands                      | 580  |
| Martinique                      | 474  | Norway                                        | 578  |
| Mauritania                      | 478  | Oman                                          | 512  |
| Mauritius                       | 480  | Pakistan                                      | 586  |
| Mayotte                         | 175  | Palau                                         | 585  |
| Mexico                          | 484  | Panama                                        | 591  |
| Micronesia, Federated States of | 583  | Papua New Guinea                              | 598  |
| Moldova, Republic of            | 498  | Paraguay                                      | 600  |
| Monaco                          | 492  | Peru                                          | 604  |
| Mongolia                        | 496  | Philippines                                   | 608  |
| Montserrat                      | 500  | Pitcairn                                      | 612  |
| Morocco                         | 504  | Poland                                        | 616  |
| Mozambique                      | 508  | Portugal                                      | 620  |
| Myanmar (formerly Burma)        | 104  | Puerto Rico                                   | 630  |

TABLE F.1ISO country codes

### TABLE F.1ISO country codes

| Country Name                                    | Code | Country Name                         | Code |
|-------------------------------------------------|------|--------------------------------------|------|
| Namibia                                         | 516  | Qatar                                | 634  |
| Nauru                                           | 520  | Reunion                              | 638  |
| Nepal                                           | 524  | Romania                              | 642  |
| Netherlands                                     | 528  | Russian Federation                   | 643  |
| Netherlands Antilles                            | 530  | Rwanda                               | 646  |
| New Caledonia                                   | 540  | Saint Kitts and Nevis                | 659  |
| New Zealand                                     | 554  | Saint Lucia                          | 662  |
| Nicaragua                                       | 558  | Saint Vincent and the Grenadines     | 670  |
| Niger                                           | 562  | Samoa                                | 882  |
| Nigeria                                         | 566  | San Marino                           | 674  |
| Sao Tome and Principe                           | 678  | Tajikistan                           | 762  |
| Saudi Arabia                                    | 682  | Tanzania, United Republic of         | 834  |
| Senegal                                         | 686  | Thailand                             | 764  |
| Seychelles                                      | 690  | Тодо                                 | 768  |
| Sierra Leona                                    | 694  | Tokelau                              | 772  |
| Singapore                                       | 702  | Tonga                                | 776  |
| Slovakia (Slovak Republic)                      | 703  | Trinidad and Tobago                  | 780  |
| Slovenia                                        | 705  | Tunisia                              | 788  |
| Solomon Islands                                 | 90   | Turkey                               | 792  |
| Somalia                                         | 706  | Turkmenistan                         | 795  |
| South Africa                                    | 710  | Turks and Caicos Islands             | 796  |
| South Georgia and the South Sandwich<br>Islands | 239  | Tuvalu                               | 798  |
| Spain                                           | 724  | Uganda                               | 800  |
| Sri Lanka                                       | 144  | Ukraine                              | 804  |
| St. Helena                                      | 654  | United Arab Emirates                 | 784  |
| St. Pierre and Miquelon                         | 666  | United Kingdom                       | 826  |
| Sudan                                           | 736  | United States                        | 840  |
| Suriname                                        | 740  | United States Minor Outlying Islands | 581  |
| Svalbard and Jan Mayen Islands                  | 744  | Uruguay                              | 858  |

| Country Name                          | Code | Country Name       | Code |
|---------------------------------------|------|--------------------|------|
| Swaziland                             | 748  | Uzbekistan         | 860  |
| Sweden                                | 752  | Vanuatu            | 548  |
| Switzerland                           | 756  | Vatican City State | 336  |
| Syrian Arab Republic (formerly Syria) | 760  | Venezuela          | 862  |
| Taiwan, Province of China             | 158  | Viet Nam           | 704  |
| Virgin Islands (British)              | 92   | Western Samoa      | 882  |
| Virgin Islands (U.S.)                 | 850  | Yemen              | 887  |
| Wallis and Futuna Islands             | 876  | Yugoslavia         | 891  |
| Virgin Islands (British)              | 92   | Zaire              | 180  |
| Virgin Islands (U.S.)                 | 850  | Zambia             | 894  |
| Western Sahara                        | 732  | Zimbabwe           | 716  |

TABLE F.1ISO country codes

ISO Country Codes

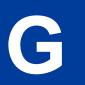

# Codes Used by FDMS South Only

Codes used by FDMS South only are Country Codes, Units of Measure, and Currency Codes.

### MasterCard Country Codes

| TABLE G.1         MasterCard country codes |     |  |
|--------------------------------------------|-----|--|
| ALBANIA                                    | ALB |  |
| ALGERIA                                    | DZA |  |
| AMERICAN SAMOA                             | ASM |  |
| ANDORRA                                    | AND |  |
| ANGOLA                                     | AGO |  |
| ANGUILLA                                   | AIA |  |
| ANTARCTICA                                 | ATA |  |
| ANTIGUA                                    | ATG |  |
| AO PEOPLES DEMOCRATIC                      | LAO |  |
| APHGANISTAN                                | AFG |  |
| ARGENTINA                                  | ARG |  |
| ARMENIA                                    | ARN |  |
| ARUBA                                      | ABW |  |
| AUSTRALIA                                  | AUS |  |
| AUSTRIA                                    | AUT |  |
| AZERBAIJAN                                 | AZE |  |
| BAHAMAS                                    | BHS |  |
| BAHRAIN                                    | BHR |  |
| BANGLADESH                                 | BGD |  |
| BARBADOS                                   | BRB |  |
| BELARUS                                    | BLR |  |
| BELGIUM                                    | BEL |  |

# TABLE G.1 MasterCard country codes TABLE G.1 MasterCard country codes

| BELIZE                                                                                                    | BLZ                                                                       |
|----------------------------------------------------------------------------------------------------|---------------------------------------------------------------------------|
| BENIN                                                                                                    | BEN                                                                       |
| BERMUDA                                                                                                    | BMU                                                                       |
| BHUTAN                                                                                                    | BTN                                                                       |
| BOLIVIA                                                                                                    | BOL                                                                       |
| BOSNIA AND HERZIGOVINA                                                                                                    | BIH                                                                       |
| BOTSWANA                                                                                                    | BWA                                                                       |
| BOUVET ISLAND                                                                                                    | BVT                                                                       |
| BRAZIL                                                                                                    | BRA                                                                       |
| BRITISH INDIAN OCEAN<br>TERRITORY                                                                                                    | IOT                                                                       |
| BRUNEI                                                                                                    | BRN                                                                       |
| BULGARIA                                                                                                    | BGR                                                                       |
| BURKINA FASO                                                                                                    | BFA                                                                       |
| BURUNDI                                                                                                    | BDI                                                                       |
| CAMBODIA                                                                                                    | KHM                                                                       |
| CANADA                                                                                                    | CAN                                                                       |
|                                                                                                    |                                                                           |
| CAPE VERDE                                                                                                    | CPV                                                                       |
| CAPE VERDE<br>CAYMAN ISLANDS                                                                                                    | CPV<br>CYM                                                                |
|                                                                                                    |                                                                           |
| CAYMAN ISLANDS                                                                                                    | СҮМ                                                                       |
| CAYMAN ISLANDS<br>CENTRAL AFRICAN REPUBLIC                                                                                                    | CYM<br>CAF                                                                |
| CAYMAN ISLANDS<br>CENTRAL AFRICAN REPUBLIC<br>CHAD                                                                                                    | CYM<br>CAF<br>TCD                                                         |
| CAYMAN ISLANDS<br>CENTRAL AFRICAN REPUBLIC<br>CHAD<br>CHILE                                                                                                    | CYM<br>CAF<br>TCD<br>CHL                                                  |
| CAYMAN ISLANDS<br>CENTRAL AFRICAN REPUBLIC<br>CHAD<br>CHILE<br>CHINA                                                                                              | CYM<br>CAF<br>TCD<br>CHL<br>CHN                                           |
| CAYMAN ISLANDS<br>CENTRAL AFRICAN REPUBLIC<br>CHAD<br>CHILE<br>CHINA<br>CHRISTMAS ISLAND                                                                          | CYM<br>CAF<br>TCD<br>CHL<br>CHN<br>CXR                                    |
| CAYMAN ISLANDS<br>CENTRAL AFRICAN REPUBLIC<br>CHAD<br>CHILE<br>CHINA<br>CHRISTMAS ISLAND<br>CMEROON, UNITED REP.                                                  | CYM<br>CAF<br>TCD<br>CHL<br>CHN<br>CXR<br>CXR<br>CMR                      |
| CAYMAN ISLANDS<br>CENTRAL AFRICAN REPUBLIC<br>CHAD<br>CHILE<br>CHINA<br>CHRISTMAS ISLAND<br>CMEROON, UNITED REP.<br>COCOS (KEELING) ISLAND                        | CYM<br>CAF<br>TCD<br>CHL<br>CHN<br>CXR<br>CXR<br>CMR<br>CCK               |
| CAYMAN ISLANDS<br>CENTRAL AFRICAN REPUBLIC<br>CHAD<br>CHILE<br>CHINA<br>CHRISTMAS ISLAND<br>CMEROON, UNITED REP.<br>COCOS (KEELING) ISLAND<br>COLOMBIA            | CYM<br>CAF<br>TCD<br>CHL<br>CHN<br>CXR<br>CXR<br>CMR<br>CCK<br>COL        |
| CAYMAN ISLANDS<br>CENTRAL AFRICAN REPUBLIC<br>CHAD<br>CHILE<br>CHINA<br>CHRISTMAS ISLAND<br>CMEROON, UNITED REP.<br>COCOS (KEELING) ISLAND<br>COLOMBIA<br>COMOROS | CYM<br>CAF<br>TCD<br>CHL<br>CHN<br>CXR<br>CXR<br>CMR<br>CCK<br>COL<br>COL |

| COTED'IVOIRE                | CIV |
|-----------------------------|-----|
| CROATIA                     | HRV |
| CYPRUS                      | СҮР |
| CZECH REPUBLIC              | CZE |
| DENMARK                     | DNK |
| DJIBOUTI                    | DJI |
| DOMINICA                    | DMA |
| DOMINICAN REPUBLIC          | DOM |
| EL SALVADOR                 | SLV |
| EQUATORIAL GUINEA           | GNQ |
| ESTONIA                     | EST |
| ETHIOPIA                    | ETH |
| FAEROE ISLANDS              | FRO |
| FALKLAND ISLANDS (MALVINAS) | FLK |
| FIJI                        | FJI |
| FINLAND                     | FIN |
| FRANCE                      | FRA |
| FRENCH GUIANA               | GUF |
| FRENCH POLYNESIA            | PYF |
| FRENCH SOUTHERN TERRITORY   | ATF |
| GABON                       | GAB |
| GAMBIA                      | GMB |
| GEORGIA                     | GEO |
| GERMAN DEMOCRATIC REP       | DDR |
| GERMANY                     | DEU |
| GHANA                       | GHA |
| GIBRALTER                   | GIB |
| GRECE                       | GRC |
| GREENLAND                   | GRL |
| GRENADA                     | GRD |
| GUADALUPE                   | GLP |

| GUAM                     | GUM |
|--------------------------|-----|
| GUATEMALA                | GTM |
| GUINEA                   | GIN |
| GUINEA-BISSAU            | GNB |
| GUYANA                   | GUY |
| HAITI                    | HTI |
| HEARD & MCDONALDS ISLAND | HMD |
| HONDURAS                 | HND |
| HONG KONG                | HKG |
| HUNGARY                  | HUN |
| ICELAND                  | ISL |
| INDIA                    | IND |
| INDONESIA                | IDN |
| RAN                      | IRN |
| RAQ                      | IRQ |
| IRELAND                  | IRL |
| SRAEL                    | ISR |
| TALY                     | ITA |
| IAMAICA                  | JAM |
| JAPAN                    | JPN |
| ORDAN                    | JOR |
| KAZAKHSTAN               | KAZ |
| KENYA                    | KEN |
| KOREA, REPUBLIC OF       | KOR |
| KUWAIT                   | KWT |
| KYRGYZSTAN               | KGZ |
| LATVIA                   | LVA |
| LEBANON                  | LBN |
| LESOTHO                  | LSO |
| LIBERIA                  | LBR |
| LIBYAN ARAB JAMAHIRIYA   | LBY |

| TABLE G.1 | MasterCard country codes |
|-----------|--------------------------|
|-----------|--------------------------|

| TABLE O. T Master Our a country | 00003 |
|---------------------------------|-------|
| LIECHTNSTIEN                    | LIE   |
| LITHUANIA                       | LTU   |
| LUXEMBOURG                      | LUX   |
| MACAU                           | MAC   |
| MALAYSIA                        | MYS   |
| MALDIVES                        | MDV   |
| MALI                            | MLI   |
| MALTA                           | MLT   |
| MANACO                          | МСО   |
| MARSHALL ISLANDS                | MHL   |
| MATINIQUE                       | MTQ   |
| MAURITANIA                      | MRT   |
| MAURITIUS                       | MUS   |
| MEXICO                          | MEX   |
| MICRONESIA                      | FSM   |
| MOLDOVA                         | MDA   |
| MONGOLIA                        | MNG   |
| MONTSERRAT                      | MSR   |
| MOROCCO                         | MAR   |
| MOZAMBIQUE                      | MOZ   |
| MYANMAR                         | MMR   |
| NAMIBIA                         | NAM   |
| NAURU                           | NRU   |
| NEGEL                           | SEN   |
| NEPAL                           | NPL   |
| NETHERLANDS                     | NLD   |
| NETHERLANDS ANTILLES            | ANT   |
| NEW CALDONIA                    | NCL   |
| NEW ZEALAND                     | NZL   |
| NICARAGUA                       | NIC   |
| NIGER                           | NER   |
|                                 | -     |

G

#### TABLE G.1 MasterCard country codes TABLE G.1 MasterCard country codes

| TABLE G.1 MasterCard country of | coaes |
|---------------------------------|-------|
| NIGERIA                         | NGA   |
| NIUE                            | NIU   |
| NORFOLK ISLAND                  | NFK   |
| NORTHERN MARIANA ISLAND         | MNP   |
| NORWAY                          | NOR   |
| OMAN                            | OMN   |
| PAKISTAN                        | PAK   |
| PALAU                           | PLW   |
| PANAMA                          | PAN   |
| PAPAU NEW GUINEA                | PNG   |
| PARAGUAY                        | PRY   |
| PERU                            | PER   |
| PHILIPPINES                     | PHI   |
| PITCAIRN ISLAND                 | PCN   |
| POLAND                          | POL   |
| PORTUGUL                        | PRT   |
| PUERTO RICO                     | PRI   |
| QATAR                           | QAT   |
| REUNION                         | REU   |
| ROMANIA                         | ROM   |
| RUSSIAN FERERATION              | RUS   |
| RWANDA                          | RWA   |
| SAMOA                           | WSM   |
| SAN MARINO                      | SMR   |
| SAN TOME AND PRICIPEL           | STP   |
| SAUDI ARABIA                    | SAU   |
| SEYCHELLES                      | SYC   |
| IERRA LEONE                     | SLE   |
| SINGAPORE                       | SGP   |
| ST. HELENA                      | SHN   |
| ST. KITTS-NEVIS-ANGUILLA        | KNA   |

| ST. LUCIA                         | LCA |
|-----------------------------------|-----|
| ST. PIERRE AND MIQUELON           | SPM |
| ST. VINCENT AND THE<br>GRENADINES | VCT |
| SUDAN                             | SDN |
| SURINAM                           | SUR |
| SVALBARD & JAN MAYEN IS.          | SJM |
| SWAZILAND                         | SWZ |
| SWEDEN                            | SWE |
| SWITZERLAND                       | CHE |
| SYRIAN ARAB REPUBLIC              | SYR |
| TAIWAN, PROVIDENCE OF CHINA       | TWN |
| TAJIKISTAN                        | TJK |
| TANZANIA, UNITED REPUBLIC         | TZA |
| THAILAND                          | THA |
| TOGO                              | TGO |
| TOKELAU                           | TKL |
| TONGA                             | TON |
| TRINIDAD AND TOBAGO               | TTO |
| TUNISIA                           | TUN |
| TURKEY                            | TR  |
| TURKMENISTAN                      | TM  |
| TURKS & CAICOS ISLANDS            | TC  |
| TUVALU                            | TUV |
| U.S. MINOR OUTLYING ISL.          | UMI |
| UGANDA                            | UGA |
| UKRAINIAN SSR                     | UKR |
| UNITED ARAB EMIRATES              | ARE |
| UNITED KINGDOM                    | GBR |
| UNITED STATES                     | USA |
| URAGUAY                           | URY |

| UZBEKISTAN             | UZB |
|------------------------|-----|
| VANUATU                | VUT |
| VATICAN CITY STATE     | VAT |
| VENEZUELA              | VEN |
| VIETNAM                | VNM |
| VIRGIN ISLANDS BRITISH | VGB |
| VIRGIN ISLANDS US      | VIR |
| WALLIS AND FUTUNA IS   | WLF |
| WESTERN SAHARA         | ESH |
| YEMEN                  | YEM |
| YUGOSLAVIA             | YUG |
| ZAIRE                  | ZAR |
| ZAMBIA                 | ZMB |
| ZIMBABWE               | RHO |
|                        |     |

#### TABLE G.1 MasterCard country codes

## Visa Country Codes

| ALBANIA        | AL |
|----------------|----|
| ALGERIA        | DZ |
| AMERICAN SAMOA | AS |
| ANDORRA        | AD |
| ANGOLA         | AO |
| ANGUILLA       | AI |
| ANTARCTICA     | AQ |
| ANTIGUA        | AG |
| APHGANISTAN    | AF |
| ARGENTINA      | AR |
| ARMENIA        | AM |

#### TABLE G.2 Visa country codes

| ARUBA      | AW |
|------------|----|
| AUSTRALIA  | AU |
| AUSTRIA    | AT |
| AZERBAIJAN | AZ |
| BAHAMAS    | BS |
| BAHRAIN    | BH |
| BANGLADESH | BD |
| BARBADOS   | BB |
| BELARUS    | BY |
| BELGIUM    | BE |
| BELIZE     | BZ |
| BENIN      | BJ |
| BERMUDA    | BM |
|            |    |

157

#### TABLE G.2Visa country codes

G

| BHUTAN                            | BT |
|-----------------------------------|----|
| BOLIVIA                           | BO |
| BOSNIA AND HERZIGOVINA            | BA |
| BOTSWANA                          | BW |
| BOUVET ISLAND                     | BV |
| BRAZIL                            | BR |
| BRITISH INDIAN OCEAN<br>TERRITORY | ΙΟ |
| BRUNEI                            | BN |
| BULGARIA                          | BG |
| BURKINA FASO                      | BF |
| BURUNDI                           | BI |
| CAMBODIA                          | KH |
| CANADA                            | CA |
| CAPE VERDE                        | CV |
| CAYMAN ISLANDS                    | KY |
| CENTRAL AFRICAN REPUBLIC          | CF |
| CHACOS (KEELING) ISLAND           | CC |
| CHAD                              | TD |
| CHILE                             | CL |
| CHINA                             | CN |
| CHRISTMAS ISLAND                  | CX |
| CMEROON, UNITED REP.              | СМ |
| COLUMBIA                          | СО |
| COMOROS                           | KM |
| CONGO                             | CG |
| COOK ISLANDS                      | СК |
| COSTA RICA                        | CR |
| COTED'IVOIRE                      | CI |
| CROATIA                           | HR |
| CYPRUS                            | CY |
|                                   |    |

#### TABLE G.2 Visa country codes

| CZECH REPUBLIC            | CZ |
|---------------------------|----|
| DENMARK                   | DK |
| DJIBOUTI                  | DJ |
| DOMINICA                  | DM |
| DOMINICAN REPUBLIC        | DO |
| EAST TIMOR                | TP |
| ECUADOR                   | EC |
| EGYPT                     | EG |
| EL SALVADOR               | SV |
| EQUATORIAL GUINEA         | GQ |
| ERITREA                   | ER |
| ESTONIA                   | EE |
| ETHIOPIA                  | ET |
| FAEROE ISLANDS            | FO |
| FALKLAND ISLANDS          | FK |
| FIJI                      | FJ |
| FINLAND                   | FI |
| FRANCE                    | FR |
| FRENCH GUIANA             | GF |
| FRENCH METROPOLITAN       | FX |
| FRENCH POLYNESIA          | PF |
| FRENCH SOUTHERN TERRITORY | TF |
| GABON                     | GA |
| GAMBIA                    | GM |
| GEORGIA                   | GE |
| GERMANY                   | DE |
| GHANA                     | GH |
| GIBRALTER                 | GI |
| GRECE                     | GR |
| GREENLAND                 | GL |
| GRENADA                   | GD |
|                           |    |

G

| TABLE G.2 Visa country codes |    |
|------------------------------|----|
| GUADALUPE                    | GP |
| GUAM                         | GU |
| GUATEMALA                    | GT |
| GUINEA                       | GN |
| GUINEA-BISSAU                | GW |
| GUYANA                       | GY |
| HAITI                        | HT |
| HEARD & MCDONALDS ISLAND     | HM |
| HONDURAS                     | HN |
| HONG KONG                    | HK |
| HUNGARY                      | HU |
| ICELAND                      | IS |
| INDIA                        | IN |
| INDONESIA                    | ID |
| IRAN                         | IR |
| IRAQ                         | IQ |
| IRELAND                      | IE |
| ISRAEL                       | IL |
| ITALY                        | IT |
| JAMAICA                      | JM |
| JAPAN                        | JP |
| JORDAN                       | JO |
| KAZAKHSTAN                   | KZ |
| KENYA                        | KE |
| KIRIBATI                     | KI |
| KOREA, REPUBLIC OF           | KR |
| KUWAIT                       | KW |
| KYRGYZSTAN                   | KG |
| LAO PEOPLES DEMOCRATIC       | LA |
| LATVIA                       | LV |
| LEBANON                      | LB |
|                              |    |

#### TABLE G.2Visa country codes

#### TABLE G.2 Visa country codes

| LESOTHO                | IC |
|------------------------|----|
|                        | LS |
| LIBERIA                | LR |
| LIBYAN ARAB JAMAHIRIYA | LY |
| LIECHTNSTIEN           | LI |
| LITHUANIA              | LT |
| LUXEMBOURG             | LU |
| MACAU                  | МО |
| MACEDONIA              | МК |
| MADAGASCAR             | MG |
| MALAWI                 | MW |
| MALAYSIA               | MY |
| MALDIVES               | MV |
| MALI                   | ML |
| MALTA                  | МТ |
| MANACO                 | MC |
| MARSHALL ISLANDS       | MH |
| MATINIQUE              | MQ |
| MAURITANIA             | MR |
| MAURITIUS              | MU |
| MAYOTTE                | YT |
| MEXICO                 | MX |
| MICRONESIA             | FM |
| MOLDOVA                | MD |
| MONGOLIA               | MN |
| MONTSERRAT             | MS |
| MOROCCO                | MA |
| MOZAMBIQUE             | MZ |
| MYANMAR                | MM |
| NAMIBIA                | NA |
| NAURU                  | NR |
| NEPAL                  | NP |

#### TABLE G.2Visa country codes

| NETHERLANDS             | NL |
|-------------------------|----|
| NETHERLANDS ANTILLES    | AN |
| NEW CALDONIA            | NC |
| NEW ZEALAND             | NZ |
| NICARAGUA               | NI |
| NIGER                   | NE |
| NIGERIA                 | NG |
| NIUE                    | NU |
| NORFOLK ISLAND          | NF |
| NORTHERN MARIANA ISLAND | MP |
| NORWAY                  | NO |
| OMAN                    | ОМ |
| PAKISTAN                | РК |
| PALAU                   | PW |
| PANAMA                  | PA |
| PAPAU NEW GUINEA        | PG |
| PARAGUAY                | РҮ |
| PERU                    | PE |
| PHILIPPINES             | PH |
| PITCAIRN ISLAND         | PN |
| POLAND                  | PL |
| PORTUGUL                | РТ |
| PUERTO RICO             | PR |
| QATAR                   | QA |
| REUNION                 | RE |
| ROMANIA                 | RO |
| RUSSIAN FERERATION      | RU |
| RWANDA                  | RW |
| SAMOA                   | WS |
| SAN MARINO              | SM |
| SAN TOME AND PRICIPEL   | ST |
|                         |    |

### TABLE G.2 Visa country codes

| SAUDI ARABIA                      | SA |
|-----------------------------------|----|
| SENEGAL                           | SN |
| SEYCHELLES                        | SC |
| SIERRA LEONE                      | SL |
| SINGAPORE                         | SG |
| ST. HELENA                        | SH |
| ST. KITTS-NEVIS-ANGUILLA          | KN |
| ST. LUCIA                         | LC |
| ST. PIERRE AND MIQUELON           | PM |
| ST. VINCENT AND THE<br>GRENADINES | VC |
| SUDAN                             | SD |
| SURINAM                           | SR |
| SVALBARD & JAN MAYEN IS.          | SJ |
| SWAZILAND                         | SZ |
| SWEDEN                            | SE |
| SWITZERLAND                       | СН |
| SYRIAN ARAB REPUBLIC              | SY |
| TAIWAN, PROVIDENCE OF CHINA       | TW |
| TAJIKISTAN                        | TJ |
| TANZANIA, UNITED REPUBLIC         | TZ |
| THAILAND                          | TH |
| TOGO                              | TG |
| TOKELAU                           | ТК |
| TONGA                             | ТО |
| TRINIDAD AND TOBAGO               | TT |
| TUNISIA                           | TN |
| TURKEY                            | TR |
| TURKMENISTAN                      | ТМ |
| TURKS & CAICOS ISLANDS            | TC |
| TUVALU                            | TV |
|                                   |    |

#### TABLE G.2 Visa country codes

| UM |
|----|
| UG |
| UA |
| AE |
| GB |
| US |
| UY |
| UZ |
| VU |
| VA |
| VE |
| VN |
| VG |
| VI |
| WF |
| EH |
| YE |
| YU |
| ZR |
| ZM |
| ZW |
|    |

### **Units of Measure**

#### TABLE G.3 Units of measure

| Acre (4840 yd2)              | ACR |
|------------------------------|-----|
| Alcoholic strength by mass   | ASM |
| Alcoholic strength by volume | ASV |
| Ampere*                      | AMP |

#### TABLE G.3 Units of measure

| Ampere=hour (3,6 kC)*            | AMH |
|----------------------------------|-----|
| Are (100 m2)                     | ARE |
| Bar*                             | BAR |
| Barrel (petroleum) (158,987 dm3) | BLL |
| Becquerel*                       | BQL |
| Billion EUR                      | BIL |

G

| Billion US                                       | MLD |
|--------------------------------------------------|-----|
| Board foot                                       | BFT |
| Brake horse power (245,7 watts)                  | BHP |
| British thermal unit (1,055 kilojoules)          | BTU |
| Bushel (35,2391 dm3)                             | BUA |
| Bushel (36,36874 dm3)                            | BUI |
| Candela*                                         | CDL |
| Carrying capacity in metric tonnes               | ССТ |
| Cental GB (45,359237 kg)                         | CNT |
| Center, metric (100 kg) (syn.:<br>Hectokilogram) | DTN |
| Centigram*                                       | CGM |
| Centilitre*                                      | CLT |
| Centimetre*                                      | СМТ |
| Cord (3,63 m3)                                   | WCD |
| Coulomb per kilogram*                            | CKG |
| Coulomb*                                         | COU |
| Cubic centimetre*                                | CMQ |
| Cubic decimetre*                                 | DMQ |
| Cubic foot                                       | FTQ |
| Cubic inch                                       | INQ |
| Cubic metre per hour*                            | MQH |
| Cubic metre per second*                          | MQS |
| Cubic metre*                                     | MTQ |
| Cubic millimetre*                                | MMQ |
| Cubic yard                                       | YDQ |
| Curie                                            | CUR |
| Day*                                             | DAY |
| Decade (ten years)                               | DEC |
| Decare                                           | DAA |
| Decilitre*                                       | DLT |

#### TABLE G.3 Units of measure

| Decitonne*DTNDegree CelsiusCELDegree FahrenheitFAHDegree Kelvin: KelvinDPTDisplacement tonnageDPTDozenDZNDozen packsDZPDozen pairsDZRDozen piecesDCPDozen rollsDRLDram GB (3,887935 g)DRADry gallon (4,404884 dm3)GLDDry gallon (4,404884 dm3)GLDDry quart (1,101221 dm3)QTDFarad*FARFluid ounce (29,5735 cm3)OZAFoot (0,3048 m)GLIGigabecquerel*GBQGigawatt-hour (1 million kW/h)*GIAGrain GB, US (64,798910 mg)GRMGram of fissile isotopesGFMGram*GRM                                                                                                    | Decimetre*                      | DMT |
|----------------------------------------------------------------------------------------------------|---------------------------------|-----|
| Degree FahrenheitFAHDegree Kelvin: KelvinDPTDisplacement tonnageDPTDozenDZNDozen packsDZRDozen pairsDZRDozen piecesDRLDrachm GB (3,887935 g)DRADram GB (1,771745 g)DRIDram US (3,887935 g)DRADry gallon (4,404884 dm3)GLDDry gallon (4,404884 dm3)GLDDry quart (1,101221 dm3)QTDFarad*FARFluid ounce (28,413 cm3)OZAFoot (0,3048 m)GCIGigabecquerel*GBQGigawatt-hour (1 million kW/h)*GIIGill (0,142065 dm3)GIAGrain GB, US (64,798910 mg)GRNGrain GB, US (64,798910 mg)GFI                                                                                                    | Decitonne*                      | DTN |
| Degree Kelvin: KelvinDisplacement tonnageDPTDozenDZNDozen packsDZPDozen pairsDZRDozen piecesDCPDozen rollsDRLDrachm GB (3,887935 g)DRADram US (3,887935 g)DRADry Barrel (115,627 dm3)BLDDry gallon (4,404884 dm3)GLDDry pint (0,55061 dm3)PTDDry quart (1,101221 dm3)QTDFarad*FARFluid ounce (28,413 cm3)OZIFoot (0,3048 m)FOTGallon (4,546092 dm3)GLIGigabecquerel*GBQGill (0,142065 dm3)GIAGill (0,142065 dm3)GIAGrain GB, US (64,798910 mg)GRNGram of fissile isotopesGFI                                                                                                    | Degree Celsius                  | CEL |
| Displacement tonnageDPTDozenDZNDozen packsDZPDozen pairsDZRDozen piecesDCPDozen rollsDRLDrachm GB (3,887935 g)DRMDram GB (1,771745 g)DRADry Barrel (115,627 dm3)BLDDry gallon (4,404884 dm3)GLDDry gallon (4,404884 dm3)GLDDry quart (1,101221 dm3)QTDFarad*FARFluid ounce (28,413 cm3)OZIFluid ounce (29,5735 cm3)OZAFoot (0,3048 m)GLIGallon (4,546092 dm3)GIIGigabecquerel*GBQGigawatt-hour (1 million kW/h)*GIAGrain GB, US (64,798910 mg)GRNGram of fissile isotopesGFI                                                                                                    | Degree Fahrenheit               | FAH |
| DozenDZNDozen packsDZPDozen pairsDZRDozen piecesDCPDozen rollsDRLDrachm GB (3,887935 g)DRMDram GB (1,771745 g)DRIDry Barrel (115,627 dm3)BLDDry gallon (4,404884 dm3)GLDDry pint (0,55061 dm3)PTDDry quart (1,101221 dm3)QTDFarad*FARFluid ounce (28,413 cm3)OZIFluid ounce (29,5735 cm3)OZAFoot (0,3048 m)FOTGallon (4,546092 dm3)GLIGigabecquerel*GBQGigawatt-hour (1 million kW/h)*GWHGill (0,142065 dm3)GIAGrain GB, US (64,798910 mg)GRNGram of fissile isotopesGFI                                                                                                    | Degree Kelvin: Kelvin           |     |
| Dozen packsDZPDozen pairsDZRDozen piecesDCPDozen rollsDRLDrachm GB (3,887935 g)DRMDram GB (1,771745 g)DRIDram US (3,887935 g)DRADry Barrel (115,627 dm3)BLDDry gallon (4,404884 dm3)GLDDry pint (0,55061 dm3)PTDFarad*FARFluid ounce (28,413 cm3)OZIFluid ounce (29,5735 cm3)OZAFoot (0,3048 m)FOTGallon (4,546092 dm3)GLIGigabecquerel*GBQGigawatt-hour (1 million kW/h)*GIIGill (0,142065 dm3)GIAGrain GB, US (64,798910 mg)GRNGram of fissile isotopesGFI                                                                                                    | Displacement tonnage            | DPT |
| Image: Problem intermediateDozen pairsDZRDozen piecesDCPDozen rollsDRLDrachm GB (3,887935 g)DRMDram GB (1,771745 g)DRIDram US (3,887935 g)DRADry Barrel (115,627 dm3)BLDDry gallon (4,404884 dm3)GLDDry gallon (4,404884 dm3)GLDDry pint (0,55061 dm3)PTDDry quart (1,101221 dm3)QTDFarad*FARFluid ounce (28,413 cm3)OZIFluid ounce (29,5735 cm3)OZAFoot (0,3048 m)FOTGallon (4,546092 dm3)GLIGigabecquerel*GBQGigawatt-hour (1 million kW/h)*GWHGill (0,142065 dm3)GIAGrain GB, US (64,798910 mg)GRNGram of fissile isotopesGFI                                                                                                    | Dozen                           | DZN |
| Dozen pieces         DCP           Dozen rolls         DRL           Drachm GB (3,887935 g)         DRM           Dram GB (1,771745 g)         DRI           Dram US (3,887935 g)         DRA           Dry Barrel (115,627 dm3)         BLD           Dry gallon (4,404884 dm3)         GLD           Dry gallon (4,404884 dm3)         GLD           Dry gallon (4,404884 dm3)         QTD           Farad*         FAR           Fluid ounce (28,413 cm3)         QTD           Fluid ounce (28,413 cm3)         OZI           Fluid ounce (29,5735 cm3)         OZA           Foot (0,3048 m)         FOT           Gallon (4,546092 dm3)         GLI           Gigabecquerel*         GBQ           Gill (0,142065 dm3)         GII           Gill (11,8294 cm3)         GIA           Grain GB, US (64,798910 mg)         GRN           Gram of fissile isotopes         GFI                                                                                                    | Dozen packs                     | DZP |
| Image: Description of the section of the section of the se | Dozen pairs                     | DZR |
| Drachm GB (3,887935 g)       DRM         Dram GB (1,771745 g)       DRI         Dram US (3,887935 g)       DRA         Dry Barrel (115,627 dm3)       BLD         Dry gallon (4,404884 dm3)       GLD         Dry pint (0,55061 dm3)       PTD         Dry quart (1,101221 dm3)       QTD         Farad*       FAR         Fluid ounce (28,413 cm3)       OZI         Fluid ounce (29,5735 cm3)       OZA         Foot (0,3048 m)       FOT         Gigabecquerel*       GBQ         Gill (0,142065 dm3)       GII         Gill (11,8294 cm3)       GRN         Grain GB, US (64,798910 mg)       GRN         Gram of fissile isotopes       GFI                                                                                                    | Dozen pieces                    | DCP |
| Dram GB (1,771745 g)       DRI         Dram US (3,887935 g)       DRA         Dry Barrel (115,627 dm3)       BLD         Dry gallon (4,404884 dm3)       GLD         Dry pint (0,55061 dm3)       PTD         Dry quart (1,101221 dm3)       QTD         Farad*       FAR         Fluid ounce (28,413 cm3)       OZI         Fluid ounce (29,5735 cm3)       OZA         Foot (0,3048 m)       FOT         Gallon (4,546092 dm3)       GLI         Gigabecquerel*       GBQ         Gill (0,142065 dm3)       GII         Gill (11,8294 cm3)       GIA         Grain GB, US (64,798910 mg)       GRN         Gram of fissile isotopes       GFI                                                                                                    | Dozen rolls                     | DRL |
| Dram US (3,887935 g)DRADry Barrel (115,627 dm3)BLDDry gallon (4,404884 dm3)GLDDry pint (0,55061 dm3)PTDDry quart (1,101221 dm3)QTDFarad*FARFluid ounce (28,413 cm3)OZIFluid ounce (29,5735 cm3)OZAFoot (0,3048 m)FOTGallon (4,546092 dm3)GLIGigabecquerel*GBQGigawatt-hour (1 million kW/h)*GWHGill (0,142065 dm3)GIAGrain GB, US (64,798910 mg)GRNGram of fissile isotopesGFI                                                                                                    | Drachm GB (3,887935 g)          | DRM |
| Dry Barrel (115,627 dm3)       BLD         Dry gallon (4,404884 dm3)       GLD         Dry pint (0,55061 dm3)       PTD         Dry quart (1,101221 dm3)       QTD         Farad*       FAR         Fluid ounce (28,413 cm3)       OZI         Fluid ounce (29,5735 cm3)       OZA         Foot (0,3048 m)       FOT         Gallon (4,546092 dm3)       GLI         Gigabecquerel*       GBQ         Giglawatt-hour (1 million kW/h)*       GWH         Gill (0,142065 dm3)       GIA         Grain GB, US (64,798910 mg)       GRN         Gram of fissile isotopes       GFI                                                                                                    | Dram GB (1,771745 g)            | DRI |
| Dry gallon (4,404884 dm3)       GLD         Dry pint (0,55061 dm3)       PTD         Dry quart (1,101221 dm3)       QTD         Farad*       FAR         Fluid ounce (28,413 cm3)       OZI         Fluid ounce (29,5735 cm3)       OZA         Foot (0,3048 m)       FOT         Gallon (4,546092 dm3)       GLI         Gigabecquerel*       GBQ         Gigl (0,142065 dm3)       GII         Gill (11,8294 cm3)       GIA         Grain GB, US (64,798910 mg)       GRN         Gram of fissile isotopes       GFI                                                                                                    | Dram US (3,887935 g)            | DRA |
| Dry pint (0,55061 dm3)PTDDry quart (1,101221 dm3)QTDFarad*FARFluid ounce (28,413 cm3)OZIFluid ounce (29,5735 cm3)OZAFoot (0,3048 m)FOTGallon (4,546092 dm3)GLIGigabecquerel*GBQGigawatt-hour (1 million kW/h)*GWHGill (0,142065 dm3)GIAGrain GB, US (64,798910 mg)GRNGram of fissile isotopesGFI                                                                                                    | Dry Barrel (115,627 dm3)        | BLD |
| Dry quart (1,101221 dm3)QTDFarad*FARFluid ounce (28,413 cm3)OZIFluid ounce (29,5735 cm3)OZAFoot (0,3048 m)FOTGallon (4,546092 dm3)GLIGigabecquerel*GBQGigawatt-hour (1 million kW/h)*GWHGill (0,142065 dm3)GIAGill (11,8294 cm3)GIAGrain GB, US (64,798910 mg)GRNGram of fissile isotopesGFI                                                                                                    | Dry gallon (4,404884 dm3)       | GLD |
| Farad*FARFluid ounce (28,413 cm3)OZIFluid ounce (29,5735 cm3)OZAFoot (0,3048 m)FOTGallon (4,546092 dm3)GLIGigabecquerel*GBQGigawatt-hour (1 million kW/h)*GWHGill (0,142065 dm3)GIIGill (11,8294 cm3)GIAGrain GB, US (64,798910 mg)GRNGram of fissile isotopesGFI                                                                                                    | Dry pint (0,55061 dm3)          | PTD |
| Fluid ounce (28,413 cm3)OZIFluid ounce (29,5735 cm3)OZAFoot (0,3048 m)FOTGallon (4,546092 dm3)GLIGigabecquerel*GBQGigawatt-hour (1 million kW/h)*GWHGill (0,142065 dm3)GIIGill (11,8294 cm3)GIAGrain GB, US (64,798910 mg)GRNGram of fissile isotopesGFI                                                                                                    | Dry quart (1,101221 dm3)        | QTD |
| Fluid ounce (29,5735 cm3)OZAFoot (0,3048 m)FOTGallon (4,546092 dm3)GLIGigabecquerel*GBQGigawatt-hour (1 million kW/h)*GWHGill (0,142065 dm3)GIIGill (11,8294 cm3)GIAGrain GB, US (64,798910 mg)GRNGram of fissile isotopesGFI                                                                                                    | Farad*                          | FAR |
| Foot (0,3048 m)FOTGallon (4,546092 dm3)GLIGigabecquerel*GBQGigawatt-hour (1 million kW/h)*GWHGill (0,142065 dm3)GIIGill (11,8294 cm3)GIAGrain GB, US (64,798910 mg)GRNGram of fissile isotopesGFI                                                                                                    | Fluid ounce (28,413 cm3)        | OZI |
| Gallon (4,546092 dm3)GLIGigabecquerel*GBQGigawatt-hour (1 million kW/h)*GWHGill (0,142065 dm3)GIIGill (11,8294 cm3)GIAGrain GB, US (64,798910 mg)GRNGram of fissile isotopesGFI                                                                                                    | Fluid ounce (29,5735 cm3)       | OZA |
| Gigabecquerel*GBQGigawatt-hour (1 million kW/h)*GWHGill (0,142065 dm3)GIIGill (11,8294 cm3)GIAGrain GB, US (64,798910 mg)GRNGram of fissile isotopesGFI                                                                                                    | Foot (0,3048 m)                 | FOT |
| Gigawatt-hour (1 million kW/h)*GWHGill (0,142065 dm3)GIIGill (11,8294 cm3)GIAGrain GB, US (64,798910 mg)GRNGram of fissile isotopesGFI                                                                                                    | Gallon (4,546092 dm3)           | GLI |
| Gill (0,142065 dm3)GIIGill (11,8294 cm3)GIAGrain GB, US (64,798910 mg)GRNGram of fissile isotopesGFI                                                                                                    | Gigabecquerel*                  | GBQ |
| Gill (11,8294 cm3)GIAGrain GB, US (64,798910 mg)GRNGram of fissile isotopesGFI                                                                                                    | Gigawatt-hour (1 million kW/h)* | GWH |
| Grain GB, US (64,798910 mg)GRNGram of fissile isotopesGFI                                                                                                    | Gill (0,142065 dm3)             | GII |
| Gram of fissile isotopes GFI                                                                                                    | Gill (11,8294 cm3)              | GIA |
|                                                                                                    | Grain GB, US (64,798910 mg)     | GRN |
| Gram* GRM                                                                                                    | Gram of fissile isotopes        | GFI |
| 5100                                                                                                    | Gram*                           | GRM |
| Great gross (12 gross) GGR                                                                                                    | Great gross (12 gross)          | GGR |

| Half year (six months)             | SAN |
|------------------------------------|-----|
| Hectare                            | HAR |
| Hectobar*                          | HBA |
| Hectogram*                         | HGM |
| Hectokilogram*                     | DTH |
| Hectolitre of pure alcohol         | HPA |
| Hectolitre*                        | HLT |
| Hectometre*                        | HMT |
| Hertz*                             | HTZ |
| Hour*                              | HUR |
| Hundred                            | CEN |
| Hundred boxes                      | BHX |
| Hundred international units        | HIU |
| Hundred leaves                     | CLF |
| Hundred packs                      | CNP |
| Hundredweight US<br>(45,3592 kg)   | CWA |
| Inch (25,4 mm)                     | INH |
| Joule*                             | JOU |
| Kelvin*                            | KEL |
| Kilobar*                           | KBA |
| Kilogram of caustic potash         | KPH |
| Kilogram of caustic soda           | KSH |
| Kilogram of named substance        | KNS |
| Kilogram of nitrogen               | KNI |
| Kilogram of phosphonic anhydride   | KPP |
| Kilogram of phosphorus pentoxide   | KPP |
| Kilogram of potassium<br>hydroxide | КРН |
| Kilogram of potassium oxide        | KPO |

Gross

Gross (register) ton

| Kilogram of sodium hydroxide           | KSH |
|----------------------------------------|-----|
| Kilogram of substance 90 percent dry   | KSD |
| Kilogram per cubic meter*              | KMQ |
| Kilogram per second*                   | KGS |
| Kilogram*                              | KGM |
| Kilohertz*                             | KHZ |
| Kilojoule*                             | KJO |
| Kilometre per hour*                    | KMH |
| Kilometre*                             | KMT |
| Kilopascal*                            | KPA |
| Kilorgram of uranium                   | KUR |
| Kilotonne*                             | KTN |
| Kilovar                                | KVR |
| Kilovolt*                              | KVT |
| Kilovolt-ampere*                       | KVA |
| Kilowatt*                              | KWT |
| Kilowatt-hour*                         | KWH |
| Knot (1 nautical mile per hour)        | KNT |
| Leaf                                   | LEF |
| Liquid gallon (3,78541 dm3)            | GLL |
| Liquid pint (0,473176 dm3)             | PTL |
| Liquid quart (0,946353 dm3)            | QTL |
| Litre (1 dm3)*                         | LTR |
| Litre of pure alcohol                  | LPA |
| Long ton GB, US<br>(1,0160469 t)       | LTN |
| (long) hundredweight GB (50,802345 kg) | CWI |
| Lumen*                                 | LUM |
| Lux                                    | LUX |
| Megahertz*                             | MHZ |
| Megalitre*                             | MAL |
|                                        |     |

### TABLE G.3 Units of measure

GRO

GRT

G

| Megametre*                      | MAM |
|---------------------------------|-----|
| Megapascal*                     | MPA |
| Megavolt-ampere (1000 KVA)*     | MVA |
| Megawatt*                       | MAW |
| Megawatt-hour (100 kW/h)*       | MWH |
| Metre per second squared*       | MSK |
| Metre per second*               | MTS |
| Metre*                          | MTR |
| Metric carat (200 mg=2,10-4 kg) | CTM |
| Metric ton (1000 kg)            | TNE |
| Milliard                        | MLD |
| Millibar*                       | MBR |
| Millicurie                      | MCU |
| Milligram*                      | MGM |
| Millilitre*                     | MLT |
| Millimetre*                     | MMT |
| Million                         | MIO |
| Million cubic metres*           | HMQ |
| Million international units     | MIU |
| Minute*                         | MIN |
| Month                           | MON |
| Nautical mile (1852 m)          | NMI |
| Net (register) ton              | NTT |
| Newton*                         | NEW |
| Number                          | NMB |
| Number of articles              | NAR |
| Number of bobbons               | NBB |
| Number of cells*                | NCL |
| Number of international units   | NIU |
| Number of packs                 | NMP |
| Number of pairs                 | NMR |
|                                 |     |

#### TABLE G.3 Units of measure

| Number of parcels                            | NPL |
|----------------------------------------------|-----|
| Number of parts                              | NPT |
| Number of rolls                              | NRL |
| Ohm*                                         | OHM |
| Ounce GB, US (28,349523 g)                   | ONZ |
| Ounce GB, US (31,103448 g) (syn: Troy ounce) | APZ |
| Pascal*                                      | PAL |
| Pennyweight GB, US (1555174 g)               | DWT |
| Piece                                        | PCE |
| Pint (0,568262 dm3)                          | PTI |
| Pound GB, US (0,45359237 kg)                 | LBR |
| Proof gallon                                 | PGL |
| Quart (1,136523 dm3)                         | QTI |
| Quarter (of a year)                          | QAN |
| Quarter, GB (12,700586 kg)                   | QTR |
| Quintal, metric (100 kg)                     | DTN |
| Revolution per minute*                       | RPM |
| Revolution per second*                       | RPS |
| Score                                        | SCO |
| scruple, GB (1,2955982 g)                    | SCR |
| Second*                                      | SEC |
| Set                                          | SET |
| Shipping ton                                 | SHT |
| Short standard (7200 matches)                | SST |
| Short ton GB, US (0,90718474 t)              | STN |
| Siemens*                                     | SIE |
| Square centimetre*                           | СМК |
| Square decimetre*                            | DMK |
| Square foot                                  | FTK |
| Square inch                                  | INK |

| 7 |          |
|---|----------|
|   |          |
|   | <u> </u> |
|   |          |

| Carrows 1-11-anotas *              | <b>UNIU</b> |
|------------------------------------|-------------|
| Square kilometre*                  | KMK         |
| Square metre*                      | MTK         |
| Square mile                        | MIK         |
| Square millimetre*                 | MMK         |
| Square yard                        | YDK         |
| Standard                           | WSD         |
| standard atmosphere (101325 Pa)    | ATM         |
| (statue) mile (1609,344 m)         | SMI         |
| Stone GB (6,350293 kg)             | STI         |
| Technical atmosphere (98066,5 Pa)  | ATT         |
| Ten days                           | DAD         |
| Ten pairs                          | TPR         |
| Thousand                           | MIL         |
| Thousand ampere-hour*              | TAH         |
| Thousand board feet (2,36 m3)      | MBF         |
| Thousand cubic metres per day*     | TQD         |
| Thousand standard brick equivalent | MBE         |
| Ton of steam per hour              | TSH         |
| Tonne (1000 kg)*                   | TNE         |
| Tonne of substance 90 percent dry  | TSD         |
| Trillion EUR                       | TRL         |
| Trillion US                        | BIL         |
| Troy ounce                         | APZ         |
| Troy pound, US (373,242 g)         | LBT         |
| Volt*                              | VLT         |
| Watt*                              | WTT         |
| Watt-hour*                         | WHR         |
| Weber                              | WEB         |
| Week                               | WEE         |
| Yard (0,9144 m)                    | YRD         |
| Year                               | ANN         |

### **FDMS South Currency Codes and Decimal Positions**

\_\_\_\_\_

#### TABLE G.4FDMS South currency codes

| Currency Name       | Currency<br>Code | Decimal<br>Positions |
|---------------------|------------------|----------------------|
| Argentine Peso      | 32               | 2                    |
| Australian Dollar   | 36               | 2                    |
| Austrian Schilling  | 40               | 2                    |
| Belgian Franc       | 56               | 0                    |
| Canadian Dollar     | 124              | 2                    |
| Chilean Peso        | 152              | 2                    |
| Czech Koruna        | 203              | 2                    |
| Danish Krone        | 208              | 2                    |
| Dominican Peso      | 214              | 2                    |
| Markka              | 246              | 2                    |
| French Franc        | 250              | 2                    |
| Deutsche Mark       | 280              | 2                    |
| Drachma             | 300              | 0                    |
| Hong Kong Dollar    | 344              | 2                    |
| Indian Rupee        | 356              | 2                    |
| Irish Punt          | 372              | 2                    |
| Shekel              | 376              | 2                    |
| Italian Lira        | 380              | 0                    |
| Yen                 | 392              | 0                    |
| Won                 | 410              | 0                    |
| Luxembourg Franc    | 442              | 0                    |
| Mexican Duevo Peso  | 484              | 2                    |
| Netherlands Guilder | 528              | 2                    |
| New Zealand Dollar  | 554              | 2                    |
| Norwegian Frone     | 578              | 2                    |
| Philippine Peso     | 608              | 2                    |

|                   | -                |                      |
|-------------------|------------------|----------------------|
| Currency Name     | Currency<br>Code | Decimal<br>Positions |
| Portuguese Escudo | 620              | 0                    |
| Rand              | 710              | 2                    |
| G                 | 70.4             | 0                    |

TABLE G.4 FDMS South currency codes

| ······            |     |   |
|-------------------|-----|---|
| Portuguese Escudo | 620 | 0 |
| Rand              | 710 | 2 |
| Spanish Peseta    | 724 | 0 |
| Swedish Krona     | 752 | 2 |
| Swiss Franc       | 756 | 2 |
| Thailand Baht     | 764 | 2 |
| Pound Sterling    | 826 | 2 |
| Russian Ruble     | 810 | 2 |
| U.S Dollar        | 840 | 2 |
| Bolivar           | 862 | 2 |
| New Taiwan Dollar | 901 | 2 |
| Euro              | 978 | 2 |
| Polish New Zloty  | 985 | 2 |
| Brazilian Real    | 986 | 2 |
|                   |     |   |

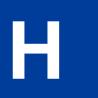

# **XMLPay**

### About XMLPay

XMLPay specifies an XML syntax for payment requests and associated responses in a payment-processing network. Instead of using name/value pairs, the Payflow SDK allows the use of XML documents based on XMLPay 2.0 schema.

The typical user of XMLPay is an internet merchant or merchant aggregator who wants to dispatch credit card, corporate purchase card, Automated Clearinghouse (ACH), or other payment requests to a financial processing network.

Using the data type definitions specified by XMLPay, such a user creates a client payment request and dispatches it in the same fashion as using name/value pairs to an associated XMLPay-compliant server component. Responses are also formatted in XML and convey the results of the payment requests to the client.

### Payflow Pro XMLPay Developer's Guide

*Payflow Pro XMLPay Developer's Guide* defines an XML syntax for payment transaction requests, responses, and receipts in a payment processing network.

You may obtain a copy of this document via the PayPal Manager Documentation page.

**NOTE:** For specific examples of how to submit XML documents using the Payflow client API, see the Payflow SDK Download package.

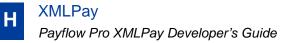

# **Additional Processor Information**

This appendix provides additional processor information.

### **Moneris Solutions**

The Moneris Solutions processor has the following characteristics:

- It supports ecommerce and mail order or telephone order (MOTO) transactions.
- It supports the four basic credit card types: American Express, Discover, MasterCard, and Visa.
- To process live transactions, it requires undergoing a certification process. For details, see the *Moneris Receipts Specification* available on the <u>Payflow Pro page</u> on Developer Central.

### Additional Processor Information Moneris Solutions

# Index

## A

Account Verification 23, 32 ADDLMSGS 101 address verification service 44 ALTERNATETAXAMT parameter 128 ALTERNATETAXID parameter 128 ALTTAXAMT parameter 118, 133 American Express 67 American Express CAPN 68, 83, 102, 124 AMT 101 AMT parameter 27, 107 APIs documentation 17 downloading 17 application testing 49 AUTHCODE parameter 34, 106

### В

BALAMT 57 BALAMT parameter 57 Bank Identification Numbers. *See* 100 BIN 101

### С

CAPN 68, 83, 102, 124 card acceptance and processing network (CAPN) 102, 124 certification 169 CHKNUM parameter 92 CITY parameter 82, 112 close batch *see* settlement operation COMMCARD parameter 109 COMMCODE parameter 120, 135 COMMENT1 parameter 27 COMMENT2 parameter 27 credit card verification 23, 32 credit transaction type 34 CUSTCODE parameter 112, 116 CUSTREF parameter 39 CUSTVATREGNUM parameter 121, 136 CVV2 parameterPayflow parameters CVV2 27

### D

DESC parameter 74, 107 DESC1 parameter 74, 105 DESC2 parameter 74, 105 DESC3 parameter 74, 105 DESC4 parameter 74, 105 developer forums 9 DISCOUNT parameter 110, 112, 120, 128, 129, 135 DL parameter 92 DOB parameter 92 documentation API 17 downgraded transactions 101 downloading APIs 17 duplicate transactions 26 DUTYAMT parameter 109, 110, 112, 118, 120, 129, 133, 135

### Ε

Elavon (Formerly Nova) 79 electronic check transaction required parameters 91 ENDTIME parameter 39 EXPDATE parameter 27

### F

FDMS CardNet 77 FDMS North 77, 110 FDMS South 77, 112 firewalls. configuring 17 FIRSTNAME parameter 27, 73, 74, 88, 112 FREIGHTAMT 101 FREIGHTAMT parameter 107, 109, 110, 112, 118, 120, 128, 129, 133, 135

### Η

HANDLINGAMT parameter 107 HOSTCODE parameter 95

### 

inquiry transaction type 38 INVNUM parameter 73, 74, 76, 78, 82, 88, 89, 106, 112, 118, 121, 133, 136 INVOICEDATE parameter 106

### L

L AMTn parameter 111, 114, 122, 128, 129, 137 L\_CATALOGNUMn parameter 107 L\_COMMCODEn parameter 111, 114, 122, 137 L COSTCENTERNUMn parameter 107 L COSTn parameter 107, 111, 114, 122, 129 L\_COSTn parameterPayflow parameters L COSTn 137 L\_DESCn parameter 107, 111, 114, 119, 122, 128, 129, 134, 137 L DISCOUNTn 137 L DISCOUNTn parameter 111, 114, 119, 122, 128, 129, 134, 137 L\_FREIGHTAMTn 101 L FREIGHTAMTn parameter 108 L HANDLINGAMTn parameter 108 L\_PICKUPCITYn parameter 108 L PICKUPCOUNTRYn parameter 108 L\_PICKUPSTATEn parameter 108 L\_PICKUPSTREETn parameter 108 L PICKUPZIPn parameter 108 L\_PRODCODEn parameter 107, 114, 128, 129 L\_QTYn 137 L\_QTYn parameter 107, 111, 114, 119, 122, 128, 129, 134, 137 L\_TAXAMTn parameter 107, 111, 114, 119, 122, 129, 134, 137 L TAXRATEn parameter 119, 122, 129, 134, 137 L\_TAXTYPEn parameter 119, 128, 134 L\_TRACKINGNUMn parameter 108 L UNSPSCCODEn parameter 108 L UOMn parameter 107, 111, 114, 119, 122, 128, 129, 134, 137 L\_UPCn parameter 107, 111, 119, 122, 129, 134, 137 LASTNAME parameter 27, 73, 74, 88, 112

length tags 21 Level 2 parameters American Express Phoenix (CAPN) 103 American Express Phoenix (legacy) 105 Elavon (Formerly Nova) 123 Global Payments - East 116 Global Payments Central 115 Merchant e-Solutions 116 Paymentech Salem (New Hampshire) 124, 126 Paymentech Tampa 131 Level 3 MasterCard transactions **TSYS Acquiring Solutions 117** Level 3 parameters Merchant e-Solutions 119 Paymentech Salem (New Hampshire) 127, 128, 129 TSYS Acquiring Solutions 132, 134 Level 3 transactions American Express Brighton 108 American Express Phoenix 105, 111 Level 3 Visa transactions, TSYS Acquiring Solutions 119 levels, transaction parameters 99 Line item parameters First Data Merchant Services North 111 Line item paramters First Data Merchant Services South 113 live transactions 18 live transactions host address 13 LOCALTAXAMT parameter 118, 120, 133, 135 Logging Transaction Information 97

#### Μ

MERCHDESCR parameter 82 MERCHSVC parameter 77, 82 MICR parameter 92 Moneris Solutions 14, 169 MOTO 169

### Ν

NATIONALTAXAMT parameter 118, 120, 133, 135 Nova. See Elavon. 79, 123

### 0

operation

testing 49 ORDERDATE parameter 73, 74, 88, 112, 120, 135 ORDERDATETIME parameter 73, 75, 89 ORDERTIME parameter 113 ORIGID parameter 30, 35, 37, 38

#### Ρ

parameters required for electronic check 91 PARTNER parameter 21 Payflow parameters ACCT 21, 28, 30, 31, 35, 37, 41, 43 ACCTTYPE 41 ADDLAMTn 71, 86, 104, 126 ADDLAMTTYPEn 71, 86, 104, 126 ADDLMSGS 101, 140 **ALTERNATETAXAMT 128 ALTERNATETAXID 128 ALTTAXAMT 118, 133** AMEXID 142 AMEXPOSDATA 142 AMT 21, 27, 28, 30, 31, 35, 37, 91, 92, 101, 107 AUTHCODE 33, 34, 106 AVSADDR 53 AVSZIP 53 BALAMT 57 BATCHID 141 BILLTOCOUNTRY 31, 36, 37, 41, 82, 145 CHKNUM 91, 92 **CHKTYPE 91, 92** CITY 31, 35, 37, 41, 82, 91, 92, 112, 145 COMMCARD 109 **COMMCODE 120, 135** COMMENT1 27, 31, 35, 37, 92, 145 COMMENT2 27, 31, 36, 37, 92, 145 COMPANYNAME 31, 36, 37, 145 CUSTBROWSER 68, 80, 84 CUSTCODE 31, 36, 37, 112, 115, 116, 145 CUSTHOSTNAME 68, 80, 84 CUSTIP 31, 36, 37, 69, 80, 84 CUSTREF 39 CUSTVATREGNUM 121, 136 CVV2 54 CVV2MATCH 53 DATE\_TO\_SETTLE 141 DESC 74, 107

DESC1 74, 105 DESC2 74, 105 DESC3 74, 105 DESC4 35, 74, 105 DISCOUNT 110, 112, 120, 128, 129, 135 DL 91,92 DOB 92 DUTYAMT 31, 35, 37, 109, 110, 112, 118, 120, 129, 133, 135, 145 EMAIL 31, 36, 37, 68, 79, 83, 91, 92, 145 **ENDTIME 39** EXPDATE 22, 27, 28, 30, 31, 35, 36, 37, 41, 43 FIRSTNAME 27, 31, 36, 37, 41, 73, 74, 88, 112, 145 FREIGHTAMT 31, 35, 37, 101, 107, 109, 110, 112, 118, 120, 128, 129, 133, 135, 145 HANDLINGAMT 102, 107 **HOSTADDRESS 20 HOSTCODE 95, 140 HOSTPORT 20** INVNUM 31, 36, 37, 73, 74, 76, 78, 82, 88, 89, 92, 106, 112, 118, 120, 121, 133, 136 **INVOICEDATE 106** L\_AMT1 103, 125 L\_AMT2 103, 125 L AMT3 103, 125 L\_AMT4 104, 125 L\_AMTn 68, 83, 111, 114, 122, 128, 129, 137 L CATALOGNUMn 107 L\_COMMCODEn 111, 114, 122, 137 L COSTCENTERNUMn 107 L COSTn 102, 107, 111, 114, 122, 129 L\_DESC1 103, 125 L\_DESC2 103, 125 L DESC3 103, 125 L DESC4 104, 125 L\_DESCn 68, 83, 107, 111, 114, 119, 122, 128, 129, 134, 137 L\_DISCOUNTn 111, 114, 119, 122, 128, 129, 134 L FREIGHTAMTn 101, 108 L\_HANDLINGAMTn 102, 108 L\_PICKUPCITYn 108 L PICKUPCOUNTRYn 108 L\_PICKUPSTATEn 108 L\_PICKUPSTREETn 108 L PICKUPZIPn 108 L\_PRODCODEn 107, 114, 128, 129 L\_QTY1 103, 125

L\_QTY2 103, 125 L QTY3 103, 125 L\_QTY4 104, 125 L\_QTYn 68, 83, 102, 107, 111, 114, 119, 122, 128, 129, 134 L\_TAXAMTn 107, 111, 114, 119, 122, 129, 134, 137 L TAXRATEn 119, 122, 129, 134, 137 L\_TAXTYPEn 119, 128, 134 L TRACKINGNUMn 108 L\_UNSPSCCODEn 108 L UOMn 107, 114, 119, 122, 128, 129, 134, 137 L UPCn 107, 111, 119, 122, 129, 134, 137 LASTNAME 27, 31, 36, 37, 41, 73, 74, 88, 112, 145 LOCALTAXAMT 118, 120, 133, 135 MERCHANTCITY 70, 85, 104, 125 MERCHANTCOUNTRYCODE 70, 86, 104, 126 MERCHANTNAME 70, 85, 104, 125 MERCHANTSTATE 70, 85, 104, 125 MERCHANTSTREET 70, 85, 104, 125 MERCHANTZIP 70, 86, 104, 126 **MERCHDESCR 82** MERCHSVC 77,82 MICR 91, 92 MIDDLENAME 31, 36, 37, 41 NAME 91, 92, 146 NATIONALTAXAMT 118, 120, 133, 135 ORDERDATE 73, 74, 88, 112, 120, 135 ORDERDATETIME 73, 75, 89 **ORDERTIME 113** ORIGID 30, 35, 37, 38, 57 PARMLIST 20 PARTNER 21, 91, 93 PHONENUM 31, 36, 37, 68, 69, 80, 81, 83, 84, 93 PHONETYPE 68, 80, 83 PNREF 30, 35, 37, 38, 57, 95 PONUM 31. 36. 37. 103. 105. 106. 109. 110. 113. 117, 118, 120, 124, 126, 131, 132, 133, 135, 146 PROCAVS 140 **PROCCARDSECURE 140** PROCCVV2 140 PROXYADDRESS 20 **PROXYLOGON 20** PROXYPASSWORD 20 **PROXYPORT 20** PWD 21, 91, 93 RECURRING 35, 37, 70, 75, 76, 78, 81, 82, 85, 90

**RECURRINGTYPE 83 REQNAME 106 RESPMSG 58, 95 RESPTEXT 140** RESULT 58, 64, 95 SETTLE\_DATE 141 SHIPFROMZIP 110, 113, 118, 121, 133, 136 SHIPMETHOD 69, 80, 84 SHIPPEDFROMZIP 128, 129 SHIPTOCITY 31, 36, 37, 146 SHIPTOCOUNTRY 31, 36, 37, 69, 80, 81, 84, 85, 110, 112, 118, 121, 129, 133, 136 SHIPTOFIRSTNAME 31, 36, 37, 69, 81, 85, 146 SHIPTOLASTNAME 31, 36, 37, 69, 81, 85, 146 SHIPTOMIDDLENAME 31, 36, 37 SHIPTOPHONENUM 70, 81, 85 SHIPTOSTATE 31, 36, 37, 146 SHIPTOSTREET 31, 36, 37, 69, 81, 85, 146 SHIPTOZIP 31, 36, 37, 70, 81, 85, 103, 105, 106, 109, 110, 118, 120, 124, 129, 131, 133, 135, 146 SKU 69, 80, 84 SS 91, 93 STARTTIME 39 STATE 31, 36, 37, 41, 82, 91, 93, 113, 146 STREET 27, 31, 36, 37, 41, 45, 53, 69, 80, 84, 92, 93, 146 SWIPE 28, 31, 36, 37, 41, 42, 43, 73, 75, 76, 78, 82, 89.113 TAXAMT 31, 35, 37, 101, 103, 107, 109, 111, 113, 115, 116, 117, 118, 120, 124, 126, 129, 131, 132, 133, 135, 146 TAXAMTn 128 TAXEXEMPT 31, 35, 37, 109, 113, 117, 118, 120, 131, 132, 133, 135 **TAXPERCENTAGE 129** TAXPERCENTAGEn 128 TENDER 26, 91, 93 TIMEOUT 20 TRANSSTATE 141 TRXTYPE 26, 28, 29, 33, 34, 36, 57, 91, 93 USER 21, 91, 93 **VATREGNUM 121, 136** VATTAXAMT 121, 136 VATTAXPERCENT 121, 136 VENDOR 21, 91, 93 VERBOSITY 19, 20, 101, 139

ZIP 24, 27, 31, 36, 37, 41, 44, 45, 53, 69, 81, 84, 92, 93, 146 payflowpro.paypal.com 13 payment types 15 PayPal Developer Central 9 PHONENUM parameter 69, 81, 84, 93 pilot-payflowpro.paypal.com 13 PINless debit 26 pinless debit 15, 26, 27, 28 **PNREF** format of value 58 **PNREF** parameter 95 PNREF value 57 PONUM parameter 103, 105, 106, 109, 110, 113, 117, 118, 120, 124, 126, 131, 132, 133, 135 Purchasing card transactions American Express Phoenix 100 First Data Merchant Services Nashville 108 First Data Merchant Services North 110 First Data Merchant Services South 112 Global Payments - Central 115 Global Payments East 115 Merchant e-Solutions 116 Nova 123 Paymentech Salem (New Hampshire) 124 Paymentech Tampa 130 **TSYS Acquiring Solutions 131** purchasing cards about 99 BIN ranges 100 PWD parameter 21

### R

RECURRING parameter 70, 75, 76, 78, 81, 82, 85, 90 REQNAME parameter 106 required parameters electronic check 91 RESPMSG parameter 95 RESPMSG value 58 RESULT parameter 95 RESULT value 58

### S

sale transaction type 28 Secure Sockets Layer 14

settlement operation 14 SHIPFROMZIP parameter 110, 113, 118, 121, 133, 136 SHIPPEDFROMZIP parameter 128, 129 SHIPTOCOUNTRY parameter 110, 112, 118, 121, 128, 129, 133, 136 SHIPTOFIRSTNAME parameter 69, 81, 85 SHIPTOLASTNAME parameter 69, 81, 85 SHIPTOSTREET parameter 69, 81, 85 SHIPTOZIP parameter 70, 81, 85, 103, 105, 106, 109, 110, 113, 118, 120, 124, 129, 131, 133, 135 Software Development Kit 9 SS parameter 93 SSL 17 SSL, see Secure Sockets Layer STARTTIME parameter 39 STATE parameter 82, 113 Stored Value 57 storefront testing 49 STREET parameter 27, 69, 80, 84, 93 SWIPE 68.83 SWIPE parameter 28, 73, 75, 76, 78, 82, 89, 113

## Т

TAXAMT 101 TAXAMT parameter 107, 109, 111, 113, 116, 117, 118, 120, 126, 129, 131, 132, 133, 135 TAXAMTn parameter 128 TAXEXEMPT parameter 109, 113, 117, 118, 120, 131, 132, 133, 135 **TAXPERCENTAGE** parameter 129 **TAXPERCENTAGEn** parameter 128 **TENDER** parameter 26 testing operation 49 testing transactions host address 13 transaction types supporded for Level 3 processing 101 transaction levels described 99 transaction response PNREF parameter 57 **RESPMSG** parameter 58 **RESULT** parameter 58 transactions credit 34 inquiry 38

sale 28 void 36 TRXTYPE parameter 26 TSYS Acquiring Solutions 83 type N transactions 26

### U

USER parameter 21

### V

VATREGNUM parameter 121, 136 VATTAXAMT parameter 121, 136 VATTAXPERCENT parameter 121, 136 VENDOR parameter 21 VERBOSITY 101 VERBOSITY parameter 139 void transaction type 36

### Ζ

zero dollar Authorization 23, 32 ZIP parameter 27, 69, 81, 84